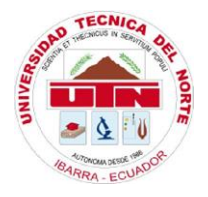

# **UNIVERSIDAD TÉCNICA DEL NORTE**

# **FACULTAD DE INGENIERÍA EN CIENCIAS AGROPECUARIAS Y AMBIENTALES** C**ARRERA DE INGENIERÍA FORESTAL**

**Trabajo de titulación presentado como requisito previo a la obtención del título de Ingeniero Forestal**

# <span id="page-0-0"></span>**"ANÁLISIS MULTITEMPORAL DE LA COBERTURA VEGETAL DEL BOSQUE PROTECTOR ANDINO ZULETA, EN LA SIERRA NORTE DEL ECUADOR"**

**AUTOR** 

Edwin Guillermo Rosero Chamorro

### **DIRECTOR**

<span id="page-0-1"></span>Ing. Oscar Armando Rosales Enríquez, MSc.

**IBARRA - ECUADOR**

2016

# **UNIVERSIDAD TÉCNICA DEL NORTE**

### **FACULTAD DE INGENIERÍA EN CIENCIAS AGROPECUARIAS Y AMBIENTALES CARRERA DE INGENIERÍA FORESTAL**

### "ANÁLISIS MULTITEMPORAL DE LA COBERTURA VEGETAL DEL BOSQUE PROTECTOR ANDINO ZULETA, EN LA SIERRA NORTE DEL ECUADOR"

Trabajo de titulación revisado por el Comité Asesor, por lo cual se autoriza la presentación como requisito parcial para obtener el título de:

#### **INGENIERO FORESTAL**

#### **APROBADO**

Ing. Oscar Armando Rosales Enríquez, MSc. **Director de trabajo de titulación** 

Ing. María Isabel Vizcaíno Pantoja **Tribunal de titulación** 

Ing. Eduardo Jaime Chagna Avila, Mgs. **Tribunal de titulación** 

Ing. Hugo Vinicio Vallejos Álvarez, Mgs. **Tribunal de titulación** 

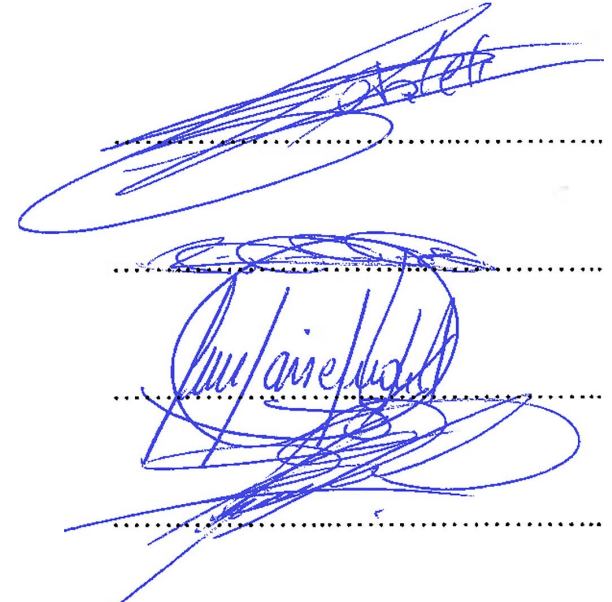

**Ibarra - Ecuador**

2016

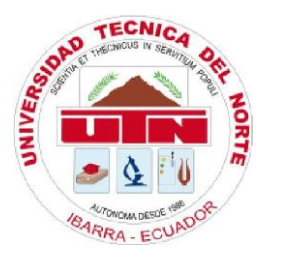

# **UNIVERSIDAD TÉCNICA DEL NORTE BIBLIOTECA UNIVERSITARIA AUTORIZACIÓN DE USO Y PUBLICACIÓN A FAVOR DE LA UNIVERSIDAD TÉCNICA DEL NORTE**

### <span id="page-2-0"></span>**1. IDENTIFICACIÓN DE LA OBRA**

La Universidad Técnica del Norte dentro del proyecto repositorio Digital Institucional, determinó la necesidad de disponer de textos completos en formato digital con la finalidad de apoyar los procesos de investigación, docencia y extensión de la Universidad.

Por medio del presente documento dejo sentada mi voluntad de participar en este proyecto, para lo cual pongo a disposición la siguiente información:

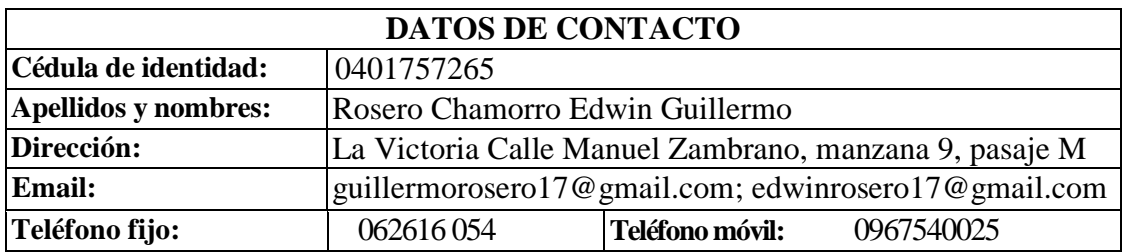

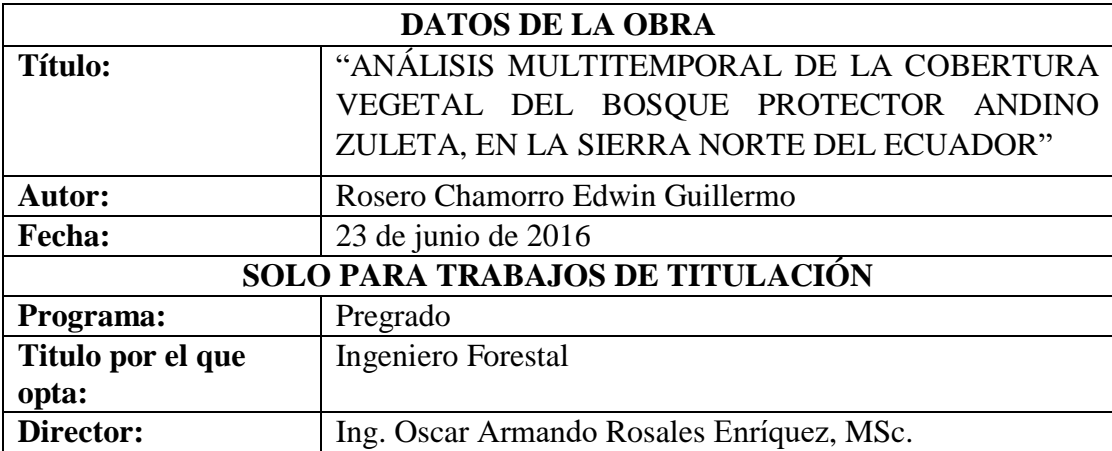

#### **2. AUTORIZACIÓN DE USO A FAVOR DE LA UNIVERSIDAD**

Yo, **Edwin Guillermo Rosero Chamorro**, con cédula de ciudadanía Nro. **0401757265**; en calidad de autor y titular de los derechos patrimoniales de la obra o trabajo de grado descrito anteriormente, hago la entrega del ejemplar respectivo en formato digital y autorizo a la Universidad Técnica del Norte, la publicación de la obra en el Repositorio Digital Institucional y uso del archivo digital en la Biblioteca de la Universidad con fines académicos, para ampliar la disponibilidad del material y como apoyo a la educación, investigación y extensión; en concordancia con la Ley de Educación Superior, Artículo 144.

#### **3. CONSTANCIA**

El autor manifiesta que la obra objeto de la presente autorización es original y se la desarrolló sin violar derechos de autor de terceros; por lo tanto la obra es original y es el titular de los derechos patrimoniales, por lo que asumen la responsabilidad sobre el contenido de la misma y saldrán en defensa de la Universidad en caso de reclamación por parte de terceros.

Ibarra, 23 de junio de 2016.

**ACEPTACIÓN: EL AUTOR:**

*1:Jt:pfi;L;*<sup>1</sup> \_ ........................... .

**JEFE DE BIBLIOTECA C.C.:** 0401757265

Ing. Betty Mirella Chávez Martínez Edwin Guillermo Rosero Chamorro

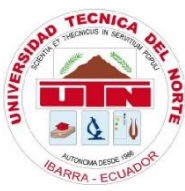

### **UNIVERSIDAD TÉCNICA DEL NORTE**

### **CESIÓN DE DERECHOS DE AUTOR DEL TRABAJO DE TITULACIÓN A FAVOR DE LA UNIVERSIDAD TÉCNICA DEL NORTE**

Yo, **Edwin Guillermo Rosero Chamorro**, con cédula de ciudadanía Nro. **0401757265**; manifiesto la voluntad de ceder a la Universidad Técnica del Norte los derechos patrimoniales consagrados en la Ley de Propiedad Intelectual del Ecuador, artículos 4, 5 y 6, en calidad de autor de la obra o trabajo de titulación denominado **"ANÁLISIS MULTITEMPORAL DE LA COBERTURA VEGETAL DEL BOSQUE PROTECTOR ANDINO ZULETA, EN LA SIERRA NORTE DEL ECUADOR",** que ha sido desarrolla para optar por el título de Ingeniero Forestal en la Universidad Técnica del Norte, quedando la Universidad facultada para ejercer plenamente los derechos cedidos anteriormente. En mi condición de autor me reservo los derechos morales de la obra antes citada. En concordancia suscribo este documento en el momento que hago entrega del trabajo final en formato impreso y digital a la Biblioteca de la Universidad Técnica del Norte.

Edwin Guillermo Rosero Chamorro **C.C.:** 0401757265

Ibarra, a los 23 días del mes de junio de 2016

### **REGISTRO BIBLIOGRÁFICO**

<span id="page-5-0"></span>**Guía:** FICAYA – UTN

**Fecha:** 23 de junio de 2016

**Edwin Guillermo Rosero Chamorro:** "ANÁLISIS MULTITEMPORAL DE LA COBERTURA VEGETAL DEL BOSQUE PROTECTOR ANDINO ZULETA, EN LA SIERRA NORTE DEL ECUADOR" / TRABAJO DE TITULACIÓN. Ingeniero Forestal. Universidad Técnica del Norte. Carrera de Ingeniería Forestal Ibarra, 23 de junio de 2016. 125 páginas.

#### **DIRECTOR: Ing. Oscar Rosales, MSc.**

El objetivo principal de la presente investigación fue: conocer las variaciones de la cobertura vegetal del bosque protector en el tiempo. Entre los objetivos específicos se encuentra: Cuantificar las causas de cambio de cobertura vegetal. Analizar multitemporalmente los cambios de cobertura vegetal. Comparar tres métodos de obtención de cambios de cobertura vegetal con imágenes Landsat, como insumo para la actualización del plan de manejo y proyectar la pérdida al año 2030. Determinar la tasa de deforestación mediante imágenes de satélite Landsat.

**cha:** 23 de junio de 2016 Ing. Oscar Armando Rosales Enríquez, MSc. **Director de Trabajo de titulación**<br> **franca de la compa** 

 $78008.$   $\frac{48000}{10000}$ 

Edwin Guillermo Rosero Chamorro

**Autor** 

### **DEDICATORIA**

A:

<span id="page-6-0"></span>Mis padres, Edwin y Aura por todo su esfuerzo, confianza y apoyo incondicional en todo momento.

Mis hermanas, Mayra, Deisy y Lizeth por su comprensión y amor.

Mi tío, Manuel Rosero por brindarme su ayuda.

Mi novia e hijo, Alejandra y Mateo que han llenado mi vida de felicidad.

Mis docentes, por cada conocimiento y experiencia brindada en el transcurso de mi

formación les doy las gracias.

### **AGRADECIMIENTO**

<span id="page-7-0"></span>A mi familia por su amor y apoyo en cada momento y decirles que les llevo en mi corazón.

A Dios por darme la fuerza necesaria para luchar por mis sueños cada día y por compartir con personas maravillosas en todo este ciclo de mi vida.

A mis docentes por brindarme sus conocimientos y formación como profesional, en especial al Ingeniero Oscar Rosales por su apoyo y amistad en este trabajo, además a mis asesores, la Ingeniera María Vizcaíno, el Ingeniero Hugo Vallejos y el Ingeniero

Eduardo Chagna por su constancia en la elaboración de mi tesis.

Finalmente agradezco a todas las personas que en su debido momento me brindaron su apoyo como algunos familiares y amigos.

## ÍNDICE DE CONTENIDOS

<span id="page-8-0"></span>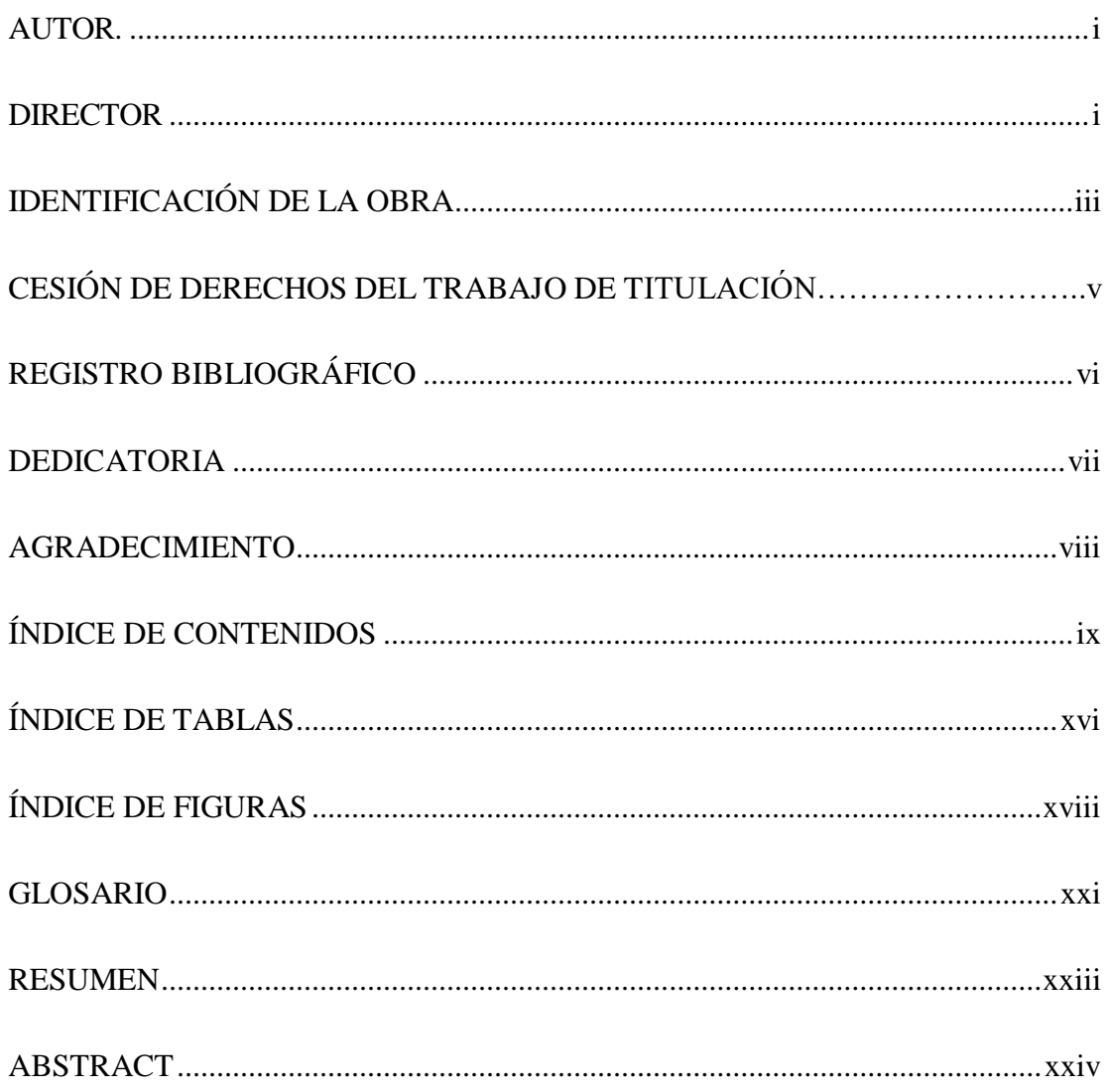

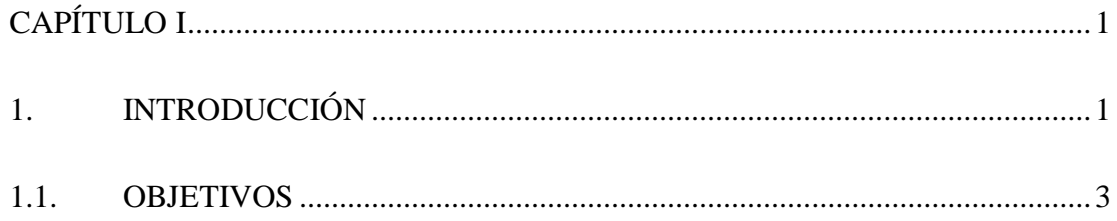

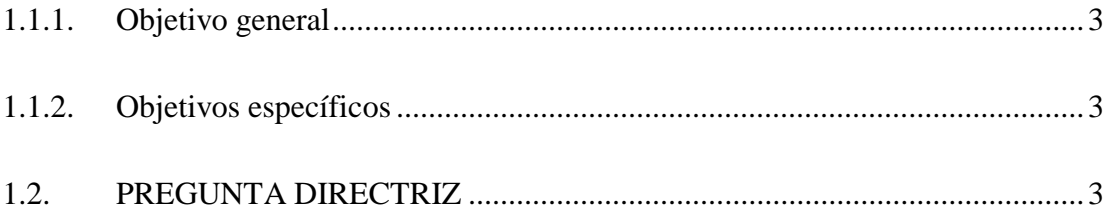

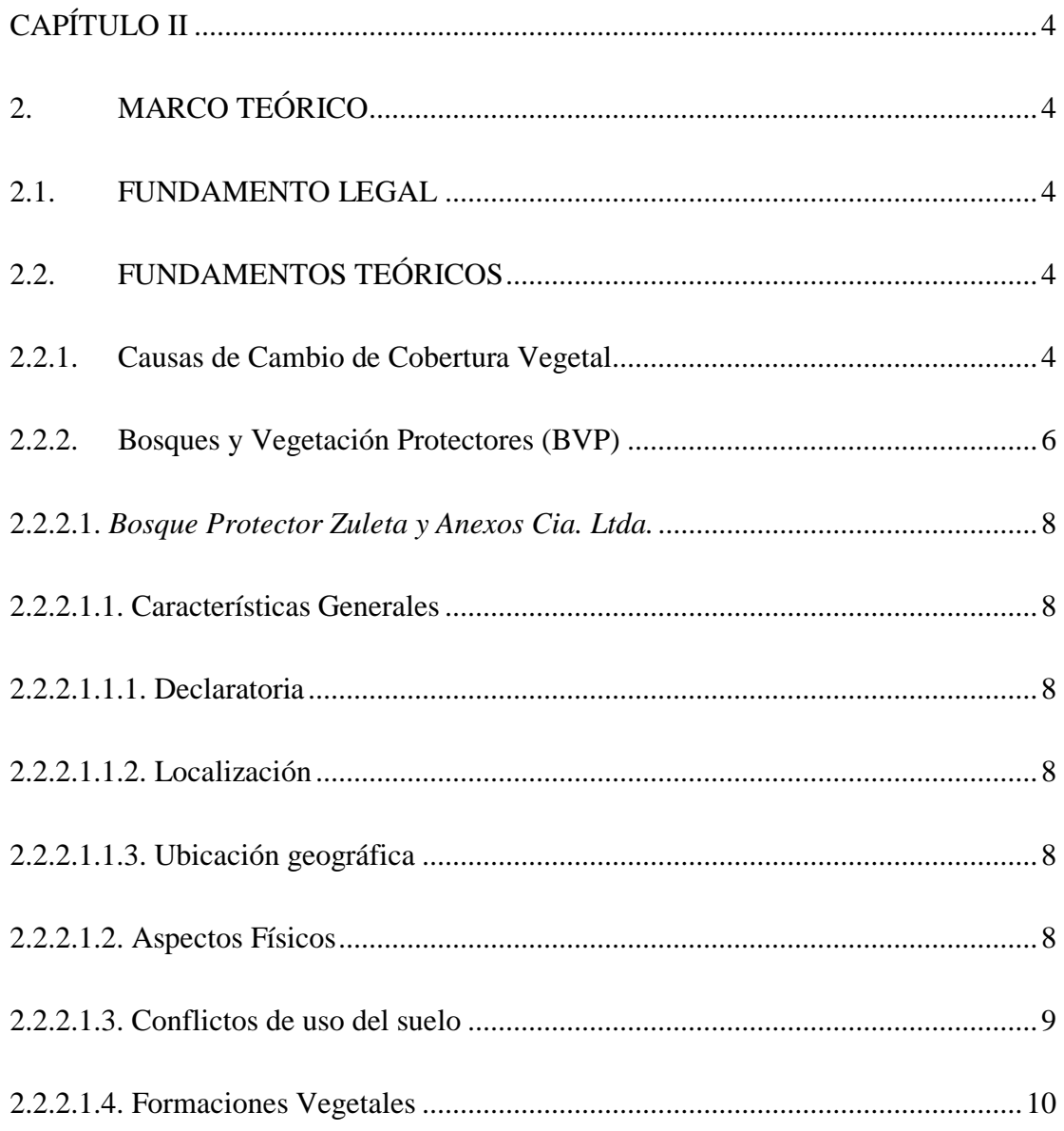

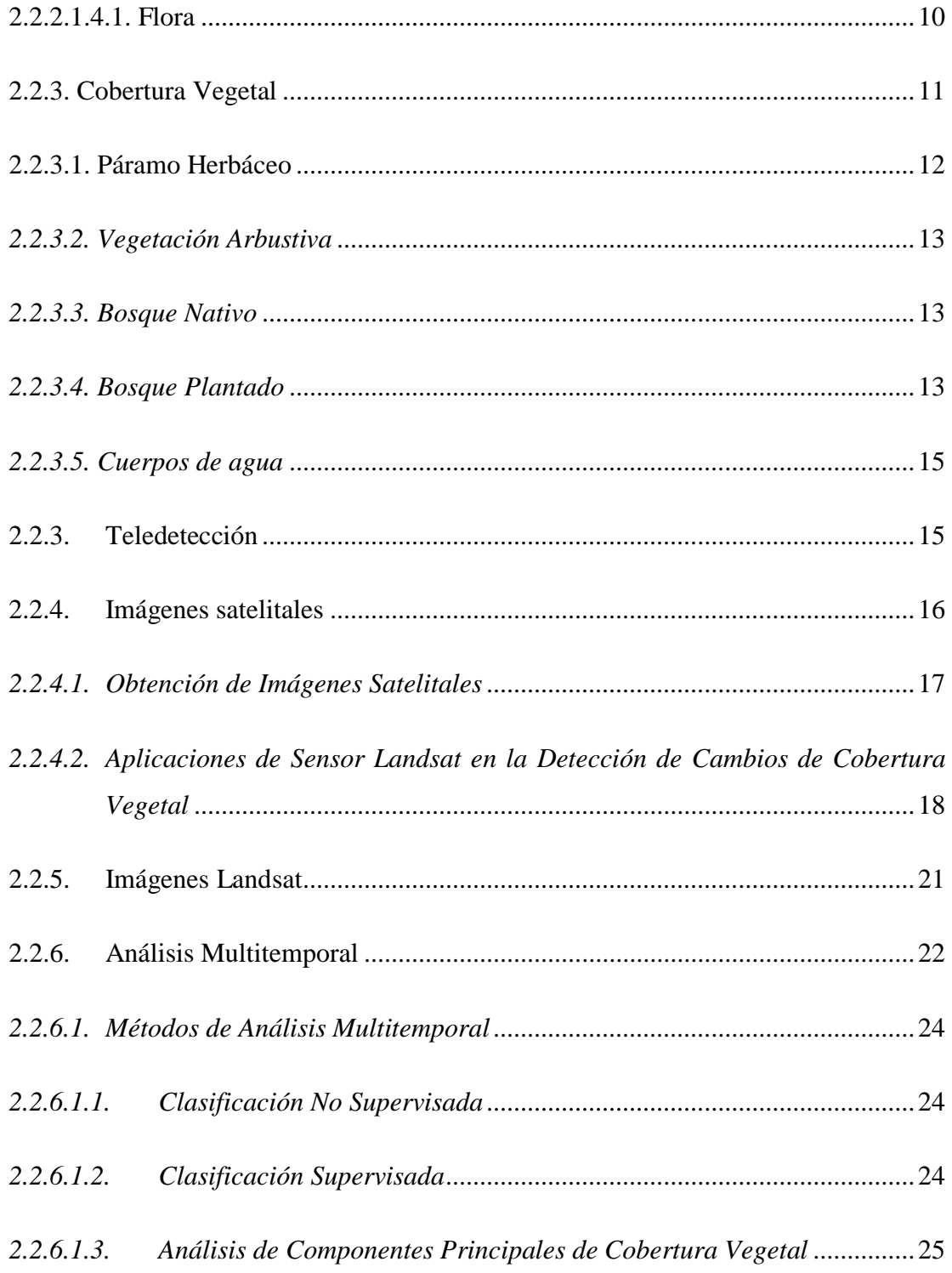

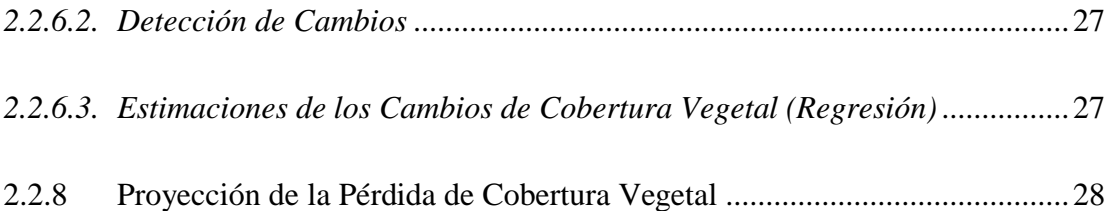

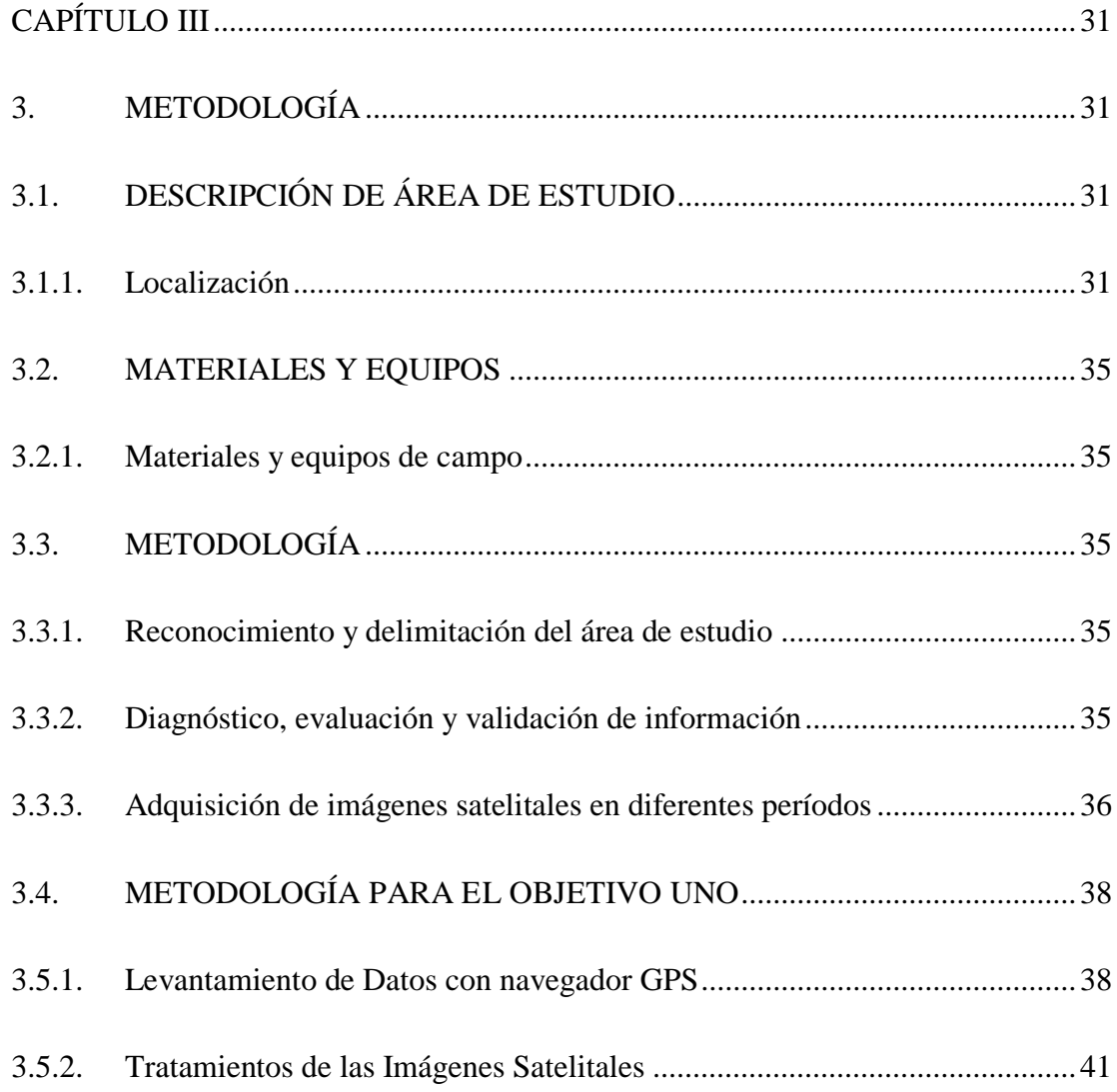

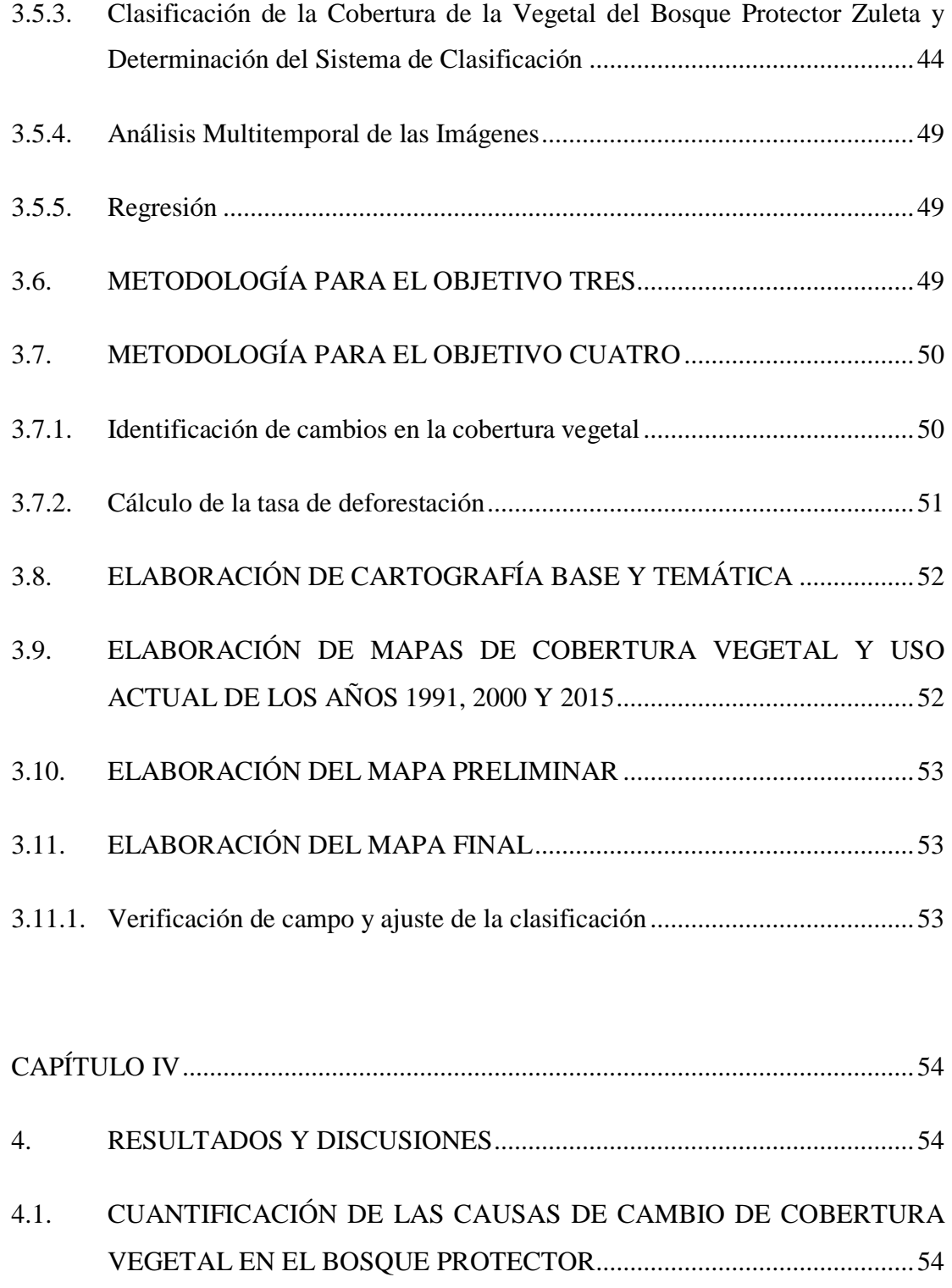

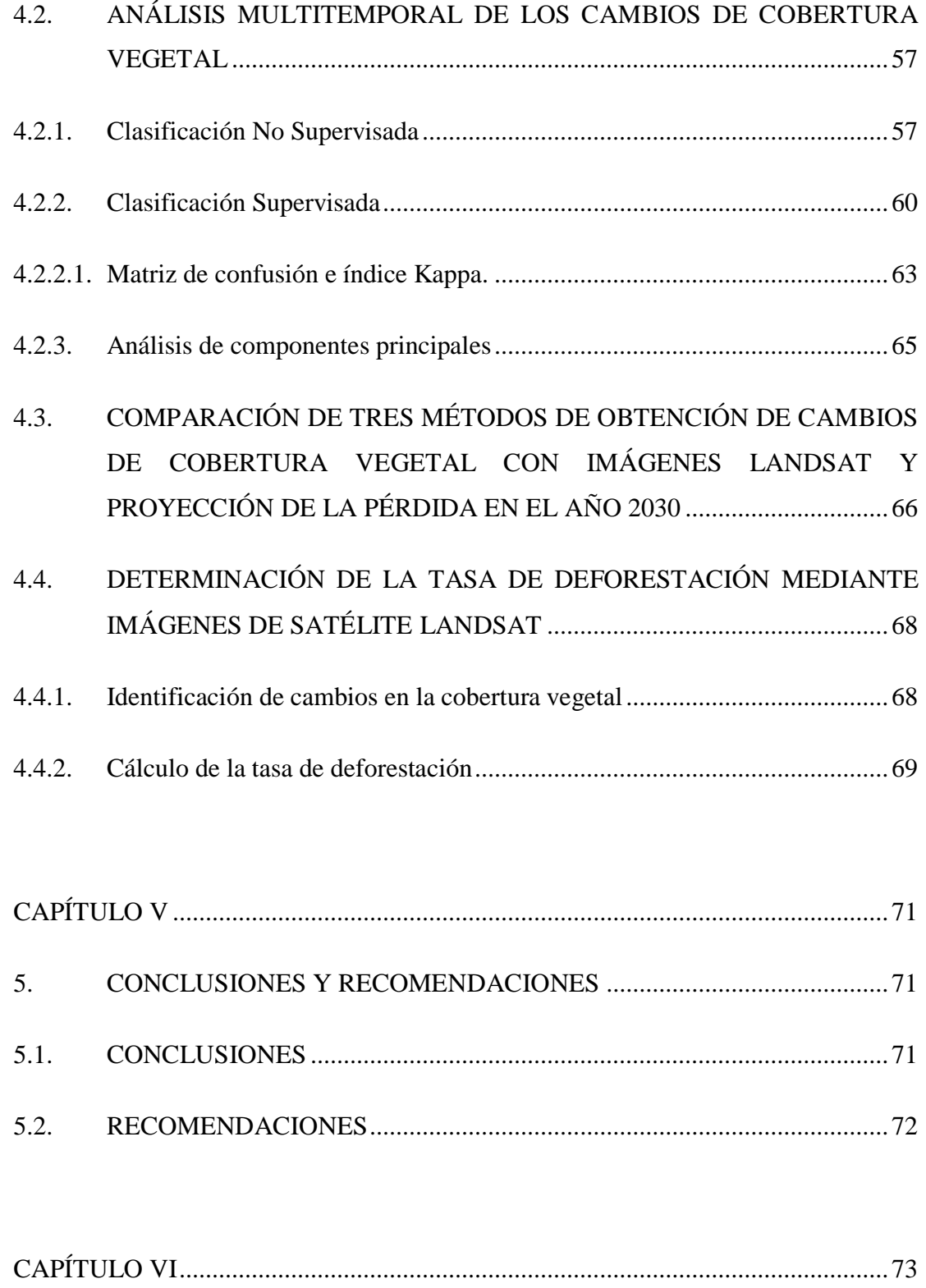

<span id="page-14-0"></span>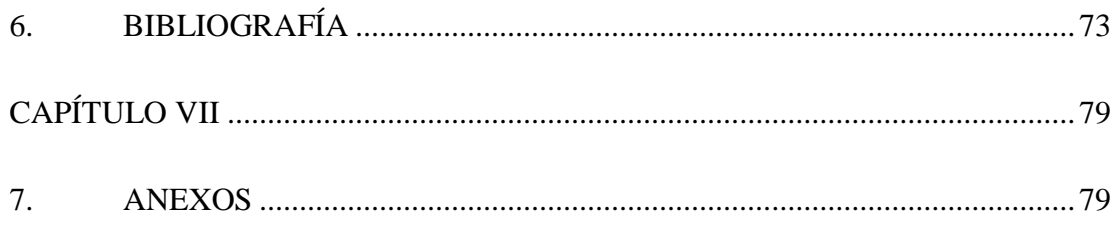

### **ÍNDICE DE TABLAS**

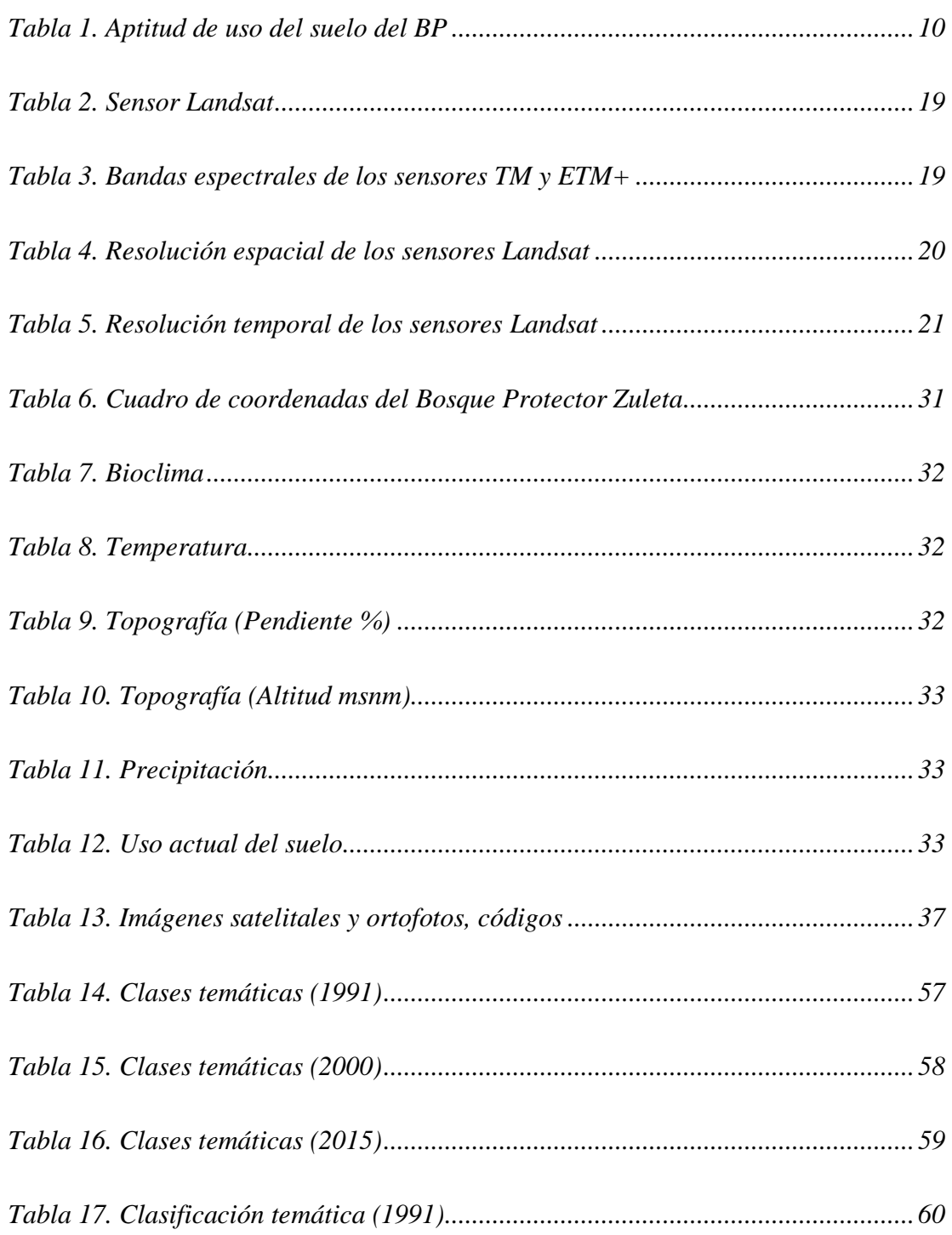

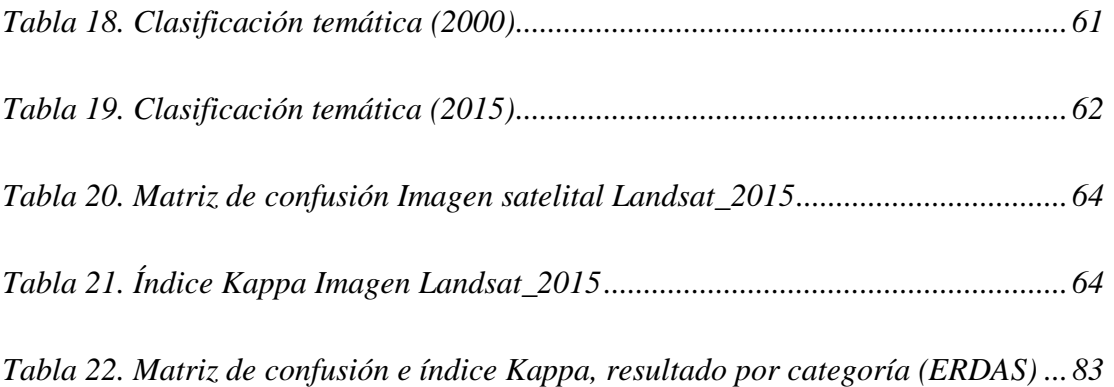

### **ÍNDICE DE FIGURAS**

<span id="page-17-0"></span>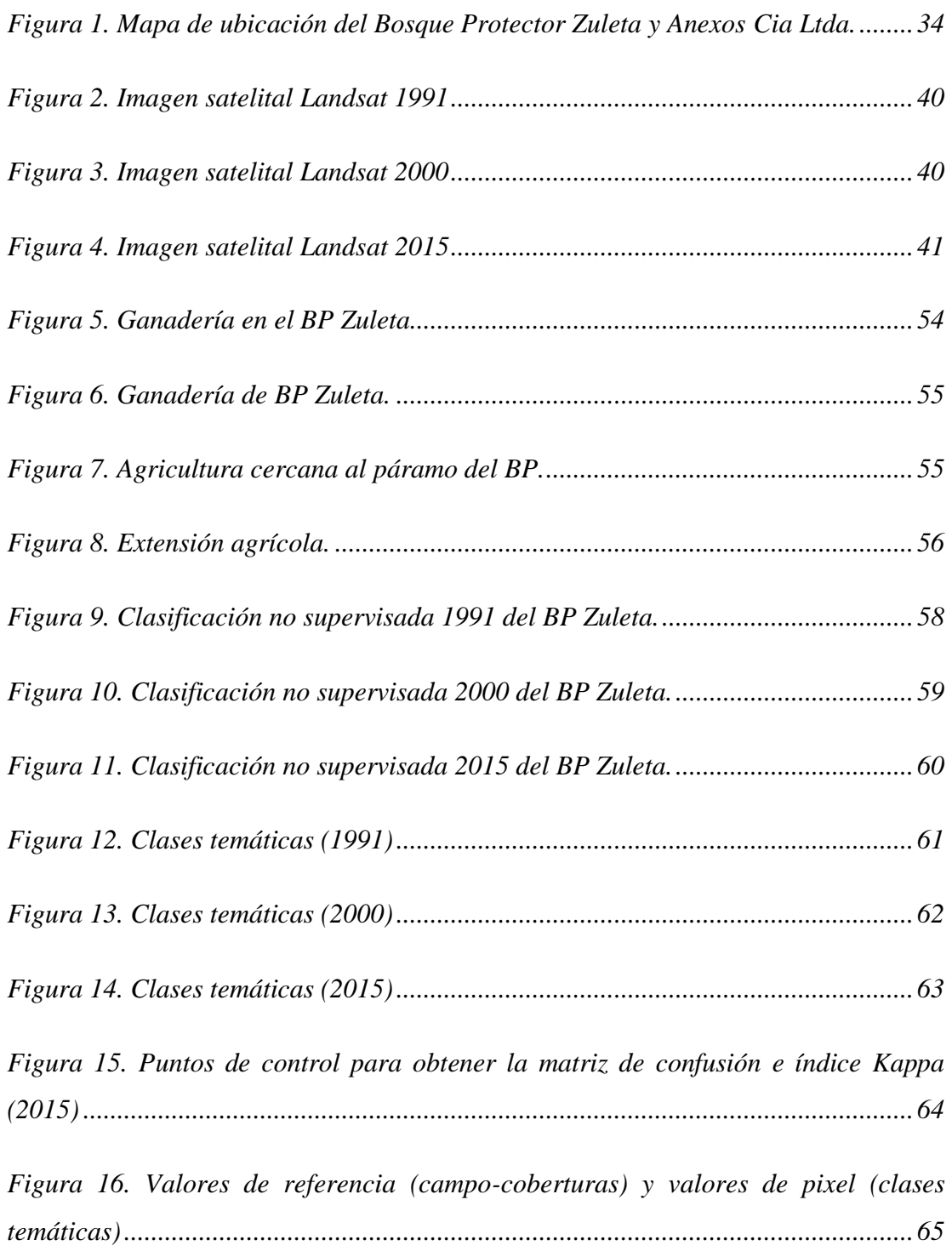

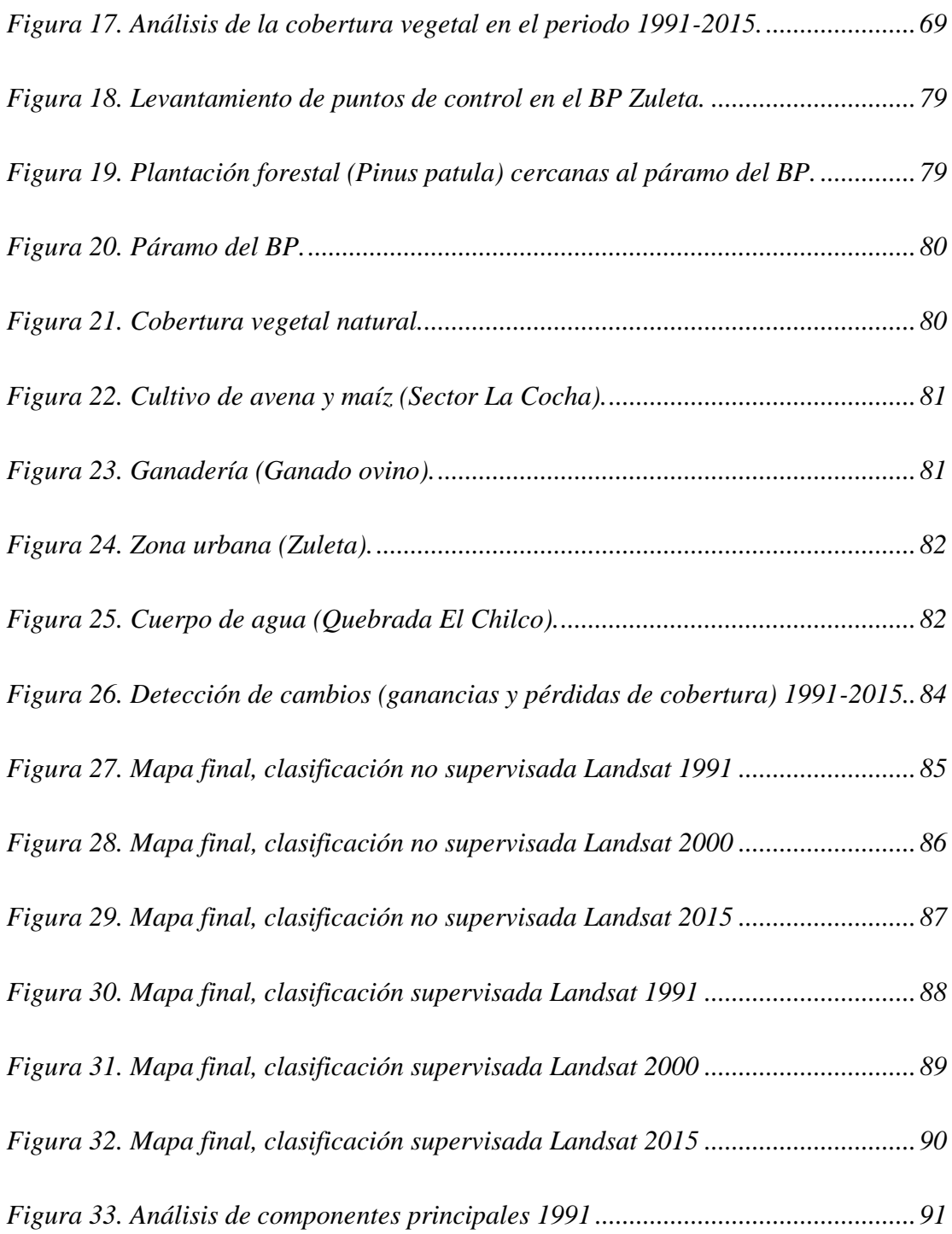

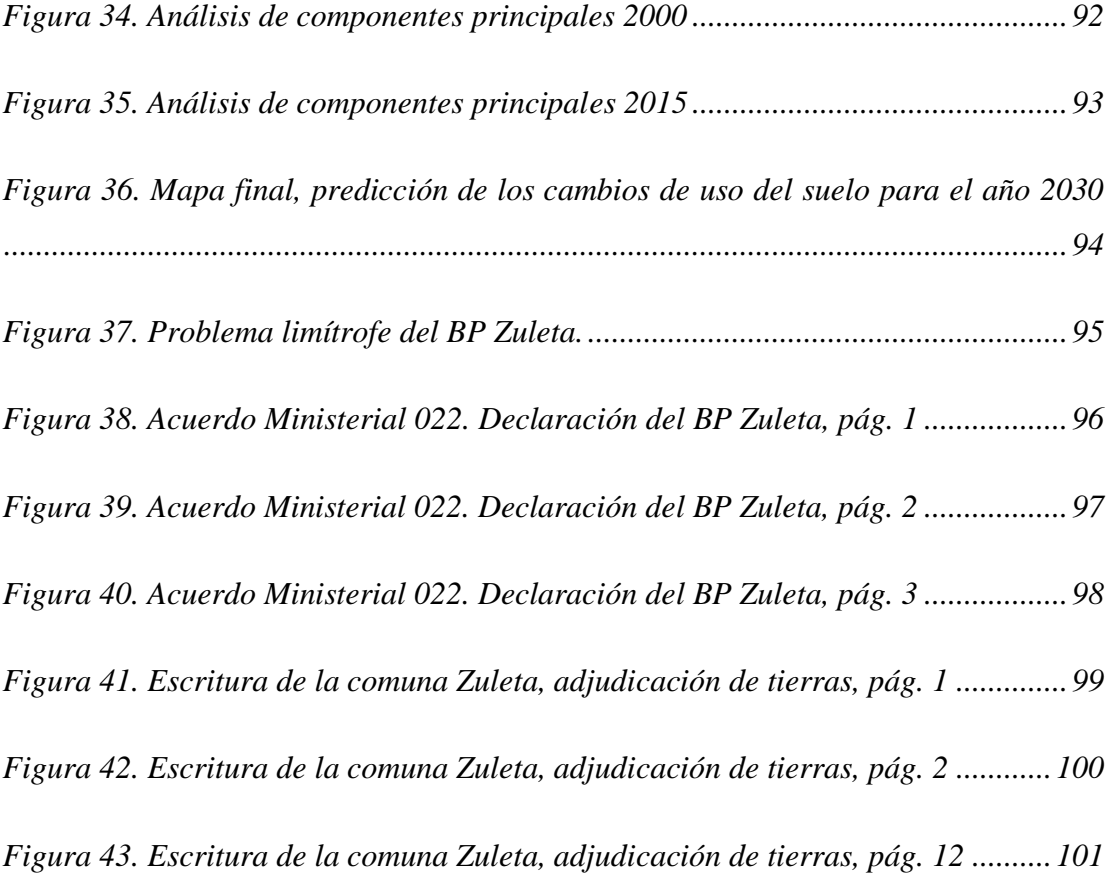

#### **GLOSARIO**

<span id="page-20-0"></span>**ACP:** Análisis de componentes principales.

**CLIRSEN:** Centro de Levantamientos Integrados de Recursos Naturales por Sensores Remotos.

**BP:** Bosque Protector.

**BVP:** Bosques y Vegetación Protectora.

**CONAE:** Comisión Nacional de Actividades Espaciales.

**CONALI:** Comité Nacional de Límites Internos.

**ESDI:** La interfaz de datos Ciencias de la Tierra es la aplicación web de la GLCF.

**ETM+:** Enhanced Thematic Mapper Plus.

**FAO:** Organización de las Naciones Unidas para la Alimentación y la Agricultura.

**GADM:** Gobierno Autónomo Descentralizado Municipal.

**GADP:** Gobierno Autónomo Descentralizado Parroquial.

**GeoPlaDes:** Geografía, Planificación y Desarrollo.

**GLCF**: Facilitadora de Cobertura Global de la Tierra.

**GPI:** Gobierno Provincial de Imbabura.

**IAFE:** Instituto de Astronomía y Física del Espacio de Argentina.

**IEE:** Instituto Espacial Ecuatoriano.

**IGM:** Instituto Geográfico Militar.

**Landsat:** LAND=tierra y SAT=satélite.

**LCM:** Land Change Modeler.

**MAE:** Ministerio del Ambiente del Ecuador.

**MAGAP:** Ministerio de Agricultura, Ganadería, Acuicultura y Pesca.

**MUC:** Modified UNESCO Classification.

**NASA:** Administración Nacional de la Aeronáutica y del Espacio.

**ND:** Niveles digitales.

**NDVI:** Índice de Vegetación Normalizada.

**OLI:** The Operational Land Imager.

**PNBV:** Plan Nacional del Buen Vivir.

**REDD:** Reducción de Emisiones por Deforestación y Degradación.

**TIRS:** Thermal Infrared Sensor.

**TM:** Tematic Mapper.

**TULSMA:** Texto Unificado de Legislación Secundaria del Ministerio del Ambiente.

**UNESCO:** Organización de las Naciones Unidas para la Educación, la Ciencia y la Cultura.

**USGS:** Servicio Geológico de los Estados Unidos.

**UTM:** Universal Transverse Mercator.

#### **TITULO:** "ANÁLISIS MULTITEMPORAL DE LA COBERTURA VEGETAL DEL BOSQUE PROTECTOR ANDINO ZULETA, EN LA SIERRA NORTE DEL ECUADOR"

 **Autor:** Rosero Chamorro Edwin Guillermo **Director de trabajo de titulación:** Ing. Oscar Rosales, MSc.  **Año:** 2016

#### **RESUMEN**

<span id="page-22-0"></span>El presente estudio se localiza en la provincia de Imbabura, cantón Ibarra, parroquia Angochagua, con una extensión de 4.770 hectáreas; el bosque protector Zuleta posee un plan de manejo desde el año 2008 donde es evidente el cambio de uso del suelo a actividades antrópicas las mismas que cada año se han incrementado, por esta razón mediante técnicas de Teledetección se evidenció los cambios producidos en el bosque, para ello se utilizó imágenes satelitales Landsat TM, ETM+ y OLI, planteando como objetivo general: conocer las variaciones de la cobertura vegetal del bosque protector en el tiempo; y como objetivos específicos tenemos: a) cuantificar las causas de cambio de cobertura vegetal, b) analizar multitemporalmente los cambios de cobertura vegetal, c) comparar tres métodos de obtención de cambios de cobertura vegetal con imágenes Landsat, como insumo para la actualización del plan de manejo y proyectar la pérdida en el año 2030, y d) determinar la tasa de deforestación mediante imágenes de satélite Landsat. Las causas principales de cambio de uso del suelo fueron la agricultura y ganadería evidenciándose una sumatoria de 1.451,31 hectáreas para el año 1991 y 1.634,09 hectáreas en 2015, es decir, un incremento considerable en el BP relacionado a estas actividades antrópicas. La tasa de deforestación estimada para el período 1991-2015 es de -0,24% equivalente a 7,63 hectáreas anuales. Al analizar multitemporalmente se obtuvieron cambios en la cobertura vegetal del BP siendo el método más eficaz la clasificación supervisada teniendo armonía entre el mapa y la realidad existente. El mapa final y la proyección para el año 2030 podrían ser tomados en cuenta como insumo en la actualización del plan de manejo del BP Zuleta para la redelimitación y conservación de las áreas que aún cumplen con el objetivo principal la conservación.

#### **Palabras claves**

Bosque protector Zuleta, deforestación, análisis multitemporal, imágenes de satélite Landsat, actividades antrópicas, plan de manejo, conservación.

### **TITLE:** "MULTI-TEMPORAL ANALYSIS OF THE VEGETATION OF THE FOREST FUARD ANDINO ZULETA, IN THE NORTHERN SIERRA OF ECUADOR"

 **Author: Rosero Chamorro Edwin Guillermo Director of thesis:** Ing. Oscar Rosales, MSc.  **Year:** 2016

#### **ABSTRACT**

<span id="page-23-0"></span>The present study is located in the province of Imbabura, canton Ibarra, parish Angochagua, with an extension of 4,770 hectares; protective forest Zuleta holds a management plan from the year 2008 where it is obvious the change of land use to anthropic activities the same as every year have increased, for this reason using remote sensing techniques was evidenced the changes produced in the forest, for this is used satellite imagery Landsat TM, ETM+, and OLI, posing as a general objective: to know the variations of the vegetation of the forest guard on time; and as specific objectives we have: a) quantify the causes of changes in vegetation cover, b) analyze multitemporarily changes in vegetation cover, c) to compare three methods of obtaining changes in vegetation cover with Landsat images as an input for the update of the management plan and project the loss in the year 2030, and d) to determine the rate of deforestation through satellite images Landsat. The main causes of changes in soil use were agriculture and livestock thus exhibiting a summation of 1.451,31 hectares for the year 1991 and 1.634,09 hectares in 2015, i.e. a considerable increase in the BP related to these anthropic activities. The deforestation rate estimated for the period 1991-2015 is -0,24% equivalent to 7,63 hectares annually. To analyze multi-temporarily obtained changes in the vegetation cover of the BP remain the most effective method the supervised classification taking harmony between the map and the existing reality. The final map and the projection for the year 2030 could be taken into account as an input in the update of the management plan of the BP Zuleta for re-delimitation and conservation of areas that still comply with the main objective the conservation.

#### **Keywords**

Protective Forest Zuleta, deforestation, multi-temporal analysis, Landsat satellite images, anthropic activities, management plan, conservation.

### **CAPÍTULO I**

### **1. INTRODUCCIÓN**

<span id="page-24-0"></span>En el Ecuador desde la reforma agraria y colonización de los años setenta se aceleró el proceso de ampliación de la frontera agropecuaria, factores que han producido un incremento considerable en la tasa de deforestación; de acuerdo al Mapa de Ecosistemas del Ecuador Continental (Ministerio del Ambiente, MAE, 2012) la tasa anual de cambio de cobertura boscosa en el Ecuador continental fue de -0,71% para el período 1990 - 2000 y de -0,66% para el período 2000 - 2008. Esto corresponde a una deforestación anual promedio de 89.944 ha/año y 77.647 ha/año, para cada período respectivamente. Los ecosistemas terrestres están siendo degradados que implica la transformación debido a la conversión de la cobertura vegetal e intensificación del uso del suelo. La provincia de Imbabura registró una tasa de deforestación anual promedio de 2.258 hectáreas para el período 1990-2000 y 1.240 hectáreas en el período 2000- 2008. (MAE, 2012)

La vegetación ha cambiado en pérdidas debido a la extensión agrícola (monocultivo), además el aprovechamiento inadecuado de los pocos bosques nativos; otros factores del cambio de uso de suelo son las migraciones campesinas y falta de orientación de políticas y programas que incentiven al desarrollo sustentable. La mayoría de bosques naturales en el Ecuador se encuentran formando parte de las áreas protegidas que tienen la finalidad la conservación, el manejo sustentable, restauración de la flora y fauna silvestre, la biodiversidad, importancia cultural y en beneficios con servicios ambientales, sin embargo se están modificado a pesar que existen diferentes categorías de manejo donde se incluyen criterios para la administración.

Algunas categorías de Bosques y Vegetación Protectora (BVP) no han cumplido con el objetivo principal de conservación y han sido convertidos a diferentes usos, los cuales constituyen un problema de manejo. Según el artículo 16, Libro III (TULSMA),

menciona que son zonas no aptas para la agricultura y ganadería; y sus funciones son las de conservar el agua, el suelo, la flora y la fauna silvestre.

En el Bosque Protector Zuleta y Anexos Cia. Ltda., se mantiene un plan de manejo desde 2008, por esta razón es necesario realizar una verificación de cuanto ha cambiado el uso del suelo, considerando la pérdida de cobertura vegetal, crecimiento poblacional e incremento de actividades agropecuarias, por estas razones este bosque ha experimentado cambios en la cobertura vegetal que deben ser conocidos por parte de las comunidades existentes en esa área y también por las autoridad ambiental competente.

En los últimos años no se han realizado estudios sobre el cambio de uso del suelo en este bosque, por tal razón el estudio multitemporal de cobertura vegetal permitió evaluar, verificar y determinar a través de técnicas de sensores remotos los cambios en la vegetación, la tasa de deforestación y las causas de cambio de las áreas afectadas mediante la comparación de imágenes de satélite Landsat (USGS, 2012), obteniendo así las variaciones de cobertura vegetal que se han dado en el transcurso del tiempo y cifras reales de superficie de uso del suelo existente en el mismo, aplicando las técnicas de Teledetección. Además al realizar la proyección al año 2030, se evidenció las variaciones de la pérdida de cobertura vegetal y el incremento de la ocupación antrópica en los próximos 15 años.

#### <span id="page-26-0"></span>**1.1. OBJETIVOS**

#### <span id="page-26-1"></span>**1.1.1. Objetivo general**

 Conocer las variaciones de la cobertura vegetal del bosque protector en el tiempo.

#### <span id="page-26-2"></span>**1.1.2. Objetivos específicos**

- Cuantificar las causas de cambio de cobertura vegetal.
- Analizar multitemporalmente los cambios de cobertura vegetal.
- Comparar tres métodos de obtención de cambios de cobertura vegetal con imágenes Landsat, como insumo para la actualización del plan de manejo y proyectar la pérdida al año 2030.
- Determinar la tasa de deforestación mediante imágenes de satélite Landsat.

### <span id="page-26-3"></span>**1.2. PREGUNTA DIRECTRIZ**

¿Existen diferencias de pérdida de cobertura vegetal en el bosque protector en los años 1991, 2000 y 2015?

### **CAPÍTULO II**

### **2. MARCO TEÓRICO**

#### <span id="page-27-1"></span><span id="page-27-0"></span>**2.1. FUNDAMENTO LEGAL**

El presente proyecto está enmarcado en la línea de investigación propuesta por la carrera de Ingeniería Forestal de la Universidad Técnica del Norte "producción y protección de los recursos forestales". Y sustentada en los objetivos del Plan Nacional del Buen Vivir (PNBV 2013-2017) siguientes:

**Objetivo 7:** Garantizar los derechos de la naturaleza y promover la sostenibilidad ambiental territorial y global, en la política **7.3:** Consolidar la gestión sostenible de los bosques enmarcada en el modelo de gobernanza forestal; y el lineamiento estratégico: **b.** Incluir esquemas de agroforestería y silvicultura con perspectiva paisajística en los planes de manejo y gestión de los recursos forestales maderables y no maderables.

#### <span id="page-27-2"></span>**2.2. FUNDAMENTOS TEÓRICOS**

#### <span id="page-27-3"></span>**2.2.1. Causas de Cambio de Cobertura Vegetal**

Los bosques en todo el mundo han sufrido cambios positivos y negativos, en cantidad y calidad. Este proceso de cambio se encuentra asociado a factores económicos sociales y ambientales (FAO, 2000).

Causas principales:

#### *a) Avance de la frontera agrícola y expansión de ganadería*

Estas actividades son gla principal causa del cambio de cobertura del uso del suelo, conduciendo a la deforestación, Según el MAE (2012) es un proceso de conversión antrópica del bosque en otra cobertura y uso de la tierra; bajo los umbrales de altura, cobertura del dosel o área establecida en la definición de bosque. No se considera deforestación a las zonas de plantaciones forestales removidas como resultado de cosecha o tala, y donde se espera que el bosque se regenere naturalmente o con la ayuda de prácticas silviculturales.

El proceso de colonización se agudizó con el avance de la frontera agrícola por las grandes migraciones campesinas en los años sesenta y setenta, buscaba convertir a la agricultura ecuatoriana en un productivo negocio de campesinos y empresarios agrícolas. Se propugnaba promover un proceso de movilidad social que brinde iguales oportunidades a todos los ecuatorianos en dirección de construir una sociedad más democrática.

El avance de la frontera agrícola consiste en el penetrar y limpiar el bosque o vegetación nativa para cultivar la tierra con diferentes especies (monocultivos, en mejores casos practicar agroforestería), agotando en cada cosecha la fertilidad del suelo por las inadecuadas prácticas agrícolas, forzando a limpiar nuevas tierras para la agricultura y adecuando las anteriores para la ganadería (FAO, 2000).

#### *b) Dependencia de leña para el consumo energético*

La leña y el carbón vegetal son consideradas como una fuente alternativa de energía en beneficio de las comunidades campesinas que tienen este recurso cercano y es explotado de forma inadecuada (FAO, 2000).

#### *c) Tenencia de la tierra*

Es uno de los factores que afectado en el desarrollo del país debido a la concentración de la tierra con mayor productividad en pocas manos y por ende el desplazamiento de las comunidades campesinas a tierras montañosas, provocando a largo plazo el proceso de deforestación y un desequilibrio en la naturaleza predecible (FAO, 2000).

#### *d) Legislación*

En muchas ocasiones las leyes ambientales no son aplicadas, por esa razón no existe un manejo adecuado de los recursos en todos los ecosistemas naturales existentes (FAO, 2000).

#### *e) Falta de Coordinación Interinstitucional*

Una ineficiente coordinación entre las instituciones encargadas de garantizar un desarrollo ambiental sustentable y del ordenamiento territorial ha dificultado el manejo integral de los recursos naturales (FAO, 2000).

#### *f) Incendios Forestales*

En los últimos años el número de incendios se ha incrementado, los cuales son provocados de forma antrópica en parte para la agricultura (deshierbe, preparación de la siembra, entre otros); ganadería (rejuvenecimiento de pastos). También los incendios pueden ser producidos de forma natural debido a las sequías (verano) (FAO, 2000).

#### <span id="page-29-0"></span>**2.2.2. Bosques y Vegetación Protectores (BVP)**

El artículo 6 de la Ley Forestal y Conservación de Áreas Naturales y Vida Silvestre (2004), estipula que los bosques y vegetación protectores son aquellas formaciones vegetales, naturales o cultivadas, que cumplen con uno o más de los siguientes requisitos:

a) Tener como función principal la conservación del suelo y la vida silvestre;

b) Estar situados en áreas que permitan controlar fenómenos pluviales torrenciales o la preservación de cuencas hidrográficas, especialmente en las zonas de escasa precipitación pluvial;

c) Ocupar cejas de montaña o áreas contiguas a las fuentes, comentes o depósitos de agua;

d) Constituir cortinas rompe vientos o de protección del equilibrio del medio ambiente;

e) Hallarse en áreas de investigación hidrológico-forestal;

f) Estar localizados en zonas estratégicas para la defensa nacional; y,

g) Constituir factor de defensa de los recursos naturales y de obras de infraestructura de interés público.

En el Libro III del Texto Unificado de Legislación Secundaria del Ministerio del Ambiente (TULSMA), título IV De los Bosques y Vegetación Protectores, menciona importantes acotaciones sobre los mismos:

Artículo 16.- Son bosques y vegetación protectores aquellas formaciones vegetales, naturales o cultivadas, arbóreas, arbustivas o herbáceas, de dominio público o privado, que estén localizadas en áreas de topografía accidentada, en cabeceras de cuencas hidrográficas o en zonas que por sus condiciones climáticas, edáficas e hídricas no son aptas para la agricultura o la ganadería. Sus funciones son las de conservar el agua, el suelo, la flora y la fauna silvestre.

Artículo 20.- Las únicas actividades permitidas dentro de los bosques y vegetación protectores, previa autorización del Ministerio del Ambiente o la dependencia correspondiente de éste, serán las siguientes:

- a) La apertura de franjas cortafuegos;
- b) Control fitosanitario;
- c) Fomento de la flora y fauna silvestres;
- d) Ejecución de obras públicas consideradas prioritarias;

e) Manejo forestal sustentable siempre y cuando no se perjudique las funciones establecidas en el artículo 16, conforme al respectivo Plan de Manejo Integral.

f) Científicas, turísticas y recreacionales.

#### <span id="page-31-1"></span><span id="page-31-0"></span>**2.2.2.1.** *Bosque Protector Zuleta y Anexos Cia. Ltda.*

#### 2.2.2.1.1. Características Generales

#### <span id="page-31-2"></span>2.2.2.1.1.1. Declaratoria

Mediante el oficio No. 55 del 4 de abril de 1994, el Bosque Protector Zuleta y Anexos Cía. Ltda., es declarado por petición de parte, mediante Resolución No. 022 del 1 de junio de 1995 y publicado en el Registro Oficial No.167. (MAE, 1995)

#### <span id="page-31-3"></span>2.2.2.1.1.2. Localización

Se encuentra en la sierra norte del Ecuador, en la provincia de Imbabura, posee una superficie de 4.770 hectáreas. (MAE, 1995)

#### <span id="page-31-4"></span>2.2.2.1.1.3. Ubicación geográfica

Se localiza en la parroquia Angochagua del cantón Ibarra, provincia de Imbabura, posee los siguientes límites; NORTE, con Huanoloma, Q. de Yanayacu a 3.500 msnm, de aquí sube a la quebrada de Chilcos a 3.600 msnm, para luego terminar en línea recta a la cota de 3.863 msnm, en el sitio Yanarrumi, hacia la parte occidental con Angochagua, laguna del Concurro, asciende a la loma del Cubilche a 3.600 msnm. SUR, hacia la derecha limita con la loma Quillil, la línea sube a loma Ventana, en la cota de 3.800 msnm. Hacia la izquierda limita con la loma Santa Rosa 3.200 metros y desde aquí baja la quebrada Talchi cota de 2.900 metros, para luego terminar en la quebrada Cuayrapungo a 3.000 metros de altura. ESTE, limita con la loma de Runahuaña Guamaná a 3.842 metros y baja a la quebrada Sandubí a 3.600 metros, continúa por esta a la loma Rosas Pungu a 3.700 metros para terminar el límite en 3.800 metros grado 20. OESTE, loma Pan de Azúcar a 3.300 msnm y la quebrada Curiquingue a 3.200 msnm. (MAE, 1995)

#### <span id="page-31-5"></span>2.2.2.1.2. Aspectos Físicos

La precipitación promedio anual es de 1.054,40 mm, la temperatura promedio es de 9,84 °C. Con respecto al bioclima el Bosque Protector contiene los siguientes: Húmedo Sub-Temperado 2.088,85 hectáreas, que corresponde al 25,95%, Húmedo Temperado 294,03 hectáreas, equivalente al 3,65%, Muy Húmedo Sub-Temperado 3.897,14 hectáreas, que representa el 48,42%, Páramo Lluvioso 3,07 hectáreas, correspondiente al 0,04% y finalmente Sub-húmedo Temperado con 1.765,58 hectáreas, que corresponde al 21,94%. (MAE, 1995)

El uso actual del suelo se conoce que es ocupado por el 50,952% de actividades ganaderas que corresponden a 4.100,98 hectáreas, el 28,97% perteneciente a la agricultura con un área de 2.331,73 hectáreas, y solamente el 20,07% corresponde a la vegetación natural que se encuentra en el Bosque Protector, equivalente a 1.615,97 hectáreas. (MAE, 1995)

<span id="page-32-0"></span>2.2.2.1.3. Conflictos de uso del suelo

En el BP Zuleta los conflictos sobre el suelo han estado relacionados principalmente con el usos de las zonas naturales, propietarios de ganado quisieran poder mantenerlo libremente en el páramo pero las regulaciones se los impide, lo que han generado algunos resentimientos con el Ministerio del Ambiente, encargado de regular el bienestar de las áreas protegidas (SNAP), para evitar la quema del páramo esta institución establece multas por superficie afectada y en otros casos, compromisos de recuperación de áreas afectadas (EcoCiencia, 2008). Otro de los conflictos constituye el avance de la frontera agrícola de las comunidades que se encuentran dentro del BP, afectando indirectamente la regulación hídrica, erosión y pérdida de cobertura vegetal.

De esta forma, se determinó que las zonas para protección se mantienen en 48%, las zonas agrícolas ocuparían un 34% y las zonas ganaderas 18%. Es importante mencionar que la zona no presenta condiciones favorables para el desarrollo de actividades de aprovechamiento forestal lo cual es grave ya que durante los últimos años la conversión de tierras a usos forestales ha primado en el sector (EcoCiencia, 2008).

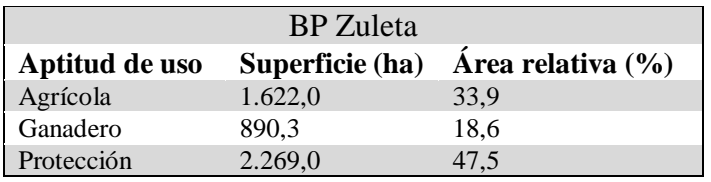

#### <span id="page-33-2"></span>**Tabla 1.** Aptitud de uso del suelo del BP

**Fuente:** Proyecto Páramo Andino, (EcoCiencia, 2008).

#### <span id="page-33-0"></span>2.2.2.1.4. Formaciones Vegetales

#### <span id="page-33-1"></span>2.2.2.1.4.1. Flora

En el BP Zuleta y Anexas Cia. Ltda., se encuentra la siguiente vegetación: Ashpa chocho (*Lupinus tricolo*r); Carrasquillo (*Barberrio r*.); Cebolleta (*Budleja incena*); Chilca (*Baccharis spp*.); Colca (*Miconia spp*.); Churqui (*Proposis ferox*); Floripondio (*Brugmania spp.*); Hualicán (*Naclearia florifunda*); Izo (*Dalere m*.); Japur (*Gynoxys spp.*); Malva roja (*Lavatera a*.); Marra (*Ternstroemia gl*.); Marco (*Frausenia a*.); Mora (*Nativiae g.*); Mutuy (*Gassia spp*.); Mortiño (*Vaccianium f.*); Naranjillo (*Styloaras L.*); Pacay (*Inga spp.*); Paja de páramo (*Stipa incluí*); Palo de rosa (*Cornus peruviana*); Pumamaquí (*Oreopanax sp.*); Romerillo (*Podocarpus spp*.); Sacha capulí (*Vallea stipularia*); Samal (*Rapanea spp.*); Sarar (*Neinmanmia f*.); Sauco (*Sambucus spp*.); Suro (*Chasquea sf*.).Tilo (*Sansucus spp*.); Shanshi (*Coriaria Th*.); Zagalita (*Tibauda acuminata*). (MAE, 1995)

2.2.2.1.5. Importancia Ecológica

2.2.2.1.5.1. Mamíferos

Existen los siguientes: Armadillo (*Priodonte*); Conejo (*Sylvilogus brasiliensis*); Chucuri (*Mustela f*.) Raposas (*Glicemia venusta*); Zorro (*Conepatus q*.). (MAE, 1995)

2.2.2.1.5.2. Aves

Colibrí (*Colibrí C*.); Cóndor (*Vultur g*.); Curiquingue (*Zeminide sp*.); Garza blanca (*Cochiearus c*.); Gavilán (*Buteo sp*,); Pájaro carpintero (*Picummus sp*.); Pato (*Anas flavirostris*); Perdiz (*Nothoprocta c*.); Quilico (*Falco sp.*); Quinde (*Colibrí C*.); Torcoza (*Columba f*.). (MAE, 1995)

#### 2.2.2.1.6. Accesibilidad

Este bosque es de fácil acceso, desde la ciudad de Ibarra se toma la vía de primer orden hacia Cayambe en una distancia de 8 km hasta llegar al sector Rumipamba y al cruzar el río Tahuando se ingresa al bosque protector. Esta vía atraviesa el bosque. (MAE, 1995)

#### <span id="page-34-0"></span>**2.2.3. Cobertura Vegetal**

La cobertura vegetal puede ser definida como la capa de vegetación natural que cubre la superficie terrestre, comprendiendo una amplia gama de biomasas con diferentes características fisonómicas y ambientales que van desde pastizales hasta las áreas cubiertas por bosques naturales. También se incluyen las coberturas vegetales inducidas que son el resultado de la acción humana como serían las áreas de cultivos. (Geoinstitutos, s.f.)

Según el programa Socio Bosque, la cobertura vegetal se encuentra en un módulo que se compone de un sistema que permite comparar las "Áreas Bajo Conservación" de un "estado inicial" (Línea Base) a un "estado actual", con la finalidad de detectar y prevenir "cambios" sobre la cobertura original mediante la implementación oportuna de acciones correctivas y de protección. Este sistema se desarrolla bajo un modelo lógico y estratégico de optimización de recursos e identificación de requerimientos mínimos de monitoreo. Así, Socio Bosque monitorea todas las "Áreas Bajo Conservación" en base al riesgo o probabilidad de que se altere o pierda la cobertura original, aplicando un conjunto de herramientas metodológicas que incluye procesos en SIG y el uso combinado de técnicas de teledetección y verificación "in situ". Además, se incorporan criterios fundamentales de implementación como el contexto geográfico, la operatividad y el costo-efectividad de los métodos, para determinar sitios, frecuencia, intensidad y método de monitoreo. Adicionalmente y para robustecer el diseño metodológico y asegurar métodos más costo-efectivos, se realiza la validación experimental de las herramientas de observación remota e "in situ" y se

incorpora el componente de Desarrollo e Investigación, para el perfeccionamiento e implementación de nuevos y modernos métodos de percepción remota. MAE (2015)

#### <span id="page-35-0"></span>2.2.3.1. Páramo Herbáceo

El páramo es un ecosistema natural sobre el límite de bosque cerrado en los Andes del Norte, dominado por pajonales, rosetales, arbustales, humedales y pequeños bosquetes. Es un ecosistema de clima frío y es muy frágil a los cambios en el uso de la tierra, por lo que su potencial para el uso productivo es, en términos generales, muy limitado (Mena & Hofstede, 2006). En el Ecuador, el páramo cubre alrededor de 1'250,000 ha, es decir aproximadamente un 6% del territorio nacional (Medina y Mena, 2001).

En el Proyecto Páramo (como se citó en Medina y Mena, 2001) mencionan que existen los siguientes tipos de páramo herbáceo:

#### *a) Páramo Herbáceo de Almohadillas*

En algunos sitios el pajonal no domina y es reemplazado por plantas herbáceas formadoras de almohadillas que pueden llegar a cubrir prácticamente el 100% de la superficie. A diferencia de lo que sucede en el páramo pantanoso, estas plantas no se encuentran en terreno cenagoso y en asociación con otras plantas propias de estos sitios, sino formando almohadillas duras, especialmente de los géneros *Azorella, Werneria* y *Plantago*. También se encuentran arbustos diseminados y otras herbáceas sin adaptaciones conspicuas como *Lycopodium, Jamesonia, Gentiana, Gentianella, Satureja, Halenia, Lachemilla, Silene* y *Bartsia*. Un ejemplo claro de este tipo de páramo se encuentra en el sector de las antenas, cerca del páramo de la Virgen en la Reserva Ecológica Cayambe Coca. Al igual que en el caso del páramo de pajonal, la vegetación original y la influencia humana en el ecosistema son motivo de discusión. (Medina y Mena, 2001).
### *b) Páramo Herbáceo de Pajonal y Almohadillas*

Este tipo es una combinación de los dos anteriores en el cual no se encuentra un dominio definido de una u otra forma de vida. Un análisis fitosociológico más detallado permitirá asegurar la existencia de este tipo de páramo o su inclusión en otro páramo de clima intermedio. (Medina y Mena, 2001).

#### *2.2.3.2. Vegetación Arbustiva*

Según el Mapa de Vegetación Arbustiva del Ecuador Continental del MAE (2013- 2104), la provincia de Imbabura presenta 46.495,84 hectáreas, de vegetación arbustiva.

#### *2.2.3.3. Bosque Nativo*

Es un ecosistema arbóreo, caracterizado por la presencia de árboles y arbustos de múltiples especies nativas, edades y alturas variadas, regenerado por sucesión natural, con una asombrosa biodiversidad de vegetales, animales y microorganismos, que viven en armonía. (Ecuador Forestal, 2015)

Según el MAE (s.f.), lo define como un ecosistema arbóreo, primario o secundario regenerado por sucesión natural, que se caracteriza por la presencia de árboles de diferentes especies nativas, edades y portes variados, con uno o más estratos. Para fines del presente no se considera bosque nativo aquellas formaciones boscosas constituidas por especies pioneras que de manera natural forman poblaciones coetáneas, y aquellas formaciones boscosas cuya área basal a la altura de 1,30 m. es inferior al 40% del área basal de la formación boscosa nativa primaria correspondiente.

#### *2.2.3.4. Bosque Plantado*

Son poblaciones arbóreas sembradas o plantadas bajo la supervisión e intervención del hombre en el proceso de forestación y reforestación, sea con una o varias especies; por lo general tienen una misma edad, altura y similar densidad entre individuos. (Ecuador Forestal, 2015)

Según la FAO (2006), los bosques plantados representan cerca del siete por ciento del área mundial de bosques o cerca del dos por ciento del área mundial de tierra, es decir, un poco menos de 300 millones de hectáreas. Al mismo tiempo, éstos suministran más de la mitad de la madera destinada al uso industrial producida en el mundo, y tanto su extensión como productividad siguen creciendo. Comparados con los bosques que se regeneran naturalmente, los bosques plantados constituyen una inversión mayor por unidad de área y producen normalmente un valor superior mediante sus productos y servicios.

Según el Ministerio del Ambiente, en Ecuador existe una superficie de 163.000 hectáreas de plantaciones, de las cuales las plantaciones de la Sierra representan el 50% y el restante 50% se localiza en la Costa y Amazonía. Aproximadamente el 48% corresponden en su mayoría a especies de pino y eucalipto, mientras que en la costa existen 20.000 hectáreas de teca, 10.000 hectáreas de balsa y 20.000 hectáreas de otras plantaciones tropicales.

### *a) Bosque Plantado de Producción*

Cuando se plantan especies arbóreas para satisfacer la demanda de madera u otros bienes, se le atribuye el nombre de bosque plantado productivo o plantación productiva. Dicha plantación genera rendimientos económicos y su estructura es de una o varias especies de una misma edad, nativas o introducidas, adaptadas a una zona de vida. (Ecuador Forestal, 2015)

### *b) Bosque Plantado de Protección*

Existen muchas áreas susceptibles a desastres naturales y a cambios ambientales debido a la degradación del suelo. Estas áreas se convierten en fuente de vida con el establecimiento de las plantaciones de protección. En el Ecuador las plantaciones con fines de protección se realizan con mayor intensidad en la Sierra, en especial en las cuencas altas y cejas andinas donde diferentes problemas como la erosión del suelo, son más notables. (Ecuador Forestal, 2015)

### *c) Agroforestería y Forestería Comunitaria*

Los sistemas agroforestales son la combinación de árboles con cultivos agrícolas de corto y mediano plazo. En estos sistemas no solo se beneficia económicamente al propietario del predio, sino que además se asegura la protección y la productividad del suelo, hecho que ha traído como consecuencia que las comunidades sientan la necesidad de forestar y reforestar en territorios comunales. También se utilizan otras alternativas silviculturales como los huertos caseros, las cortinas rompevientos, entre otros. Estas son prácticas que se orientan más hacia la protección del suelo. (Ecuador Forestal, 2015)

### *2.2.3.5. Cuerpos de agua*

Pueden ser una masa o extensión de agua, tal como un lago, mar u océano que cubre parte de la Tierra. Algunos cuerpos de agua son artificiales, como los estanques, aunque la mayoría son naturales. Pueden contener agua salada o dulce. (Wikipedia, 2015)

### **2.2.3. Teledetección**

La Teledetección "es el proceso por el cual se adquiere información sobre un objeto sin estar en contacto directo con él, a través de un flujo energético entre el sensor (por ejemplo: los ojos humanos, satélite, entre otros) y la superficie" (Araya, 2009).

Es conocida comúnmente como percepción remota, la teledetección es la técnica que permite obtener información sobre un objeto, superficie o fenómeno a través del análisis de los datos adquiridos por un instrumento que no está en contacto con él. Se basa en que cada objeto, área o fenómeno emite un espectro electromagnético específico, en función de su propia naturaleza y de las radiaciones que recibe. La reflectancia de ese espectro electromagnético se denomina firma espectral, la cual hace distinguible a ese objeto, superficie o fenómeno de los demás. (The Nature Conservancy, 2009)

Según Romero (2006), la Teledetección ofrece grandes posibilidades para la realización de progresos en el conocimiento de la naturaleza, aunque todavía no se ha logrado todo lo que de ella se esperaba debido a que se deben realizar perfeccionamientos en el nivel de resolución espacial (tamaño de pixel), espectral (número de sensores) y temporal (frecuencia de adquisición) de los datos. Además, es necesario un mayor rigor científico en la interpretación de los resultados obtenidos, tratando de no extraer conclusiones definitivas de los estudios medioambientales realizados mediante técnicas de Teledetección. Los modelos que se elaboran para interpretar los datos de Teledetección, deberán tener como objetivo eliminar los efectos ocasionados por la variabilidad en las condiciones de captación, la distorsión provocada por la atmósfera, y la influencia de parámetros tales como la posición del Sol, pendiente, exposición, y altitud.

### **2.2.4. Imágenes satelitales**

Una imagen satelital o imagen de satélite se puede definir como la representación visual de la información capturada por un sensor montado en un satélite artificial. Las imágenes satelitales son matrices de celdas conocidas como píxeles, formadas por un determinado número de filas y columnas. Cada una de esas celdas representa un área geográfica indivisible, determinando así el detalle espacial mínimo que se puede distinguir dentro de la imagen. El tamaño de la superficie que puede ser representada (es decir, el tamaño del píxel), varía dependiendo del satélite y de los sensores que tiene la imagen. (Scan Terra, s.f.)

Cada píxel contiene un valor numérico, que representa en promedio la cantidad de energía solar que esa superficie refleja. Como la energía que se refleja depende de que lo haya sobre ella (cultivo, barbecho, suelo desnudo, asfalto), los sensores ubicados en los satélites captan distintos niveles y calidades de energía, que luego pasan a ser distintos colores en una imagen ya formada. (Scan Terra, s.f.)

Las imágenes de satélite empleadas para los estudios multitemporales son las del satélite Landsat sensores ETM y OLI, estas imágenes son multiespectrales con 6 bandas, resolución espacial de 30 metros y resolución temporal de 16 días. Las imágenes son gratuitas y se las puede obtener de la página del Servicio Geológico de los Estados Unidos, USGS.

### *2.2.4.1. Obtención de Imágenes Satelitales*

La imágenes satelitales que se obtienen por los satélites de teledetección ofrecen una representación única de la Tierra, sus recursos naturales y el impacto que el hombre ejerce sobre ella, además la teledetección ha demostrado una fuente rentable de valiosa información para numerosas aplicaciones, entre las que cabe mencionar la planificación urbana, vigilancia del medio ambiente (áreas protegidas), cambios de uso del suelo, explotación minera, prospección petrolífera y muchas otras. (Business Image Group y Spot Image, s.f.)

El valor de las imágenes de satélite e información extraída de las mismas es evidente, debido a que ofrecen un visión global de objetos y detalles de la superficie terrestre y facilitan la compresión de algunos que pueden no verse con claridad cuando se los observa al ras de la tierra, además proporciona facilidad de tener una visión parcial de la tierra sin tener que desplazarse. (Lattus, 2011)

Algunas ventajas evidentes de las imágenes satelitales son que muestran mucho más de lo que el ojo puede observar, es así que devela detalles ocultos que de otra forma estaría fuera de su alcance. Por ejemplo algunas imágenes muestran el estado sanitario de la vegetación, la existencia de minerales o la misma contaminación del ambiente. Cabe mencionar que existen satelitales que pueden capturar imágenes de superficie terrestre aunque exista la presencia de nubes. (Lattus, 2011)

Para trabajar se puede obtener imágenes Landsat a través de la Universidad de Maryland, Global Land Cover Facility (Facilitadora de Cobertura Global de la Tierra) <http://glcf.umd.edu/> de Earth Science Data Interface (ESDI); como también de la página web<http://www.usgs.gov/> perteneciente a Servicio Geológico de los Estados Unidos o U.S. Geological Survey (USGS), y finalmente a ortofotos proporcionadas por programas en el Ecuador por ejemplo el proyecto SIGTIERRAS (2013).

# *2.2.4.2. Aplicaciones de Sensor Landsat en la Detección de Cambios de Cobertura Vegetal*

La teledetección ha sido utilizada como una valiosa herramienta a la hora de establecer indicadores de degradación y conservación de los recursos naturales, es decir, en evaluar la dinámica en los cambios de usos de suelo y cobertura vegetal.

El programa Landsat se inició en 1972 con el lanzamiento del Landsat-1. En 1999 se lanzó el más reciente Landsat-7. Landsat-5 fue lanzado en 1984, y es el satélite de teledetección que más tiempo lleva en órbita operativo. Los satélites Landsat disponen de dos sensores, MSS (Multispectral scanner) y TM (Thematic mapper). El sensor TM tiene mayor resolución radiométrica (8 bits) que el MSS (6 bits). El satélite Landsat-7 incorpora el sensor ETM (Enhanced Thematic Mapper) que añade a las bandas ya disponibles en el TM, un canal pancromático con resolución espacial de 15 metros. Su órbita se sitúa a 705 km de altitud, y sobrevuela la misma zona cada 16 días. Este sensor es el más empleado en aplicaciones agrícolas, forestales, usos del suelo, hidrología, recursos costeros y monitoreo ambiental, además está involucrado a estudios territoriales en el ámbito ambiental, poniendo énfasis este sensor en la resolución espacial, temporal y espectral. (USGS, s.f.).

#### **Tabla 2.** *Sensor Landsat*

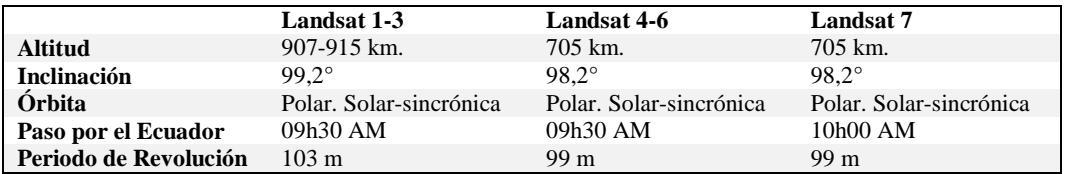

**Fuente:** Satélite Landsat. Análisis visual de imágenes obtenidas del sensor ETM+. (Fernández y Herrero, s.f.)

#### *a) Resolución Radiométrica o Espectral*

El sensor ETM+ dispone de ocho bandas situadas en distintas zonas del espectro electromagnético, mientras que el TM dispone de solamente 7 bandas.

#### **Tabla 3.** Bandas espectrales de los sensores TM y ETM+

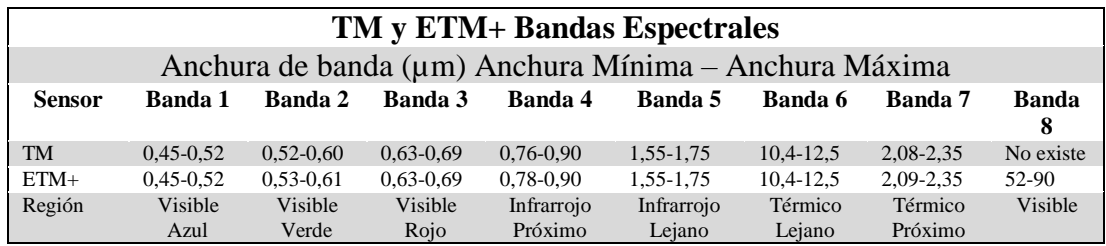

**Fuente:** Satélite Landsat. Análisis visual de imágenes obtenidas del sensor ETM+. (Fernández y Herrero, s.f.)

### *b) Resolución Espacial*

La resolución espacial cuantifica el tamaño de pixel (mínima unidad de medida del territorio), que es capaz de definir la lectura de las bandas del sensor.

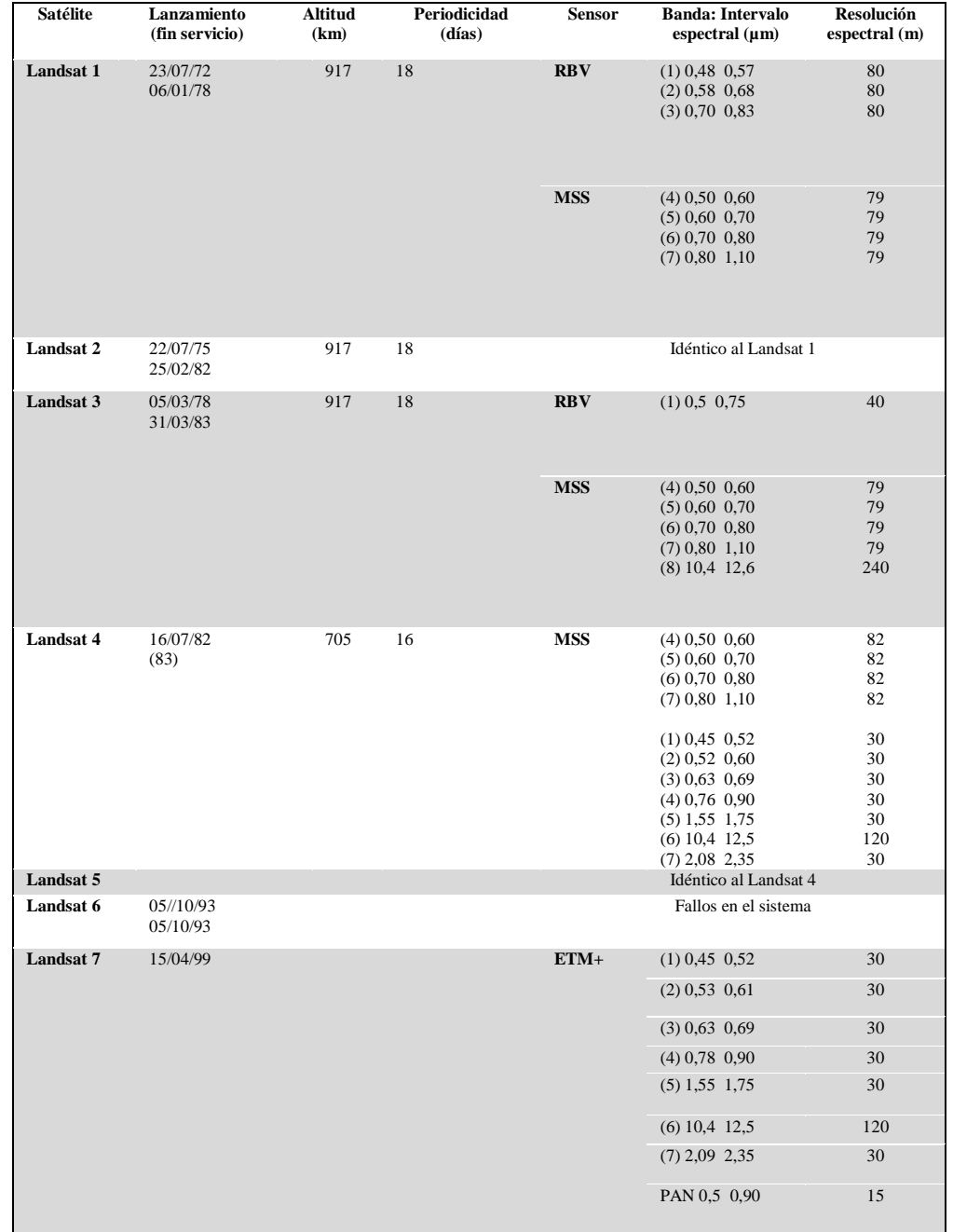

### **Tabla 4.** Resolución espacial de los sensores Landsat

**Fuente:** García (s.f.). Landsat.

### *c) Resolución Temporal*

La resolución temporal mide el tiempo que pasa desde la obtención de la imagen de un punto de la tierra, hasta la imagen siguiente.

**Tabla 5.** Resolución temporal de los sensores Landsat

| Landsat $1-3$ | 18 días |
|---------------|---------|
| Landsat $4-6$ | 16 días |
| Landsat 7     | 16 días |

**Fuente:** Satélite Landsat. Análisis visual de imágenes obtenidas del sensor ETM+. (Fernández y Herrero, s.f.)

### **2.2.5. Imágenes Landsat**

Las imágenes Landsat se caracterizan por la variedad de bandas que las componen. Estas imágenes se separan en dos tipos: Landsat 7 (sensor ETM+) y Landsat 5 (sensor TM); ambas poseen 7 bandas multiespectrales que van desde el visible hasta el infrarrojo medio, con una resolución de 30 metros, en la mayoría de ellas. Sin embargo, la diferencia entre ellas radica en que las Landsat 7 poseen una banda pancromática de 15 metros y en el caso de la banda termal, aumenta la resolución de 120 a 60 metros. Cada escena cubre 180 x 175 km². Las principales aplicaciones de estas imágenes se centran en la identificación y clasificación de las distintas cubiertas que existen en la superficie terrestre, determinación de humedad del suelo, clasificación de la vegetación, mapas hidrotermales y estudios multitemporales. Existen imágenes de archivo desde 1982. (GeoSolusiones, s.f.)

Según la Comisión Nacional de Actividades Espaciales (CONAE, s.f.) las principales aplicaciones de las imágenes Landsat son:

- Agricultura
- Forestación
- Cambio del usos de la tierra
- Desertificación
- Recursos hídricos
- Geología
- Silvicultura

### *Análisis Visual de Imágenes. RGB.*

El análisis visual de imágenes se realiza empleando tres bandas del sensor, coincidiendo con la capacidad de los monitores. Los monitores poseen un total de tres cañones, RGB (red, green, blue – rojo, verde, azul), los mismos que combinados constituyen el resto de los colores. Y dependiendo de estas combinaciones se discrimina ciertas cubiertas y se debe realizar otros análisis, como por ejemplo análisis multitemporal, de imágenes consecutivas, o de otros años y de contexto en función de la imagen de la zona de interés. Por lo tanto existen combinaciones de color natural o de color falso que determinan el tipo o clase de cobertura vegetal. (Fernández y Herrero, s.f.)

*Landsat 8 (OLI)*

El 11 de febrero del 2013 fue lanzado el satélite Landsat 8 (LDCM: Landsat Data Continuity Mission, Misión de Continuidad de la Información Landsat), gracias a una operación conjunta entre la Administración Nacional de Aeronáutica y del Espacio (NASA) y el Servicio Geológico de los Estados Unidos (USGS).

Landsat 8, que reemplaza a Landsat 5 TM y Landsat 7 ETM, cuenta con dos instrumentos de toma de datos: el OLI, Operational Land Imager, o Generador Operacional de Imágenes de Tierra y el TIRS, Thermal Infrared Sensor, o Sensor Infrarrojo Térmico. (Bergman, 2016). Las escenas de Landsat 8 tendrán un total de 11 bandas espectrales, 9 tomadas por el OLI y 2 por el TIRS.

#### **2.2.6. Análisis Multitemporal**

Se realiza mediante la comparación de las coberturas vegetales interpretadas en dos imágenes de satélite o mapas de un mismo lugar en diferentes fechas y permite los cambios en la situación de las coberturas que han sido clasificadas. Como los meses de un año y los años entre sí difieren en sus características climáticas, un análisis

multitemporal es mucho más eficiente que el análisis de una solo imagen. (Calvo & Ortiz, 2012)

Un estudio realizado en el Ecuador continental, para conocer la tasa de deforestación, mantuvo la siguiente metodología, el primer paso utilizado fue el de segmentación, que establece regiones homogéneas (polígonos) dentro de la imagen. Cada segmento o polígono fue clasificado de acuerdo a un método no supervisado, el cual clasifica los segmentos en base a sus atributos espectrales. Finalmente, los mapas se revisaron y editaron visualmente para resolver problemas de mezcla espectral o mezcla entre clases temáticas. (MAE, 2012)

La incertidumbre asociada a los mapas de uso y cobertura de la tierra se cuantificó mediante la combinación de distintas estrategias que incluyeron trabajo de campo y uso de imágenes satelitales de referencia, de acuerdo al contexto de accesibilidad existente en distintas regiones del Ecuador. La incertidumbre de cada mapa de cobertura y uso de la tierra generada se cuantificó utilizando el índice estadístico Kappa, el cual evalúa si la clasificación ha discriminado las categorías de interés con exactitud. Un valor Kappa igual a 1 indica un acuerdo pleno entre la realidad y el mapa, mientras un valor cercano a 0 sugiere que el acuerdo observado es puramente debido al azar. El valor de Kappa nacional es el promedio de los generados y validados independientemente por áreas de trabajo. El índice Kappa a nivel nacional es de aproximadamente 0.7 para los mapas de 1990, 2000 y 2008. (MAE, 2012)

Implementando la metodología para el análisis multitemporal en la estimación de la tasa de deforestación del Ecuador continental (MAE, 2012), permitió obtener una tasa anual de deforestación estimada de -0,68% para el período 1990-2000 equivalente a 74.300 ha/año y para el período 2000-2008 corresponde a 61800 ha/año. A nivel provincial, Imbabura registró una tasa anual de deforestación promedio de 2.258 hectáreas para el período 1990-2000 y 1.240 hectáreas en el período 2000-2008. (MAE, 2012)

### *2.2.6.1. Métodos de Análisis Multitemporal*

### *2.2.6.1.1. Clasificación No Supervisada*

Según Alonso (2006), la clasificación no supervisada no se establece ninguna clase a priori, aunque es necesario determinar el número de clases que queremos establecer, y se utilizan algoritmos matemáticos de clasificación automática. Los más comunes son los algoritmos de clustering que divide el espacio de las variables en una serie de regiones de manera que se minimice la variabilidad interna de los pixeles incluidos en cada región. Cada región de este espacio de variables define de este modo una *clase espectral*. En la clasificación no supervisada obtenemos los datos más rápidamente que con la supervisada esa sería una cuestión importante ya que según el trabajo que vayas a realizar tendrías que valorar cual te conviene más.

En la Clasificación No Supervisada utiliza un algoritmo llamado Isodata, este algoritmo agrupa pixeles con respuestas espectrales similares, los mismos que son identificados usando la técnica de análisis Iterative Self-Organizing Data, este algoritmo está diseñado para trabajar con datos de 8 bit. Las desventajas de este proceso, podemos obtener clases no contiguas, es decir, pueden existir pixeles aislados, además es 100% dependiente de los datos, por ejemplo si tememos una imagen con mucha interferencia atmosférica los datos podrían variar. A diferencia de todo esto existen también algunas ventajas, pocos parámetros para definir, necesita poco conocimiento de los datos (análisis), es un proceso exitoso para encontrar los clusters, es decir, los promedios de los valores de los datos. (Arango, Branch y Botero, s.f.)

### *2.2.6.1.2. Clasificación Supervisada*

La clasificación supervisada se basa en la disponibilidad de áreas de entrenamiento. Se trata de áreas de las que se conoce a priori la clase a la que pertenecen y que servirán para generar una signatura espectral característica de cada una de las clases. Se denominan clases informacionales. Estas deben ser áreas lo más homogéneas posibles y en las que sepamos lo que había el día que se tomó la imagen. Por ello esta operación se realiza el mismo día en el que el satélite toma la imagen y luego se compra esta. Otra posibilidad es utilizar fotografía aérea o información de otro tipo. (Universidad de Murcia, 2015)

Obtener las características de reflectividad de cada una de las clases implica una simple consulta a las imágenes. La respuesta espectral de una clase será la respuesta espectral media de sus pixels. (Alonso, 2006). La clasificación supervisada tiene una mejor calidad en cuestión de resultados ya que como su nombre lo dice se tiene que ir supervisando dato por dato y se realiza con muestreos de campo.

La Clasificación Supervisada necesita una identificación de muestras, es decir, determinar físicamente cuales son los pixeles que se utilizaran como base para la generación de las clases "clusters", luego existe una evaluación de firmas para saber qué tan correcto están las muestras que se tomaron y así evitar la mezcla de las mismas para evitar confusión en al momento de clasificación, además se puede usar reglas de evaluación de clasificación, realizando probabilidades estadísticas o una serie de límites de acuerdo a los valores de cada pixel. La desventaja de este proceso emerge de ser un método de clasificación más avanzado, ya que requiere de un conocimiento previo de los datos, clases que queremos obtener y de los métodos de clasificación, en conclusión depende de un conocimiento más avanzado del manejo de información espectral. Y la ventaja proporciona al usuario el control de los datos. (ERDAS IMAGINE, 2010)

#### *2.2.6.1.3. Análisis de Componentes Principales de Cobertura Vegetal*

El análisis de componentes principales (ACP) permite sintetizar un conjunto de bandas en otro más reducido, sin perder gran parte de la información original. En el caso de aplicaciones multitemporales, se utiliza esta técnica de un modo particular. Se genera, en primer lugar, un archivo multitemporal con las bandas correspondientes a las dos fechas, sobre el que se aplica el ACP. En este caso, los primeros componentes resultantes del análisis no son los más interesantes, ya que estos recogerán la información común a las dos fechas (estable). Por su parte, los componentes inferiores ofrecen la información no común (cambios), que es precisamente lo que más interesa en esta técnica. (Riaño, 2002)

El análisis por componentes principales es una técnica muy utilizada, con bandas de una fecha con los siguientes objetivos:

- Realizar los valores originales de las bandas
- Descorrelación de bandas
- Compresión de datos
- Combinación entre bandas de diferente resolución espacial (merge)
- Fusión de bandas multiespectrales con bandas pancromáticas, entre otros.

Los valores de los píxeles de las bandas originales son convertidos en valores, que no tienen un significado físico en el terreno. El análisis estadístico en la cual se basa esta técnica, tiene algunas particularidades como es el de eliminar la mayor parte de las diferencias en las bajas frecuencias de la imagen, realizando una calibración relativamente automática entre imágenes.

*Índice de vegetación normalizada (NDVI)*

El NDVI mide la relación entre la energía absorbida y emitida por los objetos terrestres. Aplicando a las comunidades de plantas, el índice arroja valores de intensidad del verdor de la zona, y da cuenta de la cantidad de vegetación presente en una superficie y su estado de salud o vigor vegetativo. El NDVI es un índice no dimensional, y por lo tanto sus valores van de -1 a +1. En la práctica, los valores que están por debajo de  $0,1$ corresponden a los cuerpos de agua y la tierra desnuda, mientras que los valores más altos son indicadores de la actividad fotosintética de las zonas de matorral, el bosque templado, la selva y la actividad agrícola. (Meneses, 2011)

### *2.2.6.2. Detección de Cambios*

Una vez que la imagen ha sido geométrica y radiométricamente corregida se obtiene la imagen de cambios restando está a la de referencia, y tomando el valor absoluto de los valores restantes. (Ambrosio, González y Arévalo, s.f.). Según Bedón, y Pinto (s.f.) la evaluación en la detección de cambios de uso del suelo se ha empleado las siguientes técnicas:

### *a) Composición multitemporal*

En esta técnica se basa en comparar visualmente los tonos de gris o de color que ofrecen las imágenes Landsat sean pancromáticas (blanco y negro) o multiespectrales (color) de diferente periodo, para diferenciarles es común de usar tonos rojos para la primera fecha y el color verde a la segunda.

#### *b) Diferencia entre Imágenes*

Esta técnica consiste en una simple resta entre las imágenes de dos fechas, permitiendo discriminar aquellas zonas que han experimentado cambios entre esas respectivas fechas. Las zonas estables (sin cambios) presentarán un valor cercano a cero, mientras que las que hayan sufrido cambios en su cobertura mostraran valores diferentes a cero, es decir, positivo si existe la ganancia de cobertura vegetal y negativo por la pérdida de cobertura vegetal. Los resultados serán guardados en la nueva imagen. El Índice de Vegetación de Diferencia Normalizada (NDVI) se obtendrá de la resta de las bandas con el objeto de discriminar las zonas estables de las zonas dinámicas.

#### *2.2.6.3. Estimaciones de los Cambios de Cobertura Vegetal (Regresión)*

Las estimaciones se realizan a través de estimadores de regresión para estimular un parámetro de interés a partir de otro que este asociado a este. Esa asociación se mide a partir de observaciones comunes a ambas variables o parámetros, a partir de los cuales se ajusta una función que las relaciona numéricamente.

Según Chuvieco (como se citó en Salas, E. 2010), las técnicas de regresión se utilizan para estimar cuales serían los NDVI de la imagen de una segunda fecha, en caso de que no hubiera habido cambios entre la primera y la segunda fecha. Se considera que la segunda fecha es una función de la primera, y que toda desviación de la función estimada estaría representado un cambio. En caso de que haya ocurrido cambios entre imágenes, los NDVI reales de la segunda fecha presentaran calores alejados de los estimadores por la regresión, o lo que es lo mismo, presentaran residuales.

### **2.2.8 Proyección de la Pérdida de Cobertura Vegetal**

La proyección tiene como fin determinar áreas con mayor susceptibilidad a ser afectadas por procesos de conversión de ecosistemas naturales, esto consiste en la implementación de un modelo empírico que caracterice los procesos de conversión de la vegetación natural observados en el período aproximado. Además cabe mencionar que la proyección cumple con el objetivo dotar de información sobre la magnitud, estructura, crecimiento, distribución de la población y de sus características económicas, sociales y demográficas, que sirva de base para la elaboración de planes generales de desarrollo y la formulación de programas y proyectos a cargo de organismos de los sectores público y privado. (GeoPlaDes, 2010)

#### *Módulo Land Change Modeler (LCM)*

El módulo LCM para Idrisi Selva 17.0, es una innovadora extensión software land planning y ayuda a la toma de decisiones. Usado mayoritariamente para priorizar la conservación y los esfuerzos de planificación, Land Change Modeler le permite analizar rápidamente el "land cover change", simular futuros cambios en los escenarios modelar escenarios para emisiones REDD, y modelar posibles impactos en la biodiversidad. (Clark Labs, 2015)

Con un flujo de trabajo automatizado, y sencillo de usar, Land Change Modeler simplifica sobremanera las complejidades de los análisis y sus cambios, los recursos, el asentamiento del terreno, entre otros, Land Change Modeler proporciona una solución de principio a fin que sus análisis necesitan. Este módulo está incluido dentro del software Idrisi Selva similar al módulo o extensión del software ArcGis, que son herramientas elaboradas por la Clark Labs.

Esta extensión para este software está orientada a predecir y estudiar los cambios acelerados que hoy ocurren en la conversión del terreno y la biodiversidad del mismo. Está compuesto por varios módulos:

*a) El analizador de cambios*: Le permitirá comprar dos mapas de diferentes fechas, y reevaluar como ha cambiado la situación en el tiempo, incluyendo una herramienta de abstracción y de análisis de superficie, para descubrir los cambios más complejos. (Clark Labs, 2015)

*b) Modelador para Cambios Potenciales*: usando la información sobre las transiciones ocurridas en el terreno e incorporando mapas medioambientales, con Land Change Modeler puede crear un layer de datos GIS que exprese una transición potencial, como muestra de lo que podrá pasar en un futuro. Cada transición esta modelada con Logistic Regresion o con una re neural Mlti-Layer Perceptron, resultando un mapa para cada transición, declarando el potencial de cambio. Las variables ambientales pueden ser estáticas o dinámicas (además estas se recalculan en cada iteración durante el curso de la predicción). (Clark Labs, 2015)

*c) Predicting Change*: Esta herramienta es usada en predicciones sobre cambios dinámicos se basan en transiciones históricas y modelos a lo largo de un intervalo de tiempo. La cantidad de cambios se puede modelar a través de un análisis Markov Chain, Land Change Modeler permite especificar el número de etapas durante las cuales las variantes son actualizadas. A cada etapa el sistema comprueba la presencia de intervenciones planeadas, como parámetros que pueden influir en el desarrollo del proceso de predicción (por ejemplo, nuevas carreteras, etc.). Se pueden crear varios tipos de predicciones, incluyendo algunas más duras y más suaves. (Clark Labs, 2015) *d) Impact Assessment for Habitat and Biodiversity*: En Land Change Modeler hay un amplio rango de herramientas para asegurar las consecuencias para que un cambio sea ecológicamente sostenible, eso incluye herramientas para controlar asentamiento de especies, análisis de los cambios de hábitat, etc. El software hará predicciones de posibles cambios en los hábitats de las especies que mejor se adaptan a dichos asentamientos, incluyendo hábitats primarios y secundarios. (Clark Labs, 2015)

*e) Planing Interventions:* Land Change Modeler permitirá planear las intervenciones que pueden alterar el curso de un desarrollo, incluyendo incentivos, como áreas reservadas, modificación de infraestructuras y corredores biológicos. (Clark Labs, 2015)

# **CAPÍTULO III**

## **3. METODOLOGÍA**

### **3.1. DESCRIPCIÓN DE ÁREA DE ESTUDIO**

### **3.1.1. Localización**

El estudio se realizó en El Bosque Protector Zuleta y Anexos Cía. Ltda., se encuentra en la sierra norte del Ecuador, en la provincia de Imbabura, dentro del cual se encuentra la comuna Zuleta y la Hacienda Zuleta y Anexas Cía. Ltda., posee una superficie total 4.770 hectáreas, se localiza en la parroquia Angochagua del cantón Ibarra. El bosque se ubica dentro de las siguientes coordenadas UTM (WGS 86 ZONA 17 SUR) de puntos extremos que se encuentran sobre los límites que se mencionan en la declaratoria de 1 de junio de 1995 (*Ver.* **Tabla 6**).

La ubicación geográfica que consta en el registro oficial 022 se encuentra ubicado solamente en la parroquia de Angochagua cantón Ibarra provincia de Imbabura, pero de acuerdo a la cartografía que establece el CONALI (Comité Nacional de Límites Internos) el BP Zuleta se encuentra ubicado en la parroquia de Angochagua del cantón Ibarra (3.913,15 hectáreas), parroquia la Esperanza del cantón Ibarra (5,98 hectáreas), parroquia Mariano Acosta del cantón Pimampiro (544,2 hectáreas) provincia de Imbabura y en la sector Pesillo parroquia Olmedo del cantón Cayambe (284,30 hectáreas) provincia de Pichincha. (*Ver*. **Figura 37**)

| <b>Vértices</b> | Coordenada X | Coordenada Y |
|-----------------|--------------|--------------|
| <b>Norte</b>    | 823188       | 10030265     |
| Sur             | 830845       | 10019887     |
| <b>Este</b>     | 832792       | 10023546     |
| <b>Oeste</b>    | 817002       | 10027845     |

**Tabla 6.** Cuadro de coordenadas del Bosque Protector Zuleta

**Fuente:** (MAE, 1995)

### **3.1.2. Características edafoclimáticas**

El bosque protector Zuleta posee las siguientes características edáficas y climáticas (*Ver*. **Tabla 7, 8, 9, 10, 11 y 12**):

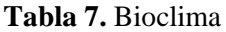

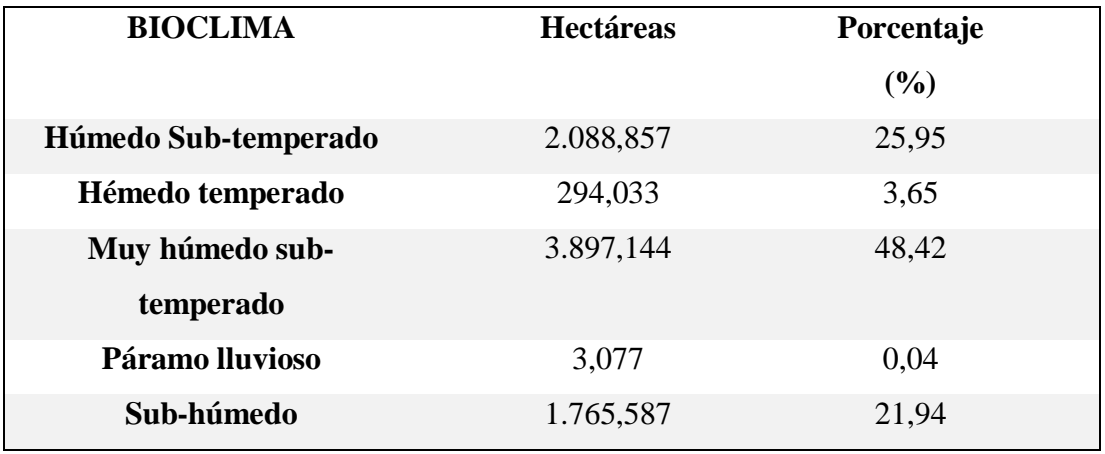

**Fuente:** (MAE, 1995)

**Tabla 8.** Temperatura (°C)

| <b>Mínimo</b> | <b>Máximo</b> | Rango | <b>Media</b> |  |
|---------------|---------------|-------|--------------|--|
| 5,98          | 14,15         | 8,17  | 9,84         |  |

**Fuente:** (MAE, 1995)

**Tabla 9.** Topografía (Pendiente %)

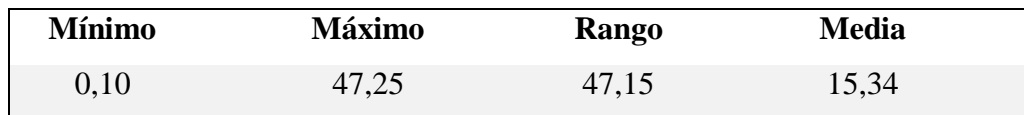

**Fuente:** (MAE, 1995)

**Tabla 10.** Topografía (Altitud msnm)

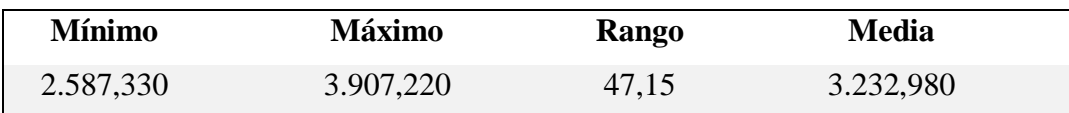

**Fuente:** (MAE, 1995)

**Tabla 11.** Precipitación (mm)

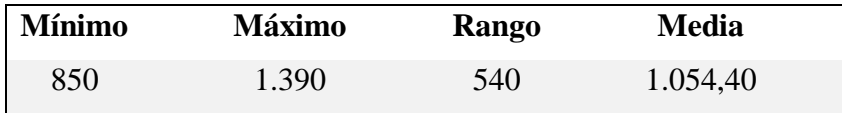

**Fuente:** (MAE, 1995)

### **Tabla 12.** Uso actual del suelo

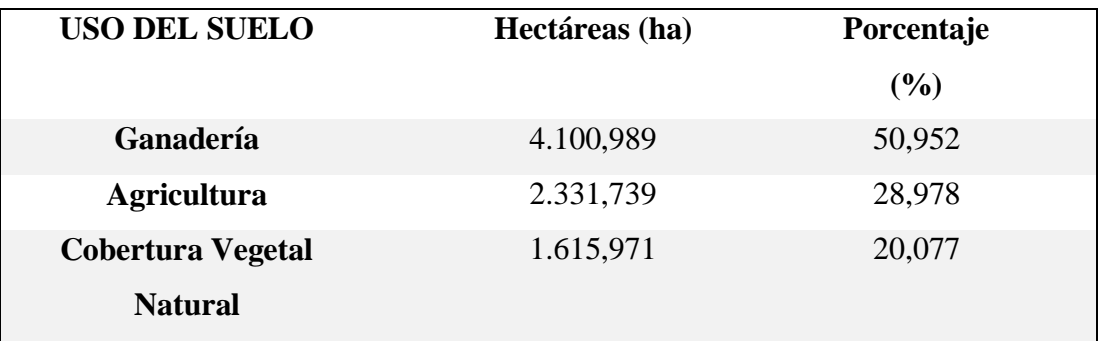

**Fuente:** (MAE, 1995)

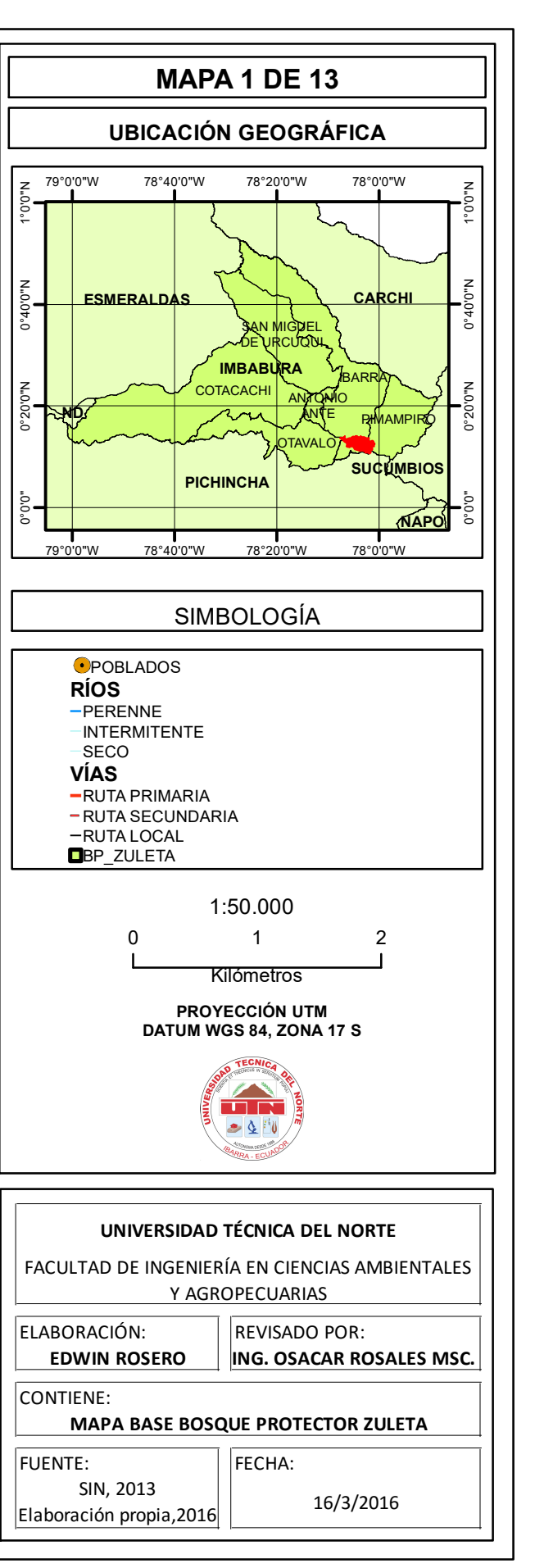

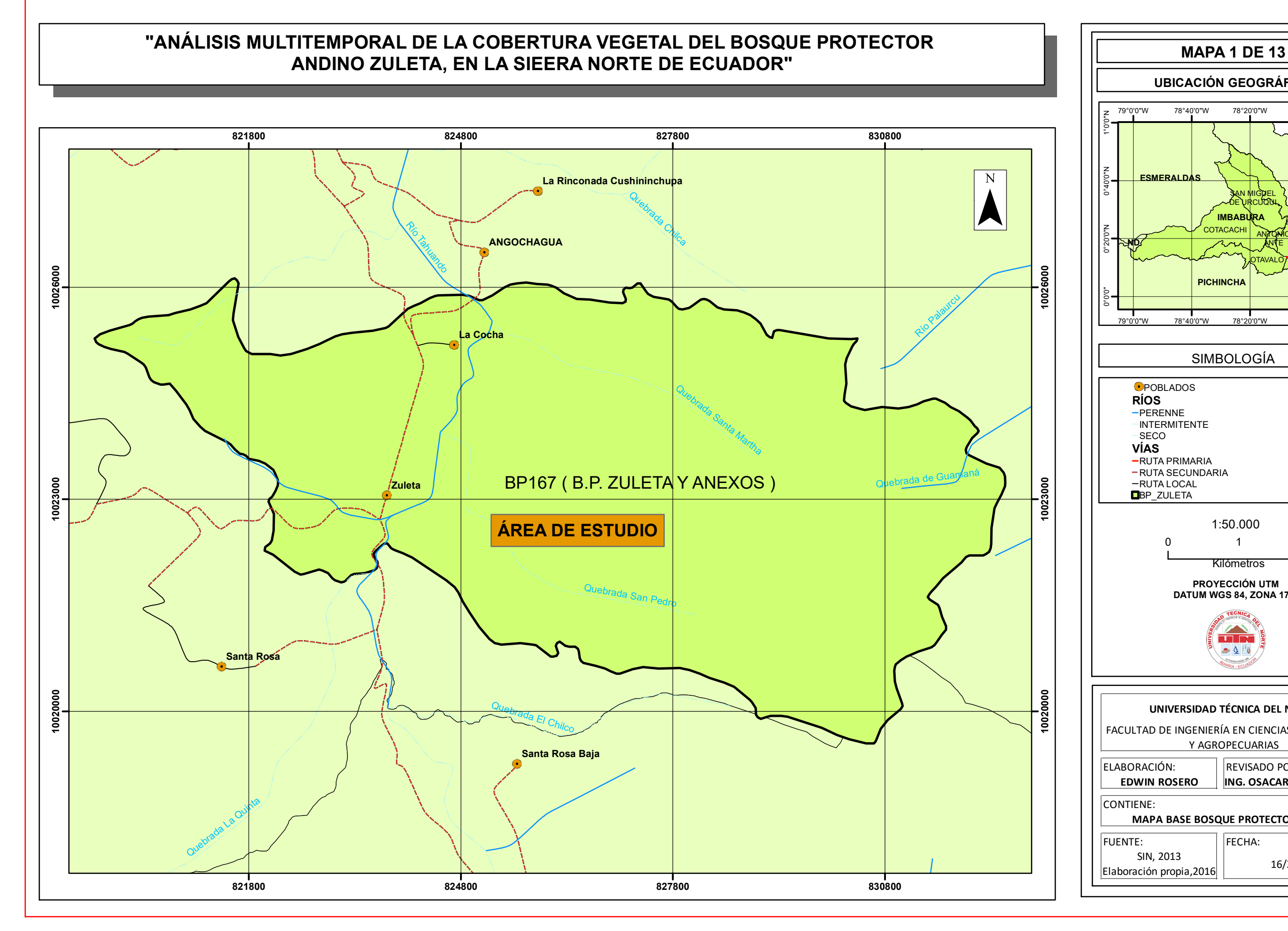

**Figura 1.** Mapa de ubicación del Bosque Protector Zuleta y Anexos Cia. Ltda. 34

### **3.2. MATERIALES Y EQUIPOS**

### **3.2.1. Materiales y equipos de campo**

• Imágenes satelitales Landsat sensores TM, ETM y OLI, obtenidas del USGS y

ESDI

- Fotografías aéreas del proyecto SIGTIERRAS
- Software ArcGis 10.3
- Software Idrisi Selva 17.0
- Software ERDAS IMAGINE 2013
- Software Microsoft Word, Excel
- Libretas de campo
- Computador
- Navegador GPS
- Cámara fotográfica digital
- Vehículo

### **3.3. METODOLOGÍA**

### **3.3.1. Reconocimiento y delimitación del área de estudio**

Se realizaron recorridos en BP en donde se delimitó el área de estudio mediante puntos de control, para el trabajo de campo se empleó un navegador GPS.

### **3.3.2. Diagnóstico, evaluación y validación de información**

Consistió en la revisión de los documentos analógicos o digitales que permitieron un conocimiento puntual del área de estudio. La caracterización geográfica del BP permitió definir puntualmente la siguiente información:

- Tipo de información
	- Alfanumérica
- Raster
- Vector
- Escala de trabajo
- Formato de archivos
- Año de edición
- Institución responsable
- Actualización

El conocimiento específico de ciertas características de la información permitió realizar los procesos de edición, estructuración y enlace de datos topológicos que finalmente formarán parte de los datos en cada una de las coberturas generadas en el proceso. En esta fase se revisó información generada y difundida por el IGM a escala 1:50.000 para el proyecto Carta Nacional por ser este el único organismo nacional que genera oficialmente este tipo de documentos.

### **3.3.3. Adquisición de imágenes satelitales en diferentes períodos**

Esta adquisición se realizó por medio de la descarga de imágenes Landsat de los sensores TM, ETM+ y OLI con resolución espacial de 30 m de la página web The U.S. Geological Survey (USGS), usando el visor Glovis donde se proporciona imágenes satelitales de diferentes periodos como también del servidor de Earth Science Data Interface (ESDI) at the Global Land Cover Facility, ortofotos del proyecto SIGTIERRAS y además por medio de cartografía base del Geoportal del Instituto Geográfico Militar (IGM). Se obtuvieron las siguientes imágenes (*Ver.* **Tabla 13**).

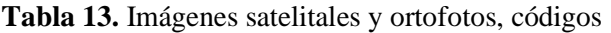

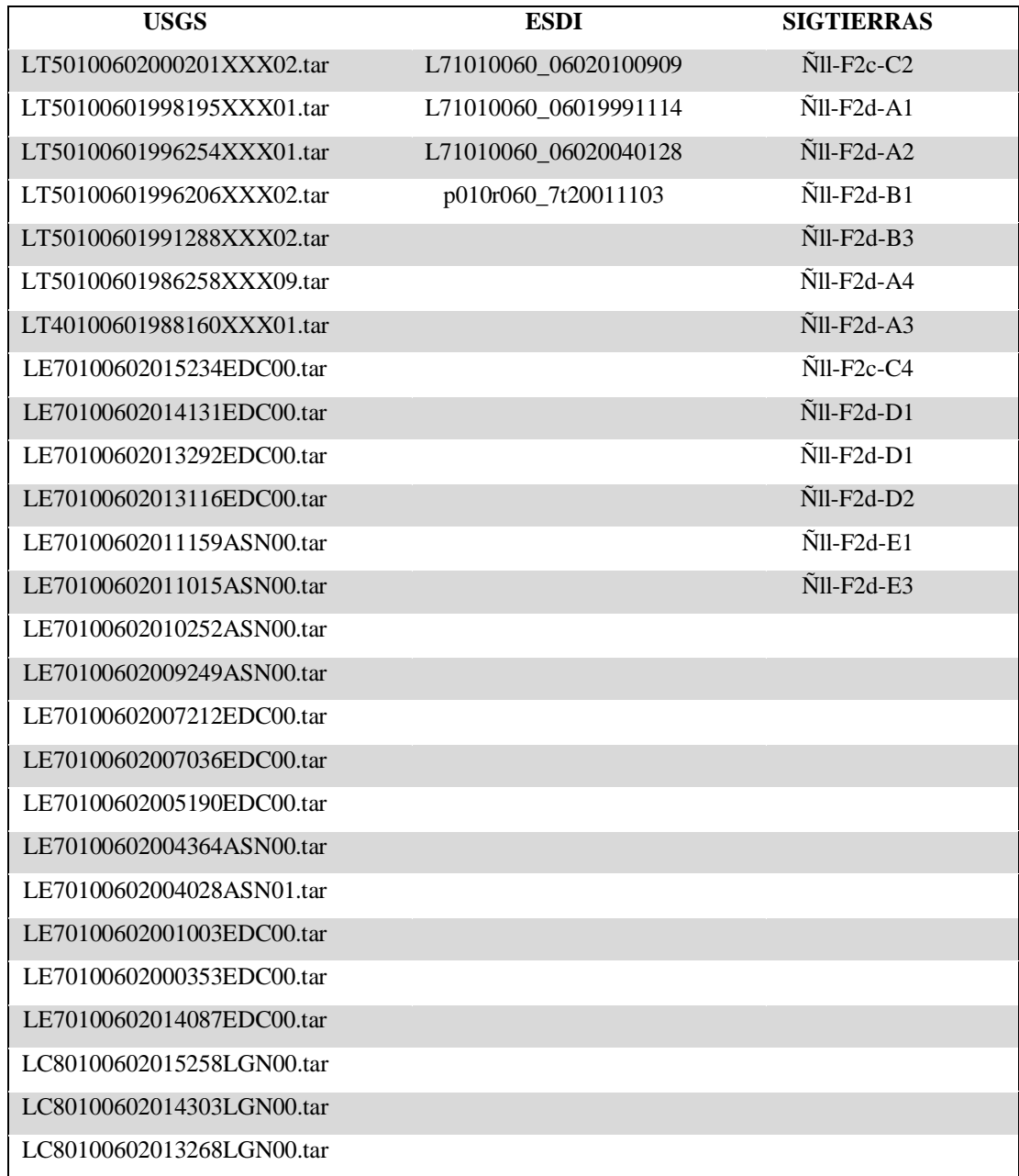

# **Elaborado por:** Edwin Rosero

### **3.4. METODOLOGÍA PARA EL OBJETIVO UNO**

Para conseguir este objetivo se ejecutó una descripción del cambio de ocupación del suelo (campo), se colectaron noventa puntos de control (GPS) para determinar las causas de pérdida de cobertura vegetal, que según Lambin *et al*., (como se citó en Pineda Jaimes, Bosque Sendra, Gómez Delgado, & Plata Rocha, 2008) en las últimas décadas el cambio del uso del suelo se ha constituido como uno de los factores plenamente implicados en el cambio global, alterando procesos y ciclos. Lo anterior se vuelve trascendental si se considera que es a través de estos cambios donde se materializa la relación entre el hombre y el medio ambiente.

### **3.5. METODOLOGÍA PARA EL OBJETIVO DOS**

Para realizar el análisis multitemporal en el área de estudio se siguió el siguiente procedimiento:

- Levantamiento de datos con navegador GPS.
- Tratamiento de las imágenes satelitales.
- Clasificación de la cobertura vegetal en el BP Zuleta en los años 1991, 2000 y 2015.
- Análisis multitemporal de las imágenes satelitales.
- Regresión

### **3.5.1. Levantamiento de Datos con navegador GPS**

*a) Establecimiento del Área de Estudio*

El área de estudio corresponde al bosque protector Zuleta, perteneciente a la provincia de Imbabura, contenida en las imágenes satelitales de 1991, 2000 y 2015; así mismo se utilizó el formato vectorial para sobreponer en cada imagen satelital clasificada.

Para ello también se realizó la verificación de campo con puntos de control (GPS) y fotografías de los mismos, tratando cubrir todo el espectro de coberturas vegetales existentes en el bosque protector definiendo así las futuras categorías/clases de vegetación en los resultados de las técnicas de clasificación de imágenes satelitales.

### *b) Selección de las imágenes satelitales*

Se emplearon tres imágenes satelitales la primera imagen satelital se obtuvo a través del satélite Landsat 5 TM año 1991, para el año 2000 se usó el satélite Landsat 7 ETM+ y para el año 2015 Landsat 8 OLI. Se procuró que las imágenes utilizadas en el análisis presentaran el menor porcentaje de cobertura de nubes dentro del área de estudio (es decir con un porcentaje de nubes correspondiente menor a 20%), así mismo se manipularon las bandas multiespectrales RGB 432 para visualizar la cobertura vegetal. También fue necesario verificar en cada imagen la existencia de los metadatos particularmente los necesarios para realizar las correcciones radiométricas de las imágenes.

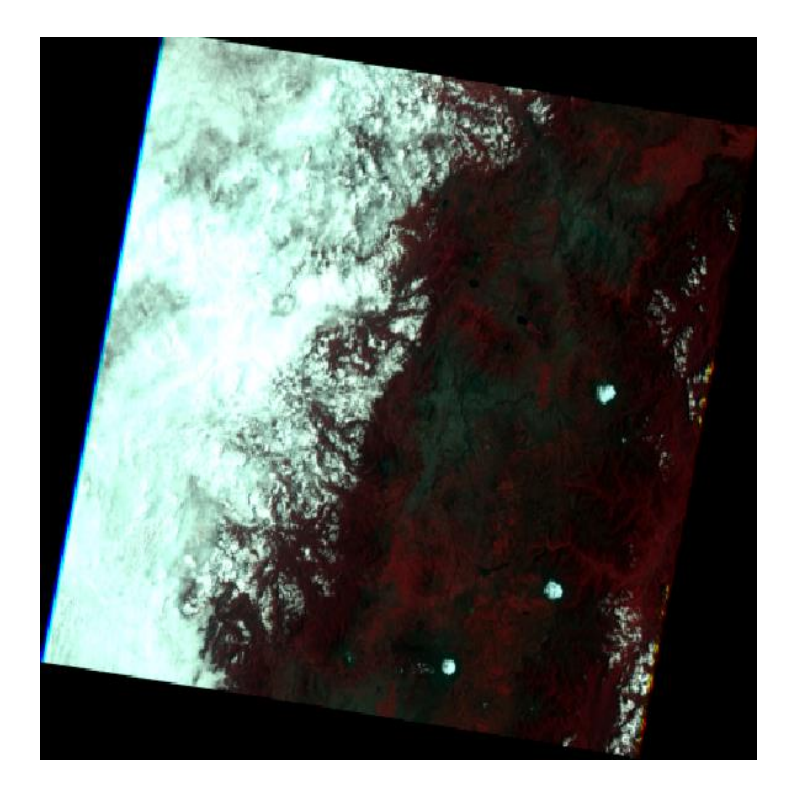

**Figura 2.** Imagen satelital Landsat 1991

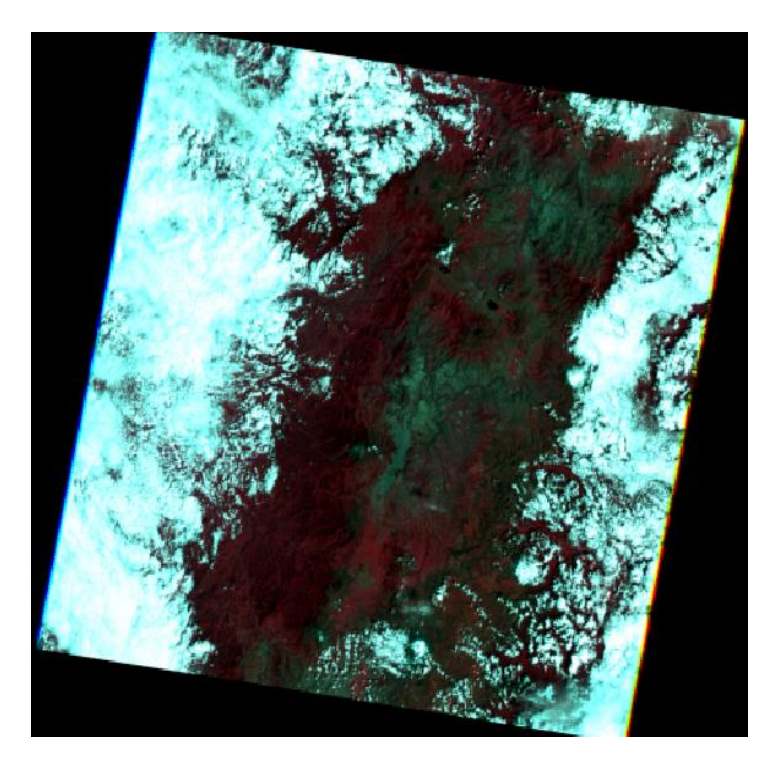

**Figura 3.** Imagen satelital Landsat 2000

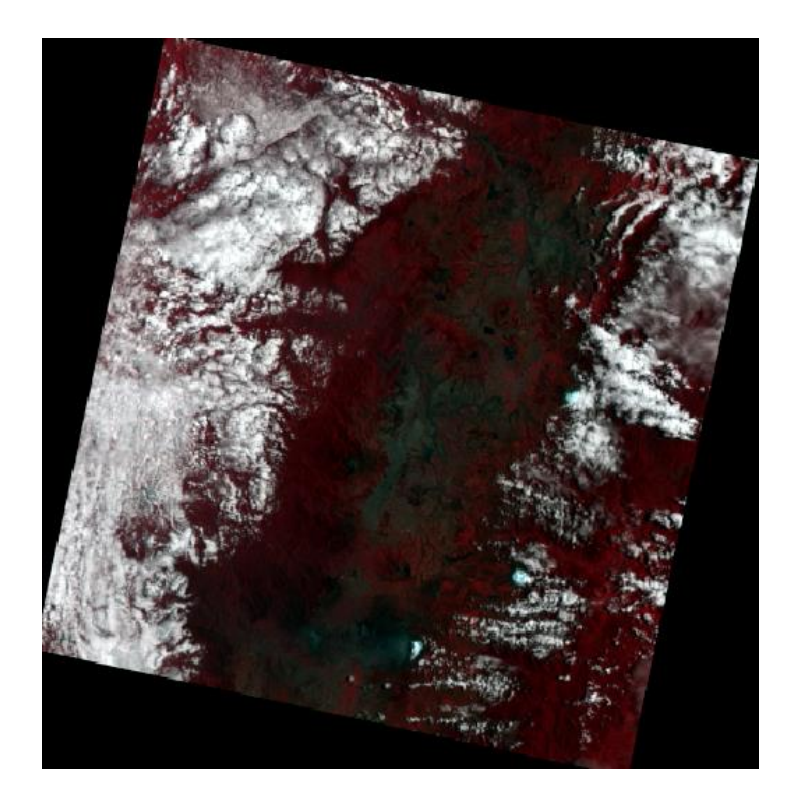

**Figura 4.** Imagen satelital Landsat 2015

### **3.5.2. Tratamientos de las Imágenes Satelitales**

### *a) Pre – Procesamiento*

Consistió en la transformación de las imágenes al formato \*.img de ERDAS, que originalmente se obtienen en archivos independientes para cada una de las bandas que forman la imagen y formato .tiff (Tagged Image File Format); la transformación realizada mediante el programa de tratamiento digital Erdas Image 2013, el módulo RASTER, comando Spectral (Layer Stack) para producir una imagen de salida que agrupe las bandas 1, 2, 3, 4, 5 y 7 para cada imagen con la extensión \*.img.

### *b) Correcciones Geométricas*

Georeferenciación de Imágenes Satelitales: la corrección geométrica en general permite que las imágenes satelitales utilizadas eliminen distorsiones geométricas indeseables y adaptarla a proyecciones cartográficas deseadas; es de hacer notar que las imágenes contaban con su respectiva georeferenciación por lo que se procuró su verificación observando para cada una de las imágenes los datos de latitud y longitud respectivas, y que ambas imágenes posean el sistema de coordenadas de Proyección (WGS 84), Esferoide (Clarke, 1866), y Datum para el Ecuador. Este procedimiento se realizó para las imágenes provenientes del sensor TM.

### *c) Correcciones Radiométricas (Radianza y Reflectancia)*

Transformadas las imágenes satelitales a formato \*.img, y verificada la georeferenciación se realizó la corrección radiométrica para las imágenes satelitales 1990, 2000 y 2014, la corrección Atmosférica al Tope de la Atmosfera (TOA) es decir la reflectancia. Cambpell (1981), Cliff y Ord (1973) coinciden en el abordaje de esta temática y el tratamiento ideal para la corrección, el cual consiste en la estimación de los ND (números digitales) de los píxeles erróneos respecto a los ND de los píxeles vecinos. Utilizando el algoritmo propuesto por Instituto de Astronomía y Física del Espacio de Argentina (IAFE).

El cálculo de la radianza se realizó mediante el algoritmo **L = G\*DN + B**, cada uno de los elementos requeridos por el algoritmo se obtuvo del metadato de cada imagen descargada.

En donde:

- L: Radianza
- G: Gain
- $\bullet$  B: Bias
- ND: Numero Digital

### *d) Fecha de captura de la imagen*

El cálculo de la reflectancia al Tope de la Atmósfera (TOA) muestra la relación de energía incidente y la energía reflejada; el resultado se expresa en porcentaje. La reflectancia se obtiene a partir del modelo de radianza trabajado previamente para las imágenes de 1991, 2000 y 2015; para reflectancia el modelo exige introducir en cada imagen satelital, la elevación solar y el año Juliano correspondiente a la fecha y año respectivo de la captura de la imagen. Mediante este proceso los números digitales, por la reflectancia obtenida se convierten en valores digitales.

### *e) Corrección atmosférica (ATCOR), Haze Reduction*

Con la herramienta Radiometric – Haze Reduction, corrección atmosférica (ATCOR) se realizó una transformación de las imágenes de satelitales:

Se redujo la influencia de la iluminación atmosférica y solar.

 Se comparó imágenes de satélite multitemporales con diferentes tiempos de adquisición. Las diferencias obtenidas son cambios reales en lugar de a las diferencias de la condición atmosférica.

Se comprobó las imágenes multisensor con bandas espectrales similares.

 Se comparó los datos de reflectancia de tierra recuperados de imágenes satelitales (1991, 2000, 2015) para la reflectancia del suelo medido en el campo (Puntos de Control).

 Se mejoró los resultados de la detección de cambios y algoritmos de clasificación.

### *f) Corte de las imágenes satelitales*

Después de realizada las correcciones geométrica y radiométrica se realizó el corte de las imágenes, y continuar el tratamiento de las imágenes para el área de estudio. El corte se realizó desplegando en el viewer de ERDAS IMAGINE 2013 la imagen satelital a cortar, luego dentro del mismo viewer se ejecuta la opción en formato vectorial (shape) y se carga el archivo que delimita al BP Zuleta.

En este proceso se observó que tanto la imagen satelital y el vector del BP posean las mismas unidades de georeferenciación, las imágenes satelitales utilizadas en este

análisis multitemporal requieren poseer una misma extensión de área cortada. Las imágenes se cargaron cada una en ventanas de visualización y se vinculan al vector utilizando la opción Link/Unlink, Geographical, esto permite el enlace o encadenamiento de las imágenes de los años 1991, 2000 y 2015 respectivamente.

# **3.5.3. Clasificación de la Cobertura de la Vegetal del Bosque Protector Zuleta y Determinación del Sistema de Clasificación**

Los valores digitales para cada uno de los pixeles que conforman las imágenes satelitales no poseen ningún sentido en sí mismos, ya que deben ser interpretados de forma grupal, lo que quiere decir que se deberán transformar finalmente en categorías que permitan la comprensión e interpretación del área estudiada. En vista que la resolución espacial de los sensores Landsat correspondientes a las imágenes 1991, 2000 y 2015 es de 30 m, dificulta una discriminación extremadamente detallada, se decidió agrupar en categorías fácilmente identificables tanto en la imagen como para la verificación de campo, existen múltiples métodos basados en diferentes criterios de clasificación de la cobertura vegetal, para esta investigación se utilizó una adaptación del sistema internacional propuesto por las Naciones Unidas conocido como Sistema de Clasificación Modificado de la UNESCO (MUC, 2011).

Tomando en cuenta que el tratamiento de las imágenes satelitales se realizó para lograr una clasificación de la cobertura del suelo con mayor representatividad, también se utilizó el criterio fisonómico estructural que valora conjuntos vegetales y antrópicos homogéneos dentro del área de estudio. Los que posteriormente se convertirán en mapas temáticos que describen las clases más representativas de la clasificación.

#### *a) Clasificación de las Imágenes Satelitales*

La *Clasificación No Supervisada* es un método que se utilizó debido que se desconoce a detalle la cobertura vegetal del área de estudio; se utilizaron diferentes mapas temáticos incluidos en este trabajo (Mapa de Ecosistemas Vegetales, Mapa de Cobertura y Uso de la Tierra) que muestran para el caso del Bosque Protector Zuleta

diferentes clasificaciones de la cobertura vegetal. La clasificación no supervisada consistió en un procedimiento que permitió mediante el software ERDAS agrupar en diferentes clases espectrales los pixeles con similitudes. En la clasificación no supervisada se tuvo presente aspectos como:

- Contar con varias imagen satelital Landsat
- Valorar los datos contenidos en la imagen así como la calidad
- Presencia de cobertura de nubes

 Clasificación del área de estudio basada en el algoritmo de agrupamiento de los pixeles

 Representación tabular de la clasificación, tablas estadísticas, análisis de datos digitales

 Evaluación de los resultados (determinación de exactitud y confiabilidad de la clasificación multiespectral)

Para las tres imágenes se realizó la clasificación no supervisada, mediante el programa ERDAS IMAGINE 2013, módulo Classifier opción Unsupervised Classification se ingresó cada imagen previamente tratada y el nombre de la nueva imagen resultante; el software ERDAS mediante el algoritmo Isodata agrupa los pixeles en conglomerados con características espectrales similares, al utilizar la opción Clustering Option se seleccionan las bandas 4, 3, 2 y finalmente a través del criterio de vecino más cercano los pixeles se agruparon en 5 clases.

La *Clasificación Supervisada* se basó en la disponibilidad de áreas de entrenamiento. Se trata de áreas de las que se conoce "a priori" la clase a la que pertenecen y que servirán para generar una signatura espectral característica de cada una de las clases, esta técnica procesó las imágenes en las diferentes fechas, se procedió a seleccionar áreas como muestra para la clasificación en la imagen (Drawing Polygon), luego Raster Supervised Signature Editor Create New Signature from AOI se repitió este proceso para identificar las siguientes clases en cada una de las imágenes. Cada clase creada fue definida con un nombre, un color especifico y se generó el archivo con las

muestras tomadas. Para finalizar Raster Supervised Supervised Classification, se obtuvo un mapa de clasificación del BP.

Adicionalmente se evaluó los resultados con el índice de Kappa y matriz de confusión, permitiendo conocer el acierto de nuestra clasificación realizada al azar. Finalmente se aplicó el *Análisis por Componentes Principales,* a partir del índice de vegetación normalizada (NDVI), clasificación supervisada y clasificación no supervisada de las imágenes satelitales Landsat (1991, 2000 y 2015) para el BP Zuleta se buscó la detección de posibles cambios ocurridos en la cobertura vegetal durante el período seleccionado. Por medio del software ERDAS IMAGINE 2013 módulo Spectral con las opciones Gis Análisis, función Layer Stack, se realizó la evaluación de la cobertura vegetal, el proceso consistió en el traslape de las tres imágenes, lo que permitió generar una nueva imagen en formato raster con extensión \*.img, y se observaron los cambios en las diferentes coberturas de vegetación. Para la interpretación final se asignó la combinación de bandas R (NDVI), G (clasificación supervisada) y B (clasificación no supervisada).

### *b) Matriz de confusión*

Después de realizada la comparación con la fuente externa de datos considerados la "realidad d de terreno" (Puntos de Control tomados con el navegador GPS), con estos datos se realizó una matriz donde se describió la cobertura vegetal con su respectivas coordenadas UTM y fotografía como respaldo. La matriz de confusión en ERDAS permitió medir cuatro parámetros:

 Exactitud del productor: porcentaje de superficie de referencia de cada clase que ha sido correctamente clasificada.

 Error de omisión: porcentaje de la superficie de referencia que no ha sido clasificada como tal, y por tanto omitida.

 Exactitud del usuario: porcentaje de superficie estimada de cada clase que ha sido correctamente clasificada.

 Error de comisión: porcentaje de superficie estimada de cada clase que ha sido confundida con superficie de la otra clase. Por tanto, incorrectamente clasificada.

### *c) Recodificación de la Clasificación o Agrupamiento de Pixeles en Clases*

El agrupamiento de clases asignó un nuevo valor numérico a una o todas las clases contenidas en la imagen, estas dejaron de tener un valor numérico y se convirtieron en valores asignados, porque tiene como objetivo conglomerar o agrupar los pixeles de la imagen satelital clasificada en clases. La clasificación de la cobertura vegetal en cada imagen identificó 5 categorías: Bosque nativo, Vegetación arbustiva, Páramo, Cultivos, Pastos y Viviendas con el programa ERDAS.

Se clasificó realizando un conjunto de clases predefinidas en mente. Tal conjunto será llamado esquema de clasificación (o sistema de clasificación). El propósito de este esquema es proporcionar una estructura para organizar y categorizar la información que puede extraerse de los datos obtenidos en el transcurso de la investigación.

El esquema de clasificación que se utilizó para la elaboración de los mapas de cobertura vegetal se basará únicamente en su estructura. Por tal motivo se dividió la cobertura vegetal natural en:

- Bosque
- Vegetación herbácea
- Vegetación arbustiva
- Páramo

En cuanto a las unidades correspondientes a ocupación del suelo se clasificó en:

- Cultivos de ciclo corto, anuales y perennes
- Pastos plantados
- Invernaderos
- Zonas urbanas y de expansión urbana
- Suelo desnudo

### *d) Identificación de los Conglomerados*

Mediante el algoritmo Clump del módulo Interpreter opción Gis Analisys, se obtuvo el reconocimiento de conglomerados o grupo de celdas, pixeles adyacentes, es decir vecino más cercano con la misma categoría de clasificación, para cada imagen clasificada. Con la opción Clump se descartó los agrupamientos o conglomerados con la unidad mínima cartografiable y se utilizó la opción Eliminate, lo que permitió establecer el valor en hectáreas de la unidad mínima a cartografiar, en este caso se consideró como unidad cartografiable los valores mayores a una hectárea, lo que significa que valores menores pertenecientes a un determinado conglomerado pasan a formar parte de otro.

### *e) Verificación de los Resultados de la Clasificación*

Se evaluó la calidad en la correspondencia de la clasificación, escogiendo de forma aleatoria una serie de puntos sobre la imagen clasificada, mediante la opción Accuracy Assessmennt del menú de clasificación de ERDAS IMAGINE 2013, debiendo ser comprobados en reconocimiento de campo. La generación de la matriz de Confusión y el índice Kappa son los que determinaron la precisión de la clasificación de acuerdo a una escala de valores del índice Kappa (Cohen, 1960).

Valoración del Índice Kappa (Valor K)

- Fuerza de la Concordancia < 0,21 Pobre 0,21 0,40
- Débil 0,41 0,60 Moderada 0,61 0,80
- Buena  $0,81 1,0$  Muy Buena
#### **3.5.4. Análisis Multitemporal de las Imágenes**

A partir de las imágenes clasificadas (1991, 2000 y 2015) para el BP Zuleta se buscó la detección de posibles cambios ocurridos en la cobertura vegetal durante el período seleccionado. Por medio del programa ERDAS IMAGINE 2013 módulo Interpreter opciones Gis Análisis función Matrix, se realizó la evaluación de la cobertura vegetal por medio de las dos imágenes tratadas, el proceso permite el traslape de ambas imágenes para generar una nueva imagen en formato raster con extensión \*.img, y se observan los cambios en las diferentes coberturas de vegetación, adicionalmente se archivan los datos en formato .txt para la generación de tablas en formato Excel.

#### **3.5.5. Regresión**

Las técnicas de regresión se utilizaron para estimar cuales serían los Niveles Digitales (ND) de la imagen de la segunda fecha caso de que no hubiera cambios entre ellos. En definitiva se consideró que la segunda fecha es una función de la primera, y que toda desviación de la función estimada estaría representando el cambio, siguiendo la notación convencional los niveles digitales de la segunda fecha se estiman a través de la primera, utilizando:

#### **NDt2 = a + b. NDt1**

#### Donde:

NDt2: indica el valor estimado de segunda fecha (t2), calculado a partir de los coeficientes de regresión (a, b) sobre los niveles digitales de la primera fecha (t1).

#### **3.6. METODOLOGÍA PARA EL OBJETIVO TRES**

Una vez clasificadas las imágenes, se procedió a su recodificación con la finalidad de unir a todas las clases espectrales que presentaran el mismo tipo de cobertura y que por alguna razón se clasificaron en forma incorrecta. Se comparó los tres métodos de clasificación de imágenes satelitales, utilizando regresión se verificó la cantidad de

cobertura de vegetación en el BP Zuleta discriminando las coberturas menos usuales y demostrando la cifra real de deforestación de cada clase que se obtuvo en cada mapa temático. Finalmente se realizó la proyección con los resultados para proyectar la perdida de cobertura en el año 2030 con los datos generados en el análisis multitemporal de cada método de clasificación.

Mediante el empleo del módulo Land Change Modeler se elaboró un mapa de la cobertura vegetal del BP en el año 2030, con el fin de conocer el cambio en la cobertura vegetal que se producirá en 15 años, el objetivo de análisis de proyección al año 2030 fue determinar áreas con mayor susceptibilidad a ser afectadas por procesos de conversión de ecosistemas naturales en el BP en el período 2015 – 2030, en el software Idrisi Selva los insumos para la elaborar la predicción de cobertura al año 2030 serán el modelo de elevación del BP, distanciamiento de poblados, distanciamiento de vías o caminos y las más importantes las coberturas de uso del suelo de 1991 y 2015 (clasificación supervisada 1991 y 2015).

### **3.7. METODOLOGÍA PARA EL OBJETIVO CUATRO**

#### **3.7.1. Identificación de cambios en la cobertura vegetal**

Para identificar los cambios producidos en el período de cinco años, se utilizó la técnica de tabulación cruzada, manipulando la tabla de datos de cobertura de cada imagen. Esto se obtuvo empleando la herramienta Image Difference disponible en el software ERDAS IMAGINE 2013, en donde se generó una imagen de cambios debido a la sobreposición de dos imágenes de diferente fecha; el cambio se observó de acuerdo al valor que registra la imagen actual con respecto de su anterior, este cambio se identificó en la imagen utilizando una opción para asignar color. Para ello se realizó el siguiente proceso:

 En el software ERDAS 2013, con la herramienta Image Difference se usó para el análisis del cambio de la imagen que representa la misma área en diferentes momentos. Con diferencia de la imagen, que permitió resaltar áreas específicas de

cambio en cualquier cantidad que se eligió. Como resultado se obtuvo dos imágenes de esta comparación de imagen a imagen; uno es una imagen continua en escala de grises, y la otra es una imagen temática de cinco clases.

 La primera imagen generada por Image Difference es la imagen de diferencia. La imagen de diferencia es una imagen en escala de grises compuesto por los datos continuos sola banda. Esta imagen fue el resultado directo de la sustracción de la imagen antes de la imagen después. Desde Image Difference se calculó el cambio en los valores de brillo con el tiempo, la imagen diferencia simplemente refleja que el cambio utilizando una imagen en escala de grises. Áreas más brillantes han aumentado en reflectancia esto puede significar la limpieza de las zonas boscosas. La imagen diferencia resalte divide a los cambios en cinco categorías. Las cinco categorías se reducen, cierta disminución, sin cambios, un cierto aumento, y el aumento.

 La clase disminución representa áreas de negativo (más oscuro) cambian mayor que el umbral para el cambio y es de color rojo. La clase aumento muestra áreas de positivo (más brillante) cambie mayor que el umbral y es de color verde. Otras áreas de cambio positivo y negativo de menos de los umbrales y áreas de ningún cambio son transparentes. Para su aplicación, es posible editar los colores para seleccionar cualquier color deseado para su estudio. Para el acceso a la herramienta IMAGINE Workspace: Raster> ZonalChange Zonal Cambiar> Diferencia Imagen.

#### **3.7.2. Cálculo de la tasa de deforestación**

La tasa de deforestación se calculó aplicando la fórmula empleada por el Instituto Espacial Ecuatoriano (IEE) (ex CLIRSEN) en el estudio de la deforestación del Ecuador continental, la que se detalla a continuación:

$$
t = \left(\left(1 - \frac{S_1}{S_2}\right) * \frac{1}{n}\right) * 100
$$

Donde:

t= tasa de deforestación estimada en (%)

S1= Superficie inicial (ha)

S2= Superficie final (ha)

n= Número de años

Esta fórmula fue aplicada para toda el área del Bosque Protector.

## **3.8. ELABORACIÓN DE CARTOGRAFÍA BASE Y TEMÁTICA**

Una vez realizado el diagnóstico y validación de información como fase previa, se procedió a la elaboración del mapa base, en el que se representó toda la información topográfica, planimétrica, altimétrica y toponímica que caracteriza a nuestra área de estudio.

Con el área delimitada se procedió a realizar la cartografía necesaria usando los puntos GPS tomados en el campo y se elaboró los mapas base y temáticos correspondiente, para ello se usará el software ArcGis 10.3 con licencia académica del Laboratorio de Geomática (UTN).

### **3.9. ELABORACIÓN DE MAPAS DE COBERTURA VEGETAL Y USO ACTUAL DE LOS AÑOS 1991, 2000 Y 2015**

Se procedió a elaborar el mapa de cobertura vegetal y uso actual por medio de la teledetección (análisis multitemporal), usando las imágenes Landsat de sensores TM, ETM y OLI. Con las imágenes Landsat como insumo principal se procederá a realizar los mapas necesarios.

#### **3.10. ELABORACIÓN DEL MAPA PRELIMINAR**

Una vez que se cuente con la información de cobertura vegetal y uso actual del suelo del BP se procedió a elaborar el mapa preliminar el cual permitió realizar una inspección de campo, para confirmar las unidades cartográficas obtenidas en el proceso.

### **3.11. ELABORACIÓN DEL MAPA FINAL**

#### **3.11.1. Verificación de campo y ajuste de la clasificación**

La verificación se realizó de forma estratificada, con énfasis en aquellas áreas con unidades cartográficas, donde la respuesta espectral de las clases no permitió su completa identificación (presencia de nubes) y con menor detalle en aquellas unidades que no presentaban confusión espectral.

La información colectada se hizo a partir de una identificación visual a lo largo de los transectos, donde se estimó los siguientes parámetros: estructura, altura, cobertura, especies dominantes y composición florística. Y finalmente la verificación ayudo a conocer las causas de las variaciones de la cobertura vegetal.

# **CAPÍTULO IV**

## **4. RESULTADOS Y DISCUSIONES 4.1. CUANTIFICACIÓN DE LAS CAUSAS DE CAMBIO DE COBERTURA VEGETAL EN EL BOSQUE PROTECTOR**

Los ecosistemas terrestres en el BP han sufrido cambios debido a las siguientes causas: en el año 2015 la ocupación agrícola corresponde al 19,30% (*Ver.* **Figura 6 y 7**) y pecuaria con el 14,77% del total del área de estudio (*Ver.* **Figura 5 y 6**) que son las principales razones por el cambio de uso del suelo, los cambios de uso del suelo fueron detectados en el análisis de imágenes Landsat de diferente fecha, mediante el software ERDAS y la respectiva comprobación de campo.

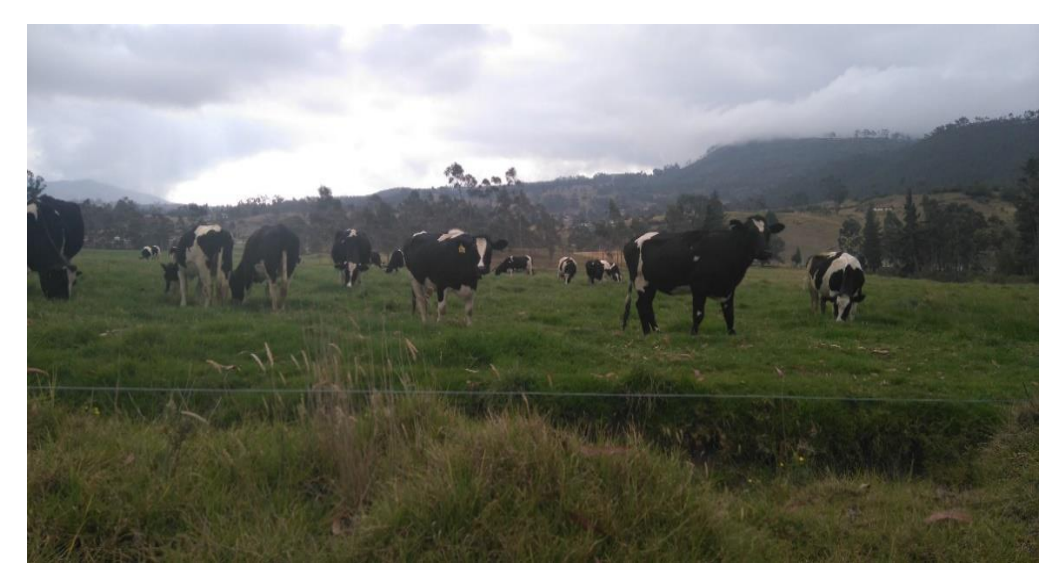

**Figura 5.** Ganadería en el BP Zuleta.

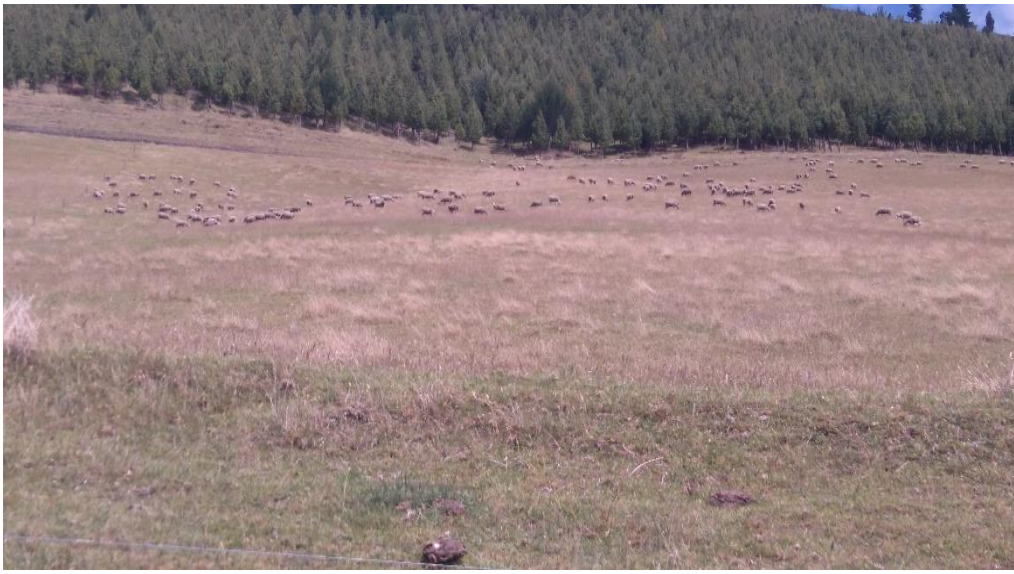

**Figura 6.** Ganadería de BP Zuleta.

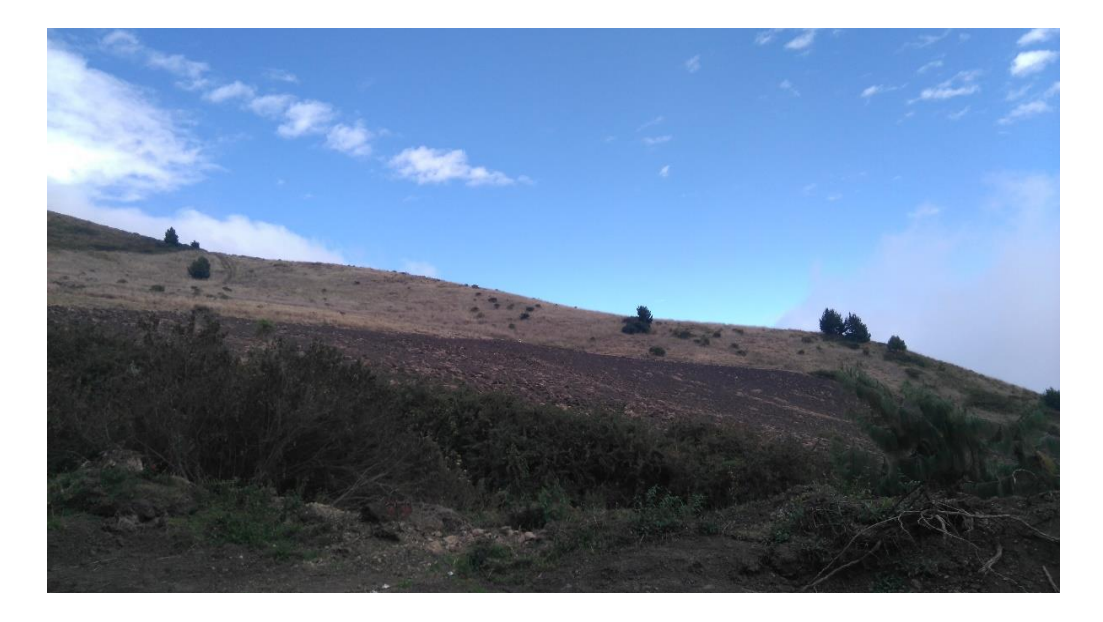

**Figura 7.** Agricultura cercana al páramo del BP.

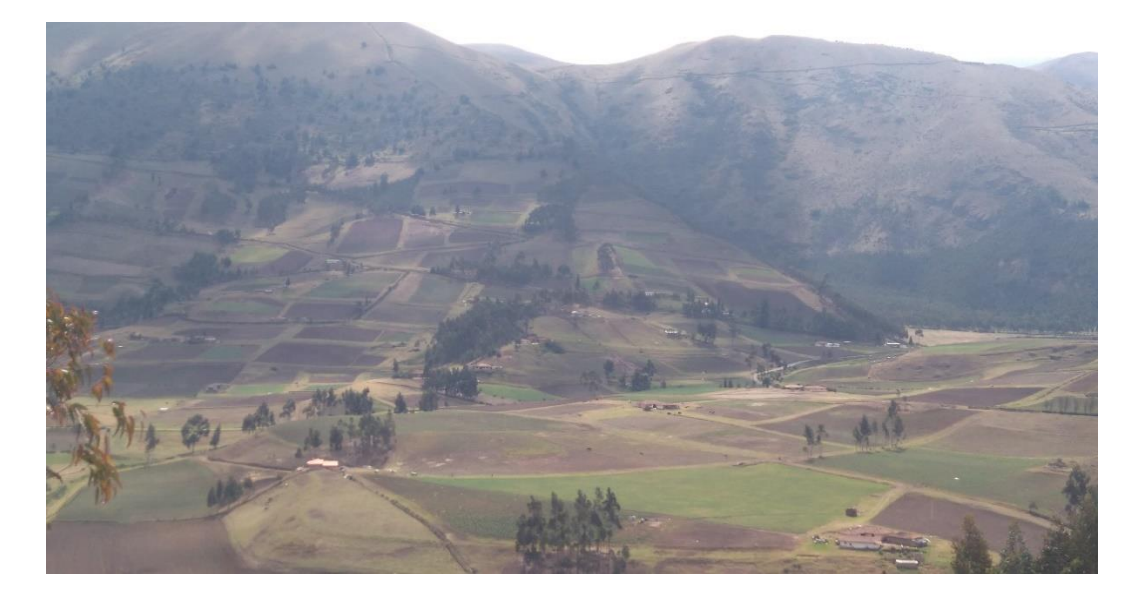

#### **Figura 8.** Extensión agrícola.

Se determinó que la agricultura y ganadería son las principales causas de cambio de uso del suelo, por tal razón en este estudio al usar imágenes satelitales Landsat TM, ETM+ y OLI, con el método de clasificación supervisada en el año 2015 se obtuvo 925,63 hectáreas y 708,46 hectáreas respectivamente, en el año 2008, según el Plan de Manejo y Desarrollo del BP (EcoCiencia, 2008) usando como insumo imágenes ASTER, en las cuales se determina la aptitud de uso del suelo, con el mismo método de clasificación las zonas agrícolas ocuparon 1.622 hectáreas y las zonas ganaderas 890,30 hectáreas.

Siendo notable el cambio existente en siete años dentro del BP, las razones de estas causas se deben a que en el año 1998 la comuna Zuleta obtiene una escritura pública con superficie de 2.378 hectáreas, con lo cual se puede entender que los moradores de esta comunidad se dedicaron a trabajar en estas tierras principalmente con actividades agrícolas, ocasionando cambios de uso del suelo, debido a que en esta categoría de manejo existe la influencia antrópica y las comunidades poseen sus predios dentro del BP, pero en la actualidad es notable que no es rentable la producción agrícola, por lo que ha incrementado la actividad ganadera.

También el BP Zuleta en constancia de la normativa vigente está incumpliendo parámetros importantes descritos en el artículo 16, Libro III del TULSMA, mencionando claramente que los BVP poseen zonas no aptas para la agricultura o la ganadería.

## **4.2. ANÁLISIS MULTITEMPORAL DE LOS CAMBIOS DE COBERTURA VEGETAL**

Después de realizar el proceso de manejo y tratamiento de las imágenes satelitales se obtuvieron los siguientes niveles de cobertura vegetal que se mencionan a continuación, aplicando el análisis multitemporal (clasificación de imágenes satelitales), como son:

#### **4.2.1. Clasificación No Supervisada**

a) En el año 1991 se obtuvieron las siguientes cifras de acuerdo a cada clase (*Ver.* **Tabla 14 y Figura 9**):

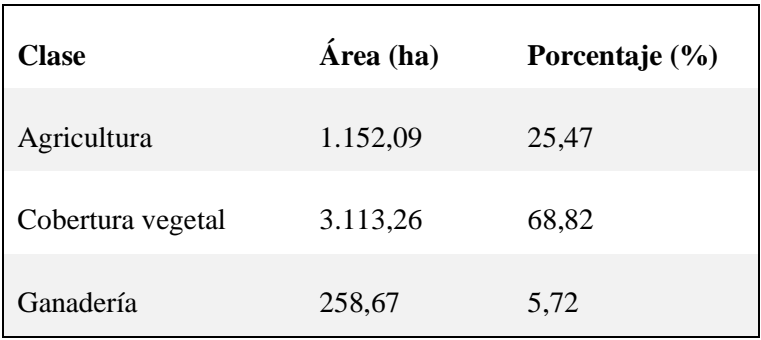

**Tabla 14.** Clases temáticas (1991)

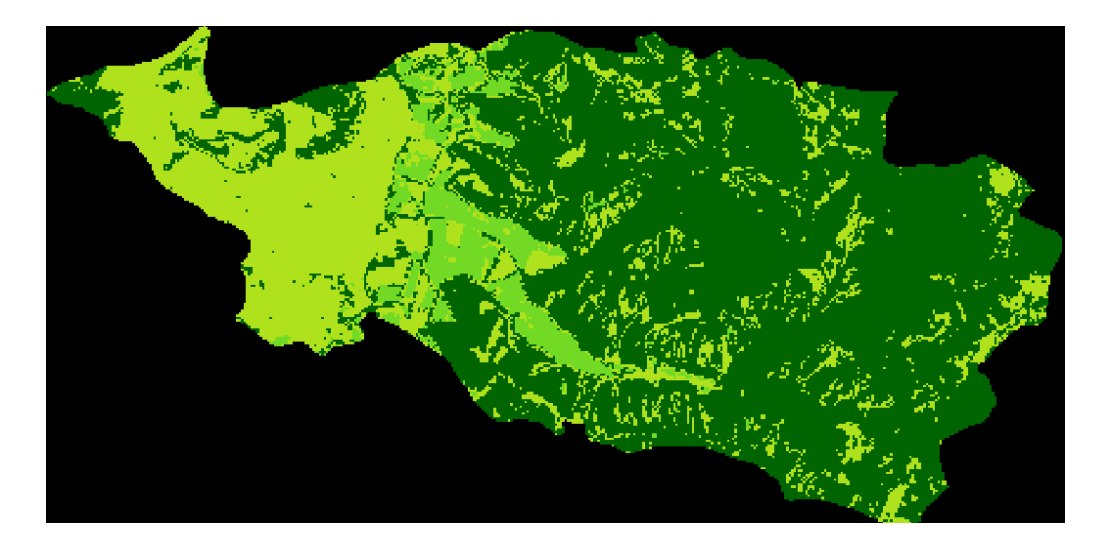

**Figura 9.** Clasificación no supervisada 1991 del BP Zuleta.

b) En el año 2000 se obtuvieron las siguientes cifras de acuerdo a cada clase (*Ver.* **Tabla 15 y Figura 10**):

**Tabla 15.** Clases temáticas (2000)

| <b>Clase</b>      | Área (ha) | Porcentaje $(\% )$ |
|-------------------|-----------|--------------------|
| Agricultura       | 1.089,04  | 23,74              |
| Cobertura vegetal | 3.230,02  | 70,43              |
| Ganadería         | 267,37    | 5,83               |

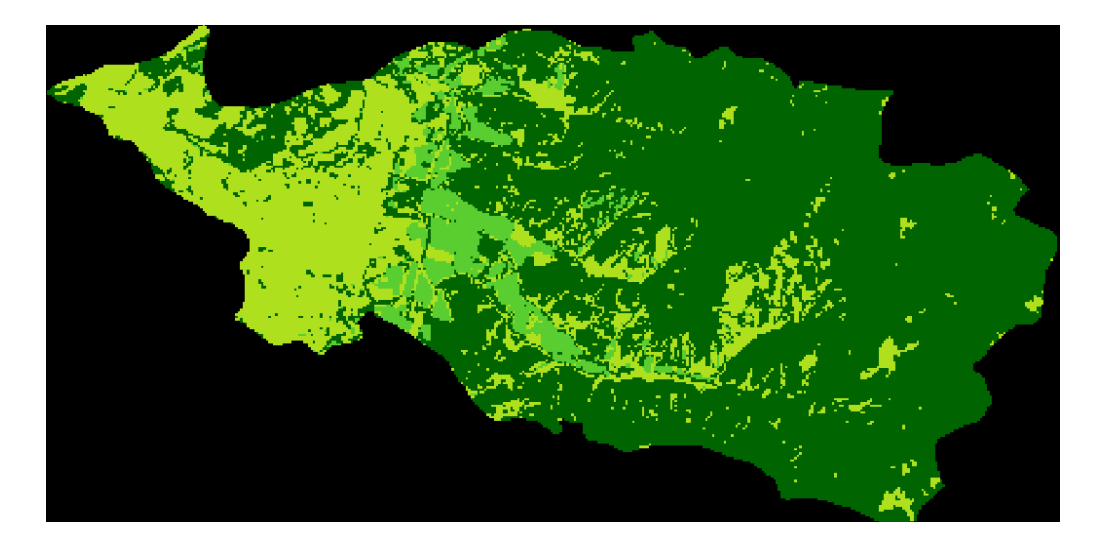

**Figura 10.** Clasificación no supervisada 2000 del BP Zuleta.

c) En el año 2015 se obtuvieron las siguientes cifras de acuerdo a cada clase (*Ver.* **Tabla 16 y Figura 11**):

**Tabla 16.** Clases temáticas (2015)

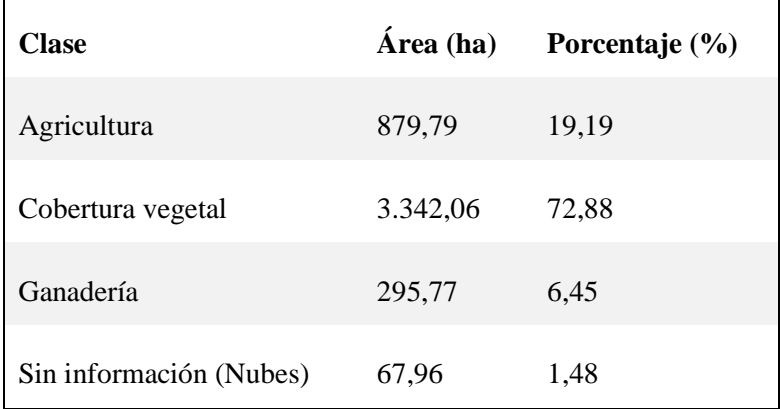

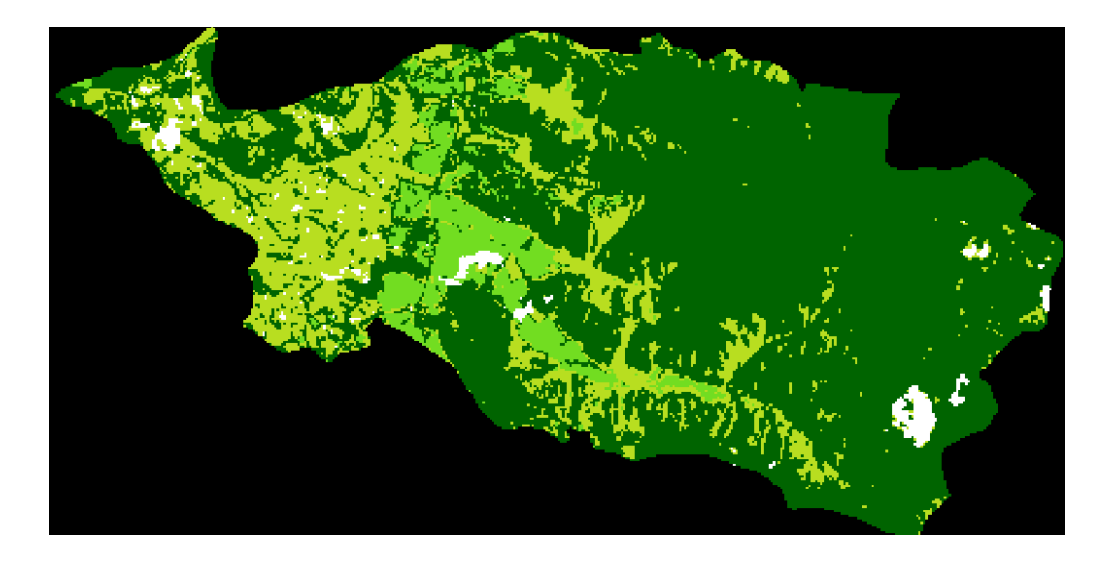

**Figura 11.** Clasificación no supervisada 2015 del BP Zuleta.

## **4.2.2. Clasificación Supervisada**

a) Clasificación Supervisada para el año 1991, se encontraron las siguientes áreas de entrenamiento para definir en sí cada clase temática (Plan de manejo, MAE) (*Ver.* **Tabla 17 y Figura 12**):

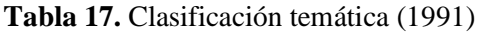

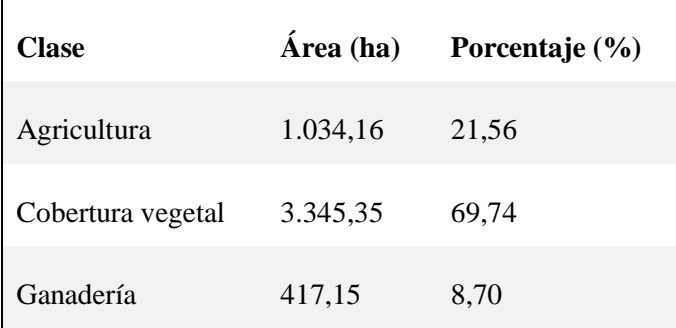

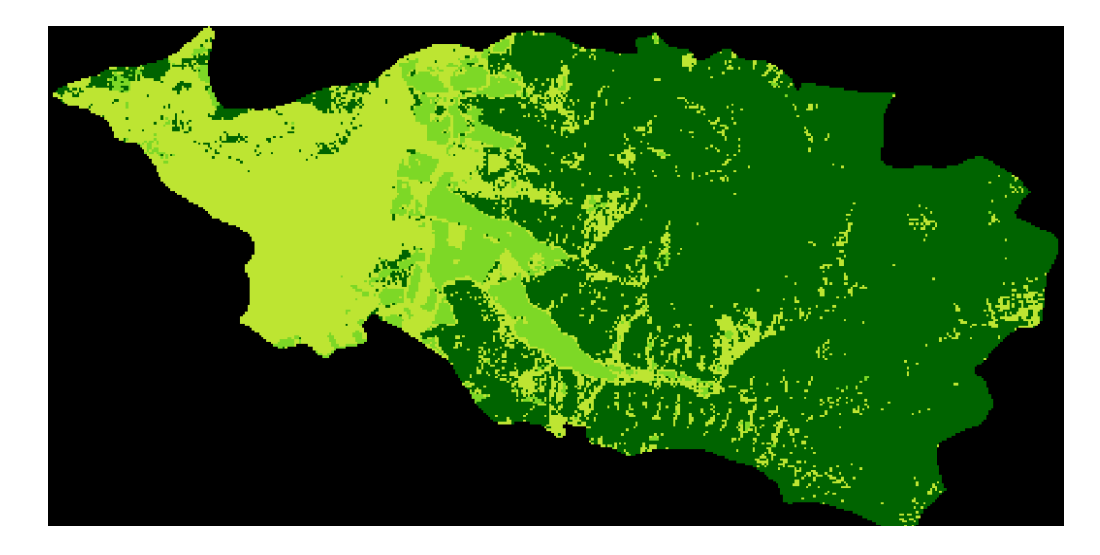

Figura 12. Clases temáticas (1991)

b) Clasificación Supervisada para el año 2000, se encontraron las siguientes áreas de entrenamiento para definir en sí cada clase temática (Plan de manejo, MAE) (*Ver.* **Tabla 18 y Fig. 13**):

**Tabla 18.** Clasificación temática (2000)

| <b>Clase</b>      | Área (ha) | Porcentaje $(\% )$ |
|-------------------|-----------|--------------------|
| Agricultura       | 1.103,93  | 23,02              |
| Cobertura vegetal | 3.288,26  | 68,56              |
| Ganadería         | 404,15    | 8,43               |

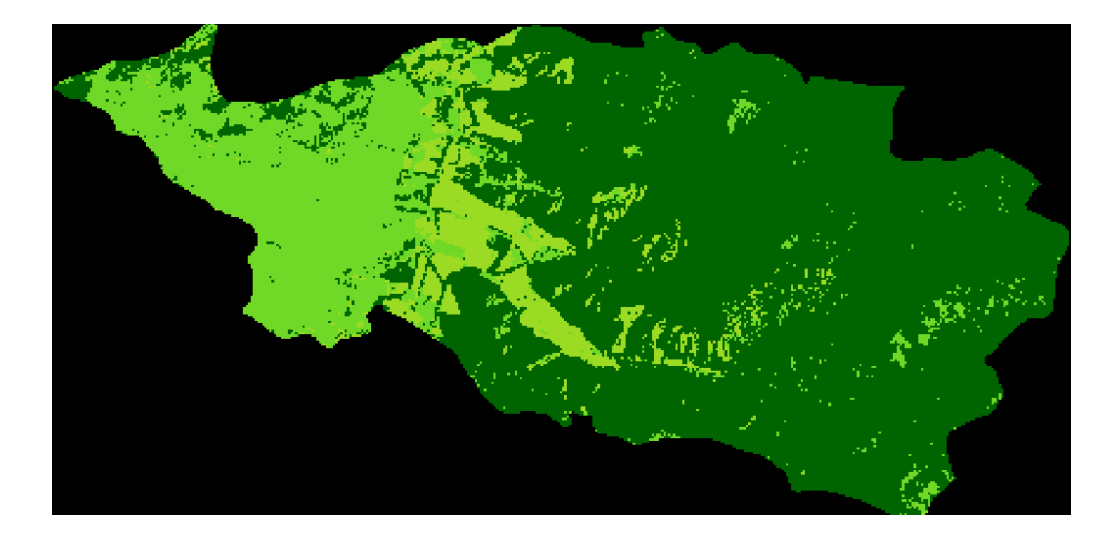

**Figura 13.** Clases temáticas (2000)

c) Clasificación Supervisada para el año 2015, se encontraron las siguientes áreas de entrenamiento para definir en sí cada clase temática (Plan de manejo, MAE) (*Ver.* **Tabla 19 y Figura 14**):

**Tabla 19.** Clasificación temática (2015)

| <b>Clases</b>     | Área (ha) | Porcentaje (%) |
|-------------------|-----------|----------------|
| Agricultura       | 925,63    | 19,30          |
| Cobertura vegetal | 3.162,27  | 65,93          |
| Ganadería         | 708,46    | 14,77          |

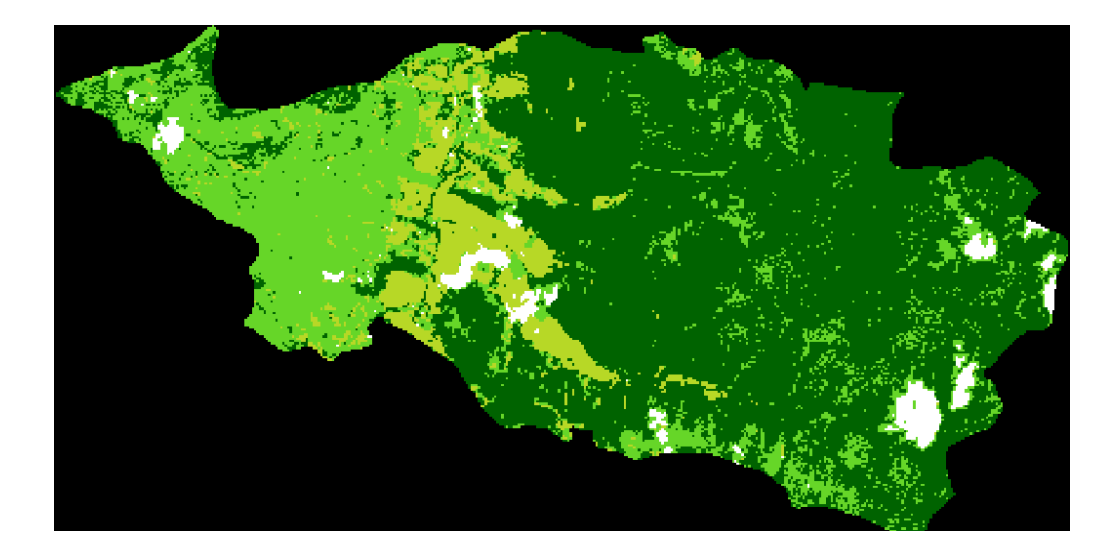

**Figura 14.** Clases temáticas (2015)

#### **4.2.2.1. Matriz de confusión e índice Kappa.**

La matriz de confusión e índice Kappa se aplicaron para comprobar los resultados obtenidos en la clasificación supervisada del bosque protector Zuleta (zonas de entrenamiento) con las clases temáticas obtenidas en la clasificación supervisada, demostrando la eficiencia y exactitud empleada en esta clasificación. En la Matriz de confusión se obtuvo un porcentaje del 90,63% (*Ver.* **Tabla 20**) y el índice Kappa fue de 0,8452, es decir, un valor Kappa igual a 1 indica un acuerdo pleno entre la realidad y la clasificación digital de la imagen, mientras un valor cercano a 0 sugiere que el acuerdo observado es puramente debido al azar (*Ver.* **Tabla 21**). A continuación se detalla los resultados de cada categoría (clase temática) (*Ver.* **Figura 16 y 17**):

| <b>Clases</b>                         | <b>Total</b><br><b>Referencias</b> | <b>Total</b><br><b>Clasificadas</b> | <b>Numero</b><br>correctos | Precisión<br>productor | <b>Exactitud</b><br>usuario |
|---------------------------------------|------------------------------------|-------------------------------------|----------------------------|------------------------|-----------------------------|
| <b>Agricultura</b>                    | 17                                 | 17                                  | 16                         | 94,12%                 | 94,12%                      |
| Cobertura vegetal                     | 10                                 | 10                                  | 10                         | 100,00%                | 100,00%                     |
| Ganadería                             |                                    | 3                                   | 3                          | 60,00%                 | 100,00%                     |
| Sin información                       |                                    |                                     |                            |                        |                             |
| (nubes)                               |                                    | ◠                                   |                            |                        |                             |
| <b>Total</b>                          | 32                                 | 32                                  | 29                         |                        |                             |
| Precisión general de<br>clasificación |                                    | 90,63%                              |                            |                        |                             |

*Tabla 20.* Matriz de confusión Imagen satelital Landsat\_2015

*Tabla 21.* Índice Kappa Imagen Landsat\_2015

| <b>Clases</b>             | Kappa  |  |
|---------------------------|--------|--|
| <b>Agricultura</b>        | 0,8745 |  |
| Cobertura vegetal         | 1,0000 |  |
| Ganadería                 | 1,0000 |  |
| Sin información (nubes)   | 0,0000 |  |
| <b>Total</b>              |        |  |
| Estadísticas Kappa global | 0,8452 |  |

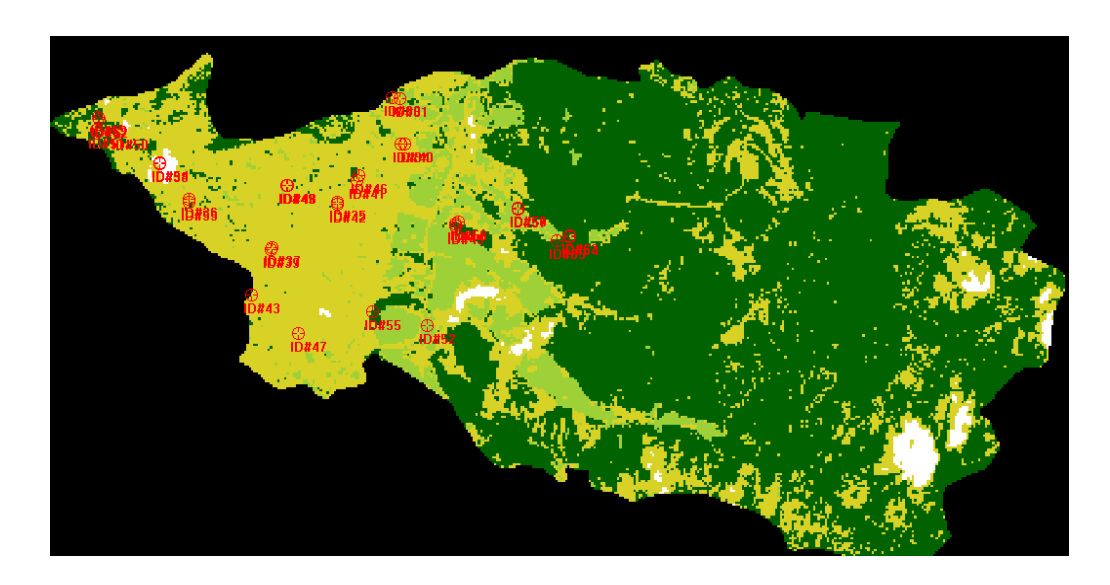

**Figura 15.** Puntos de control para obtener la matriz de confusión e índice Kappa (2015)

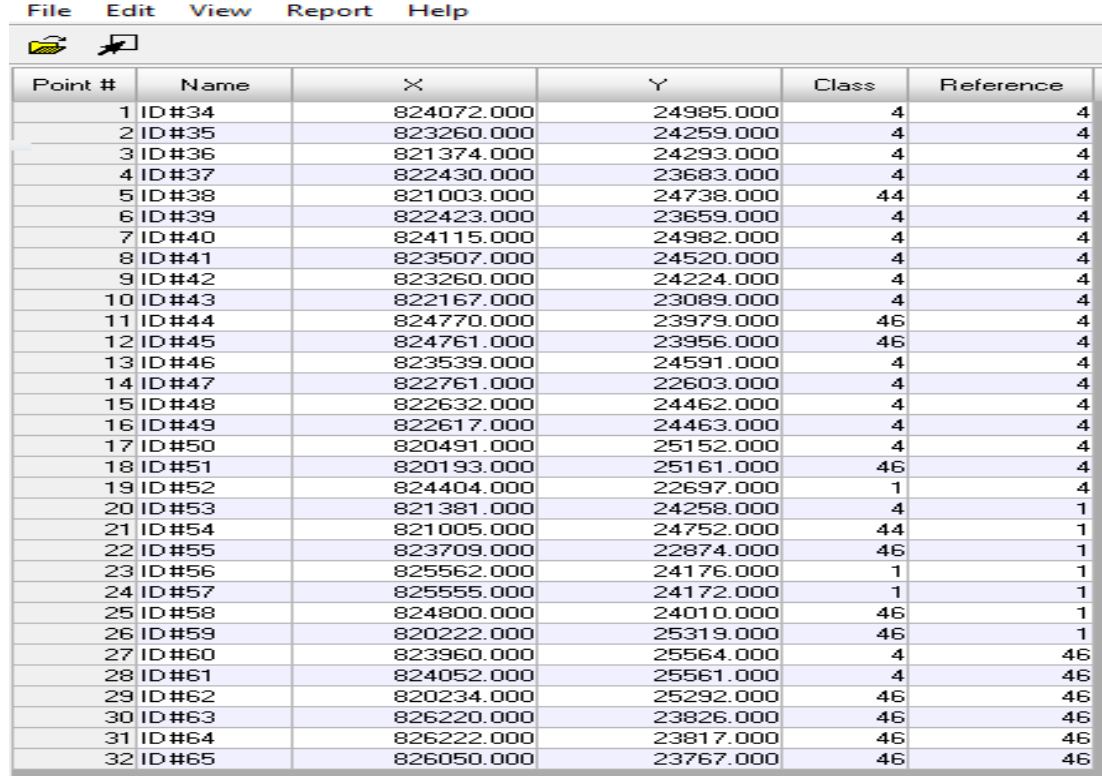

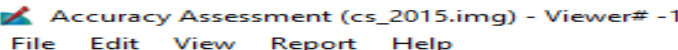

**Figura 16.** Valores de referencia (campo-coberturas) y valores de pixel (clases temáticas)

#### **4.2.3. Análisis de componentes principales**

Es una técnica de reducción de datos que nos permitió analizar un conjunto de variables correlacionadas entre sí, las variables fueron el NDVI, clasificación supervisada y clasificación no supervisada. A partir de las variables originales, se obtuvieron unas nuevas (denominadas componentes principales) que recogen la variabilidad de forma más estructurada. En el análisis realizado se obtuvo para el año 2015 en agricultura 906,59 hectáreas que corresponde al 18,90%, en cobertura vegetal se ocuparon 3.137,76 hectáreas siendo el 65,42% y ganadería en 752,02 hectáreas evidenciado el 15,68%; existiendo notables cambios de uso del suelo en el 1991, 2000 y 2015 producidos por la actividad agrícola y ganadera. (*Ver*. **Figura 33, 34 y 35**)

Realizado el análisis multitemporal de los métodos de clasificación de las imágenes satelitales Landsat ya mencionados para el año 1991 (TM), 2000 (ETM+) y 2015 (OLI), son notables los cambios producidos en la cobertura vegetal del BP Zuleta en el transcurro de los últimos 24 años, identificando según el valor de pixel el tipo de uso del suelo en cada fecha de las imágenes antes mencionadas, debido a las actividades agrícolas y ganaderas desarrolladas en el BP, ratificando el estudio realizado por el MAE (2012) en el cual se utilizó la metodología para la representación cartográfica de los ecosistemas del Ecuador Continental (Mapa de Vegetación del Ecuador Continental) se usó la técnica conocida como detección de cambios, utilizando una composición multitemporal de color, evidenciando los cambios producidos en la cobertura vegetal.

## **4.3. COMPARACIÓN DE TRES MÉTODOS DE OBTENCIÓN DE CAMBIOS DE COBERTURA VEGETAL CON IMÁGENES LANDSAT Y PROYECCIÓN DE LA PÉRDIDA EN EL AÑO 2030**

Los métodos de clasificación de imágenes satelitales mantienen sus ventajas y desventajas que determina su fiabilidad representada por sus resultados como se detallan a continuación (*Ver.* **Tabla 22**):

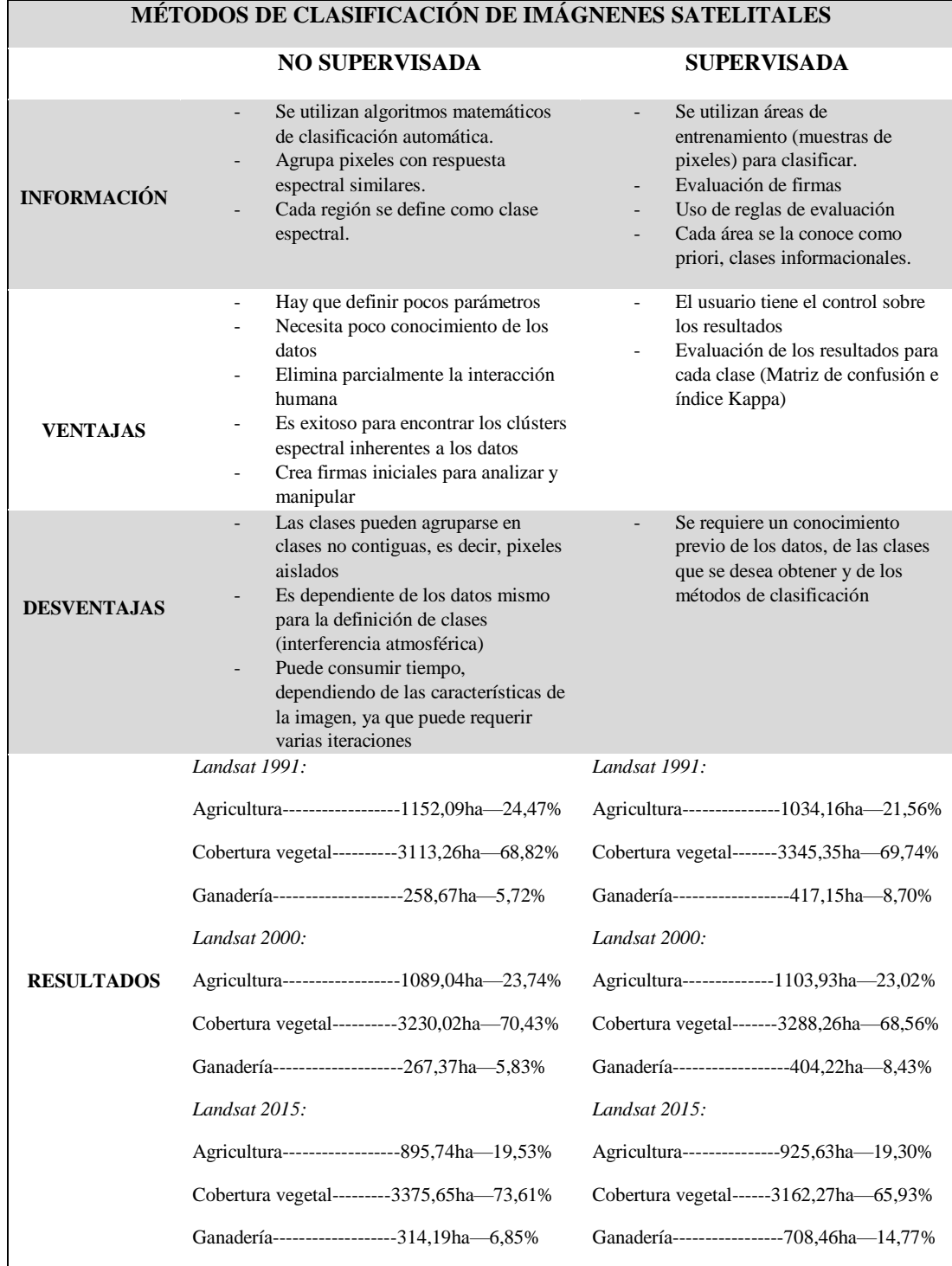

## **Tabla 22.** Métodos de clasificación de imágenes satelitales

De acuerdo a los resultados obtenidos, el mejor método en la clasificación de imágenes satelitales usado en esta investigación fue el método de clasificación supervisada, debido que al momento de realizarla el usuario debe conocer la tipología de vegetación existente (reconocimiento en el campo, puntos de control) para dar criterio en las categorías o discriminación de las mismas en el lugar de interés, en este caso el BP Zuleta, además por tener una matriz de confusión e índice Kappa los mismos que a través de Erdas Imagine determina que tan cerca está la realidad de los datos de campo y los resultados de la clasificación digital de la imagen, es decir, si existe armonía entre el contexto del BP y los resultados del software, el resultado confiable obtenido en la matriz de confusión fue del 90,63% y el índice Kappa de 0,8452.

En la predicción al año 2030 se obtuvieron cifras significativas, en el aumento del uso ganadero con 851,52 hectáreas (17,77%), la zona agrícola en 869,40 hectáreas (18,14%) y para el uso de cobertura vegetal se tendría 3.071,17 hectáreas (64,09%).

Al comparar cada resultado de los métodos de clasificación obtenidos en Erdas Imagine, el método más eficiente y confiable fue la clasificación supervisada, a diferencia del método de clasificación no supervisada y análisis de componentes principales que no requieren el análisis estadístico a través de evaluaciones de precisión; como menciona Alonso (2006) que la clasificación supervisada tiene una mejor calidad en cuestión de resultados, ya que como su nombre lo dice se tiene que ir supervisando dato por dato y se realiza con muestreos de campo para categorizar y realizar la matriz de confusión e índice Kappa.

## **4.4. DETERMINACIÓN DE LA TASA DE DEFORESTACIÓN MEDIANTE IMÁGENES DE SATÉLITE LANDSAT**

#### **4.4.1. Identificación de cambios en la cobertura vegetal**

En la figura 17 se indica la identificación de cambios en la cobertura vegetal usando la herramienta Image Difference de Erdas, se realizó la comparación en el período 1991- 2015 usando la banda 4 (infrarrojo cercano, vegetación), se obtuvo zonas que se han incremento en un 10% (color verde del espectro visible), equivalente a 1.983,57 hectáreas y zonas que han disminuido en un 10% (color rojo del espectro visible) con una superficie de 426,55 hectáreas (*Ver.* **Figura17**).

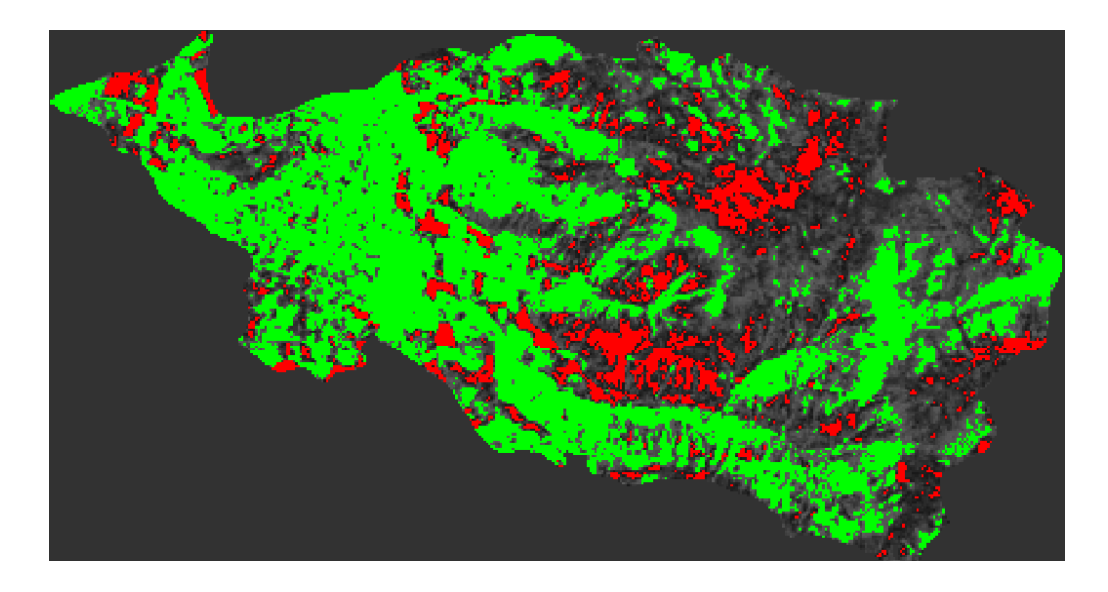

**Figura 17.** Análisis de la cobertura vegetal en el periodo 1991-2015.

#### **4.4.2. Cálculo de la tasa de deforestación**

El cálculo de la tasa de deforestación se realizó con los resultados que fueron obtenidos con la clasificación supervisada, por lo tanto se acogen los resultados de áreas de cobertura vegetal para este cálculo.

$$
t = \left(\left(1 - \frac{S1}{S2}\right) * \frac{1}{n}\right) * 100
$$

Donde:

t= tasa de deforestación estimada en (%)

S1= Superficie inicial (ha)

S2= Superficie final (ha)

n= Número de años

Entonces, 
$$
S1 = 3.345,35ha
$$
 en 1991

\n $S2 = 3.162,27$  ha en 2015

\n $n = 24$  años

Al aplicar la fórmula se obtuvo una tasa de desforestación estimada de -0,24%, es decir, existe un cambio de uso de suelo en el periodo 1991-2015, teniendo un promedio de 7,63 hectáreas deforestadas anualmente. En el periodo 2000-2015 la tasa de deforestación estimada se incrementa a -0,27%, equivalente a 8,40 hectáreas deforestadas cada año, obteniendo una considerable cifra de cambio de cobertura vegetal en el BP.

Al no existir estudios sobre el cambio de uso del suelo con respecto al área de estudio, se compararon los datos de acuerdo al proyecto para la generación del Mapa de Deforestación Histórica del Ecuador Continental (MAE, 2012), donde la tasa de deforestación anual estimada para la provincia de Imbabura en el período 1990-2000 fue de 2.258 hectáreas y en el período 2000-2008 fue de 1.240 hectáreas, en mención al estudio dentro del BP Zuleta en el período 1991-2000 se registraron 3,81 hectáreas y finalmente para el período 2000-2015 se obtuvo una tasa de deforestación anual de 8,40 hectáreas; ratificando las causas del cambio que son las actividades agrícolas y ganaderas, evidenciándose los cambios producidos en estas coberturas en el transcurso del tiempo de 24 años.

# **CAPÍTULO V**

## **5. CONCLUSIONES Y RECOMENDACIONES**

#### **5.1. CONCLUSIONES**

 Las principales causas en el cambio de cobertura vegetal en el bosque protector (4.770 hectáreas) han sido generadas por actividades antrópicas debido al cambio de uso del suelo producido por ganadería y agricultura teniendo una pérdida en el año 1991 del 30,26% dando un total de 1.451,31 hectáreas; mientras que para el año 2000 se tiene un 31,44% con un total de 1.508,15 hectáreas y para el año 2015 se incrementa al 34,44% con 1.634,09 hectáreas.

 En el análisis multitemporal existen variaciones en las coberturas del bosque protector a través del tiempo. Entre el año 1991-2000 se evidenció que 69,75 hectáreas se incrementaron para actividades agrícolas, mientras que 12,93 hectáreas disminuyeron de la actividad ganadera; y en el período 2000-2015 existió una reducción de 178,30 hectáreas destinadas para agricultura y un incremento de 304,24 hectáreas para ganadería, determinando que existió una tendencia de cambio de uso del suelo en estos periodos de una zona agrícola a una zona ganadera.

 El método más eficaz en la obtención de cambios de cobertura vegetal con imágenes satelitales Landsat fue la clasificación supervisada por tener una matriz de confusión y un índice Kappa que comprueban su confiabilidad entre las categorías de uso del BP y la clasificación digital obtenida.

 En la proyección al año 2030 se evidenció que las áreas más vulnerables es la categoría de cobertura vegetal que serán ocupadas a futuro por zonas ganaderas (17,77%) en los próximos 15 años.

 La tasa de deforestación estimada para el período 1991-2015 fue de -0,24%, es decir, una superficie de 7,63 hectáreas anuales que han cambiado de ocupación del suelo.

#### **5.2. RECOMENDACIONES**

 Actualizar el Plan de Manejo del BP para realizar una redelimitación que permita a reformar al acuerdo ministerial vigente, debido a que aproximadamente el 40% del BP Zuleta se encuentra dedicado a actividades agrícolas y pecuarias, las mismas que no cumplen con las funciones establecidas en el artículo 16, libro III del TULSMA, donde no se contempla las actividades agrícolas y pecuarias dentro de bosques y vegetación protectores, por lo que es necesario conservar y proteger las áreas que se encuentran con cobertura vegetal y cumplan las funciones de BVP, es decir, 3.162,27 hectáreas que corresponde al 65,93% del área total del BP.

 Generar políticas de manejo a nivel parroquial priorizando la conservación del BP Zuleta, tomando en cuenta la participación de los integrantes de los GAD's parroquiales inmersos en el área de estudio y en cuenca del río Tahuando.

 Implementar medidas de protección y conservación de la vegetación del BP, debido a que funciona como zonas de recarga hídrica de las vertientes de Guaraczapas, las mismas que abastecen de agua potable a la cuidad de Ibarra.

 Aplicar estas tecnologías digitales para el monitoreo a futuro los cambios antrópicos que pueden ocurrir por las actividades agrícolas y ganaderas.

## **CAPÍTULO VI**

## **6. BIBLIOGRAFÍA**

- Alonso. (2006). *Teledetección.* Obtenido de http://www.um.es/geograf/sigmur/temariohtml/node74\_mn.html
- Anónimo. (s.f.). *Habitat and Biodiversity Modeler*. Obtenido de TerrSet software: http://www.softwarecientifico.com/paginas/land.htm
- Arango Guitiérrez, M., Branch Bedoya, J. W., & Botero Fernández, V. (2005). Clasificación no supervisada de coberturas vaegetales sobre imágenes digitales de sensores remotos: "Landsat-ETM+". *Rev. Fac. Nal. Agr. Medellín. Vol.58, No.1* , 2611-2634.
- Araya Morales , E. J. (2009). *Manual de procesos en fotografías aéreas e Imágenes de satélite .* San José-Costa Rica .
- Bergman, S. A. (2015). *Landsat 8: el nuevo satélite para observar la Tierra*. Obtenido de http://www.ambiente.gov.ar/default.asp?IdArticulo=11948
- Berlanga Robles, C. A., & Ruíz Luna, A. (2007). Análisis de las tendencias de cambio del bosque de mangle del sistema lagunar Teacapán-Agua Brava, México. Una aproximación con el uso de imágenes de satélite Landsat. . *Centro de Investigación en Alimentación y Desarrollo A. C.* , 29.
- Business Image Group y Spot Image. (s.f.). *Guía básica sobre Imágenes Satelitales y sus productos.* Obtenido de Imágenes de Satélite: http://www.cartografia.cl/download/srgis.pdf
- Calvo Obando, A., & Ortiz Malavassi, E. (2012). Fragmentación de la cobertura forestal en Costa Rica durante los periódos 1997-2000 y 2000-2005. *Revista Forestal Mesoamericana Kurú*.
- Carreira, J. A., & Niell, F. X. (1995). Análisis de componentes principales sobre datos multiespectrales <<Landsat-TM>> e interpretación de cubiertas vegetales en las sierras de Tejeda y Almijara. Málaga.
- Chuvieco , E. (1995). *Fundamentos de Teledección Espacial.* Madrid: Rialp S.A.
- Clark Labs, Clark University. (2015). *TerrSet Software Features* . Obtenido de https://clarklabs.org/
- Cohen, J. (1960). A coefficient of agreement for nominal scales. *Educational and Psychological Measuremdent 20*, 37-46.
- EcoCiencia. (2008). *Proyecto Páramo Andino. Conservación de la Diversidad en el Techo de los Andes. PLAN DE MANEJO Y DESARROLLO DE LA COMUNA ZULETA.*
- Ecuador Forestal. (2015). *Bosque Nativo.* Obtenido de http://ecuadorforestal.org/informacion-s-f-e/bosque-forestal/bosque-nativo/
- Ecuador Forestal. (2015). *Bosque Plantado.* Obtenido de http://ecuadorforestal.org/informacion-s-f-e/bosque-forestal/bosque-plantado/
- Ecuador Forestal. (s.f.). *Ley Forestal y de Conservación de Áreas Natutales y Vida Silvestre. Registro Forestal No. 418. Fecha de publicación: 10/Septiembre/2004.* Obtenido de http://ecuadorforestal.org/wpcontent/uploads/2010/05/LEY-FORESTAL-Y-DE-CONSERVACION-DE-AREAS-NATURALES-Y-VIDA-SILVESTRE.pdf
- FAO. (2006). *Ordenación responsable de los bosques plantados: Directrices voluntarias. Documento de Trabajo sobre los bosques y árboles plantados No. 37/S. Roma*. Obtenido de www.fao.org/forestry/site/10368/en
- Fernández Coppel, I. A., & Herrero Llórente , E. (s.f.). *Satélite Landsat. Análisis visual de imágenes obtenidas del sensor ETM+.*
- Geografía Planificación y Desarrollo, GeoPlaDes. (2010). *Estudio Multitemporal de Cobertura Vegetal y Uso del Suelo entre los Años 1990, 2010 y Proyección al 2030 a Escala 1:50.000 para el Centro y Sur Oriente de la Amazonía Ecuatoriana y Sistematización de la información sobre los aspectos socioeconómicos.* Quito.
- Geoinstitutos. (s.f.). *Artículos. La cobertura vegetal en la cuenca del canal de Panamá.* Obtenido de http://www.geoinstitutos.com/art\_03\_cober2.asp
- GeoSoluciones . (s.f.). *Imágenes Satelitales.* Obtenido de http://www.geosoluciones.cl/documentos/imagenes.pdf
- IMAGINE, E. (2010). *Procesos de Clasificación Multiesprectral con ERDAS IMAGINE 2010.1.* Obtenido de http://www.hexagongeospatial.com/products/producer-suite/erdas-imagine
- Lattus Sanhueza, J. M. (2011). Utilización de imágenes satelitales en la minería. *Encuentro de Ususarios de ESRI Chile.* Santiago de Chile.
- MAE-MAGAP. (2015). Protocolo metodológico para la elaboración del Mapa de cobertura y uso de la tierra del Ecuador continental 2013-2014, escala 1:100.000.
- Mena Vászonez, P., & Medina , G. (s.f.). *La biodiversidad de los páramos en el Ecuador.*
- Meneses Tovar, C. L. (2011). *El índice normalizado diferencial de la vegetación como indicadir de la degradación del bosque*. Obtenido de http://www.fao.org/3/ai2560s/i2560s07.pdf
- Ministerio del Ambiente. (2015). *Programa Socio Bosque .* Obtenido de http://sociobosque.ambiente.gob.ec/node/226
- Ministerio del Ambiente, MAE. (1995). *Bosque Protector "Zuleta y Anexos CIA. LTDA.* Obtenido de http://chmecuador.ambiente.gob.ec/userfiles/37/file/BP%20ZULETA%20Y% 20ANEXOS%20CIA-.pdf
- Ministerio del Ambiente, MAE. (2012). *Línea Base de Deforestación Ecuador Continental.* Quito-Ecuador.
- Pilco, P., Gavilanes, C., Suárez, T., Castillo, T., & Poats, S. (2008). Guía metodológica para la elaboración de planes de manejo y vegetación protectora del Ecuador. *Corporación Grupo Randi-Randi, Conservación Internacional Ecuador, Ministerio del Ambiente-Dirección Nacional Forestal Quito*.
- Pineda Jaimes, N. B., Bosque Sendra, J., Gómez Delgado, M., & Plata Rocha, W. (2008). Análisis de cambio del uso del suelo en el Estado de México mediante sistemas de información geográfica y técnicas de regresión multivariantes. Una aproximación a los procesos de deforestación. *Investigaciones Geográficas, Boletín del Instituto de Geografía, UNAM*, 33-52.
- Posada , E., Ramirez Daza, H. M., & Espejo Delgado , N. C. (2012). Manual de prácticas de percepción remota con el programa ERDAS IMAGENE 2011. *Instituto Geográfico Agustín Codazzi*.
- Ramírez Daza , H. M. (2013). *Imágenes multiespectrales de sensores remotos.* Santo Domingo.
- Riaño M., O. (2002). Consideraciones y métodos para la detección de cambios empleando imágenes de satélite en el municipio de Paipa. *Colombia Forestal*, 41-62.
- Romero, F. S. (2006). La Teledetección satelital y los sistemas de protección ambiental . *Revista científica de la Sociedad Española de Acuicultura AquaTIC, n° 24- 2006*, 13-41.
- Ruiz, V., Savé, R., & Herrera Herrera, A. (2014). Análisis multitemporal del cambio de uso del suelo, en el Paisaje Terrestre Protegido Miraflor Moropotente Nicaragua, 1993 - 2011 . Revista Científica de FAREM-Estelí. Medio ambiente, tecnología y desarrollo humano. Nº 11 .
- Salas Castillo, E. (2010). *Análisis del cambio en la cobertura arbórea de la subcuenca del río El Tunal (1990-2008).* Victoria de Durango .
- Scan Terra. (2006). *Consultora. Nociones introductorias: Fundamentos físicos de la teledetección.* Obtenido de http://www.scanterra.com.ar/conozca\_mas.html
- Secretaría Nacional de Planificación y Desarrollo, Senplades. (2013). *Plan Nacional de Desarrollo/ Plan Nacional para el Buen Vivir 2013-2017. Versión resumida ISBN 978-9942-07-463-8.* Quito, Ecuador.
- Servicio Geológico de los Estados Unidos, USGS. (s.f.). *Landsat.* Obtenido de http://www.usgs.gov/
- The Nature Conservancy. (2009). *Estudio multitemporal del Nor-Oriente del Ecuador.* Obtenido de http://portal.sni.gob.ec/c/document\_library/get\_file?uuid=dfd9c4ae-be34- 4e08-9f0f-fa5c896ee234&groupId=10156
- Universidad de Murcia. (2015). *Prácticas de Teledetección.* Obtenido de Clasificación: http://www.um.es/geograf/sig/teledet/clasific.html

Wikipedia. (2015). *Cuerpo de agua .* Obtenido de https://es.wikipedia.org/wiki/Cuerpo\_de\_agua

# **CAPÍTULO VII**

## **7. ANEXOS**

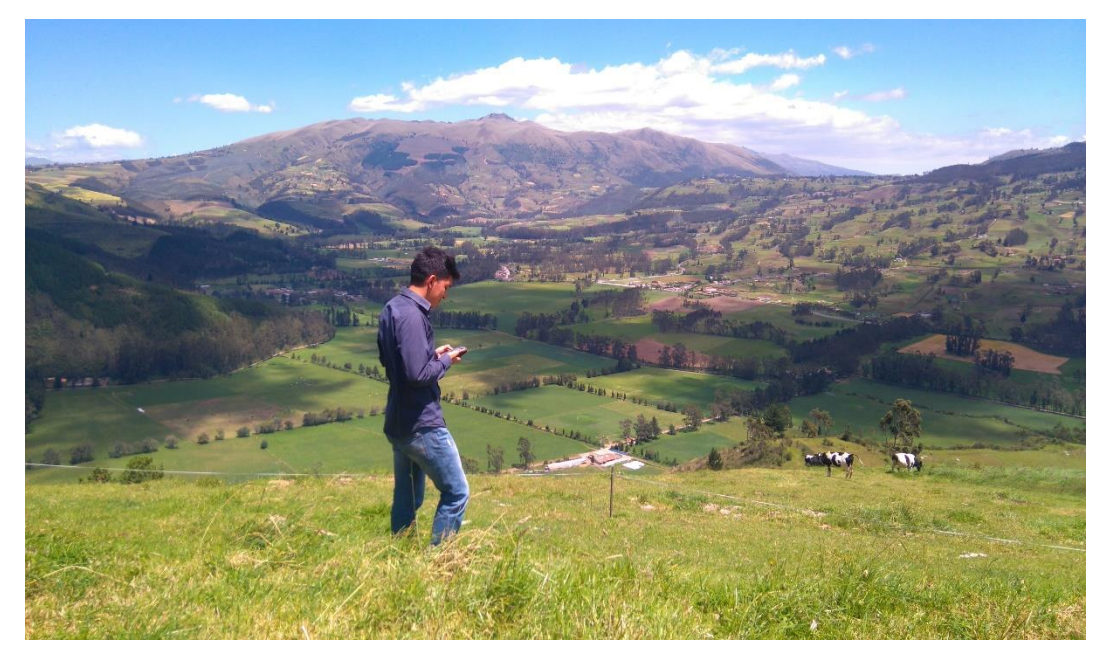

**Figura 18.** Levantamiento de puntos de control en el BP Zuleta.

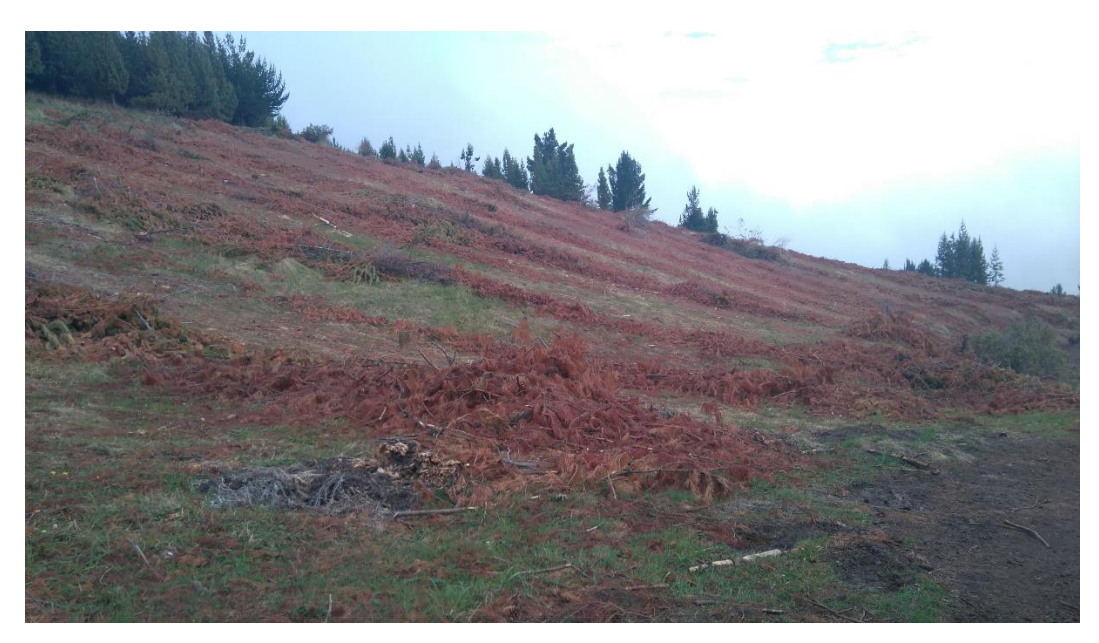

**Figura 19.** Plantación forestal (*Pinus patula*) cercanas al páramo del BP.

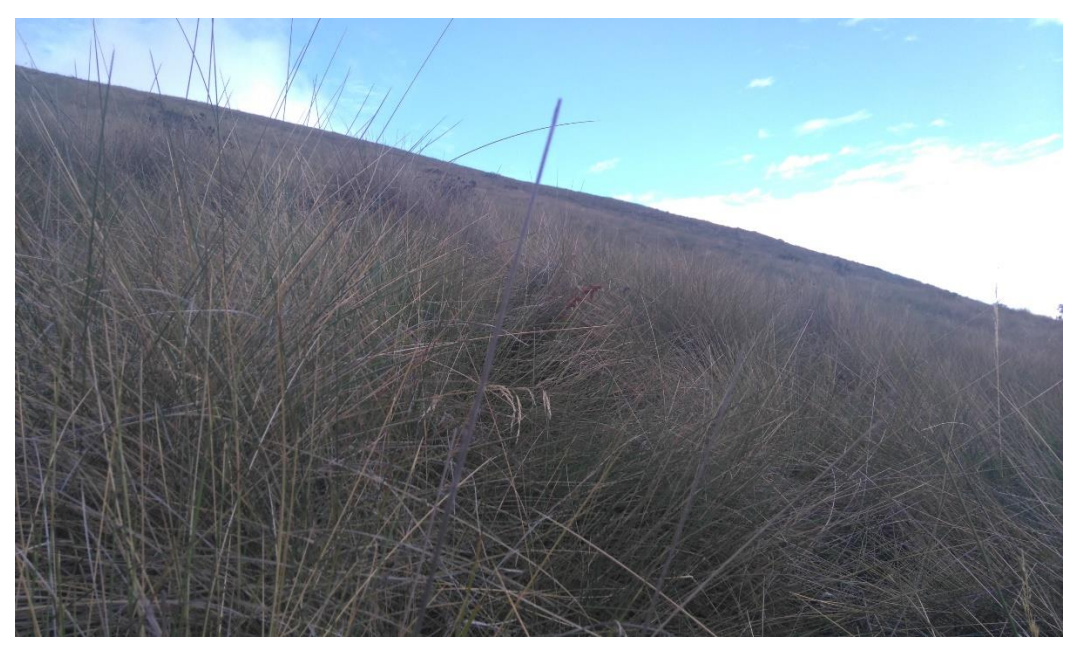

**Figura 20.** Páramo del BP.

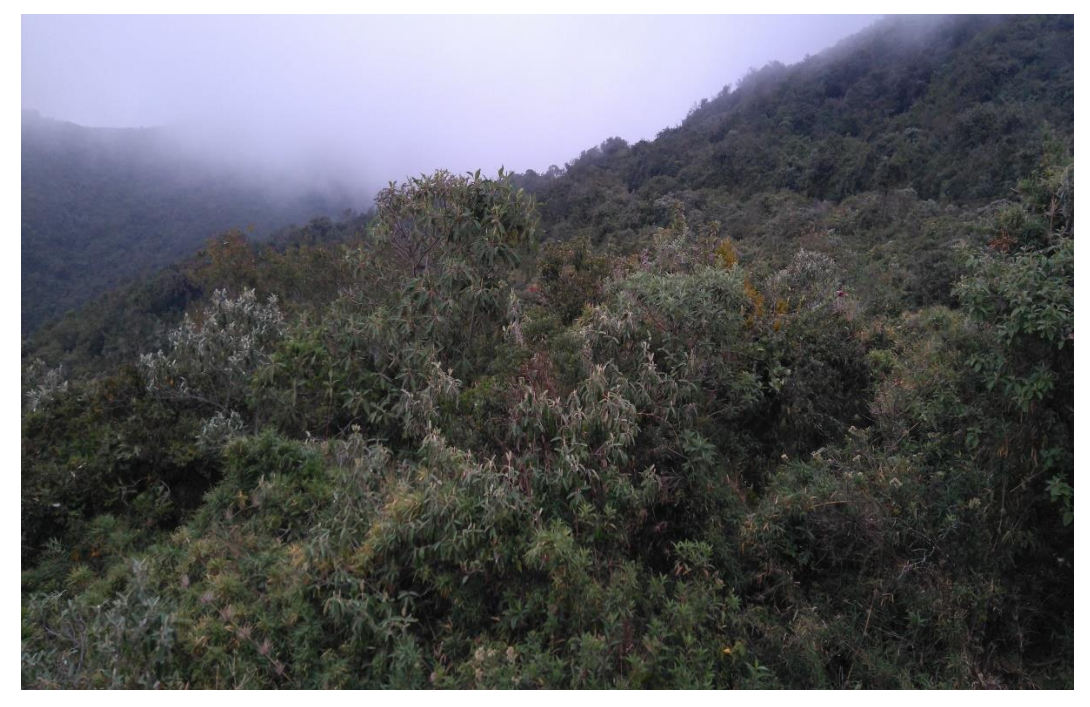

**Figura 21.** Cobertura vegetal natural.

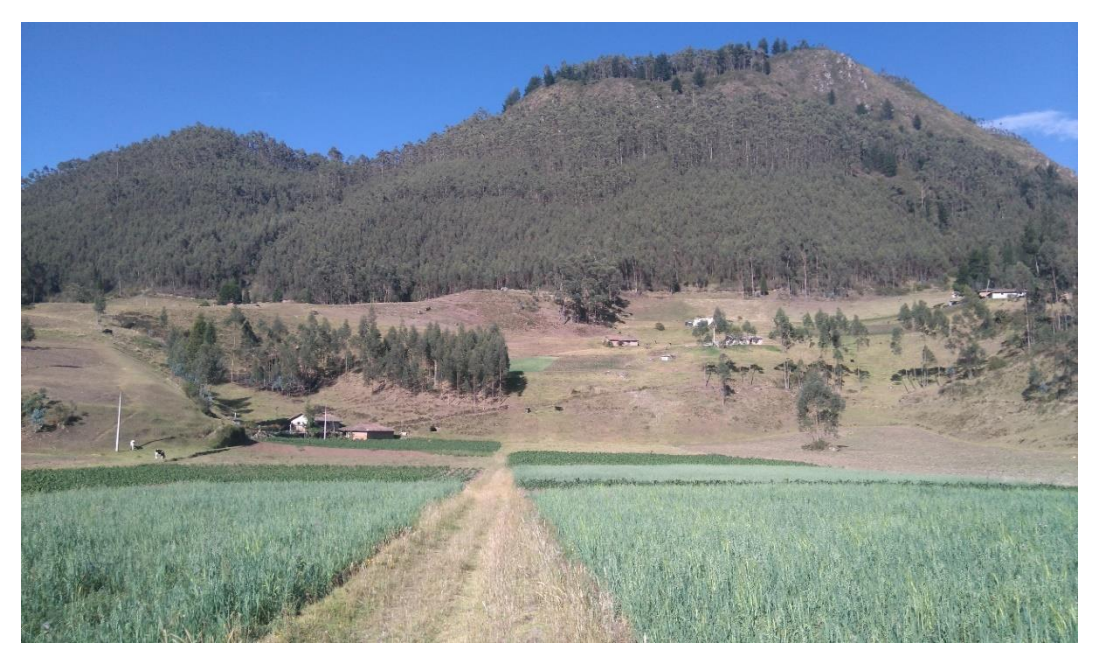

**Figura 22.** ACultivo de avena y maíz (Sector La Cocha).

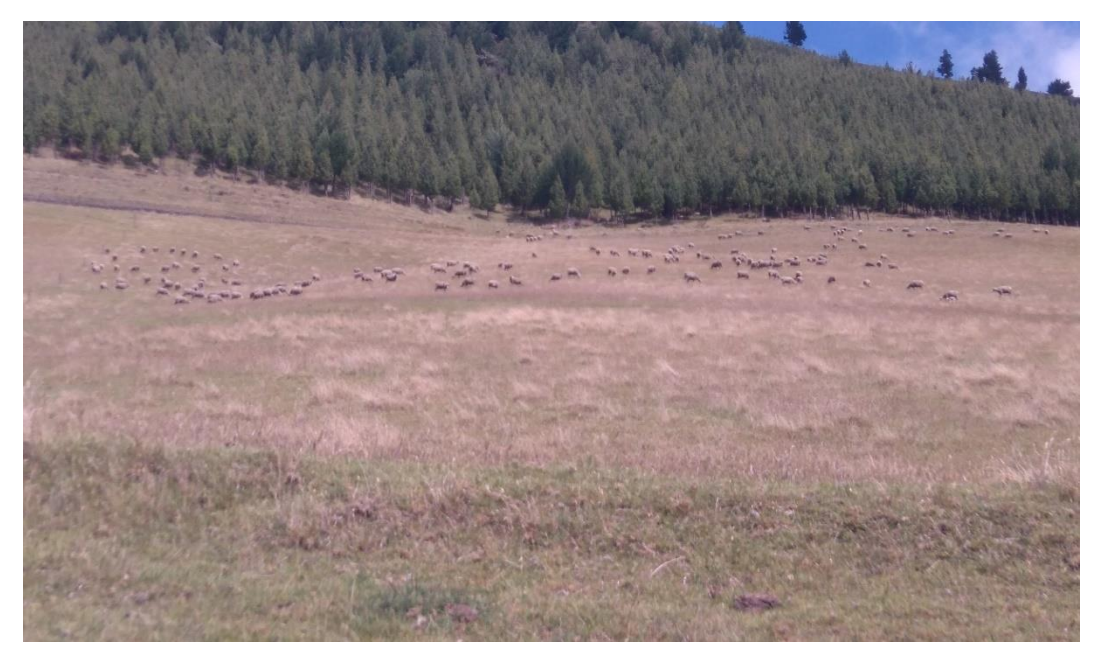

**Figura 23.** Ganadería (Ganado ovino).

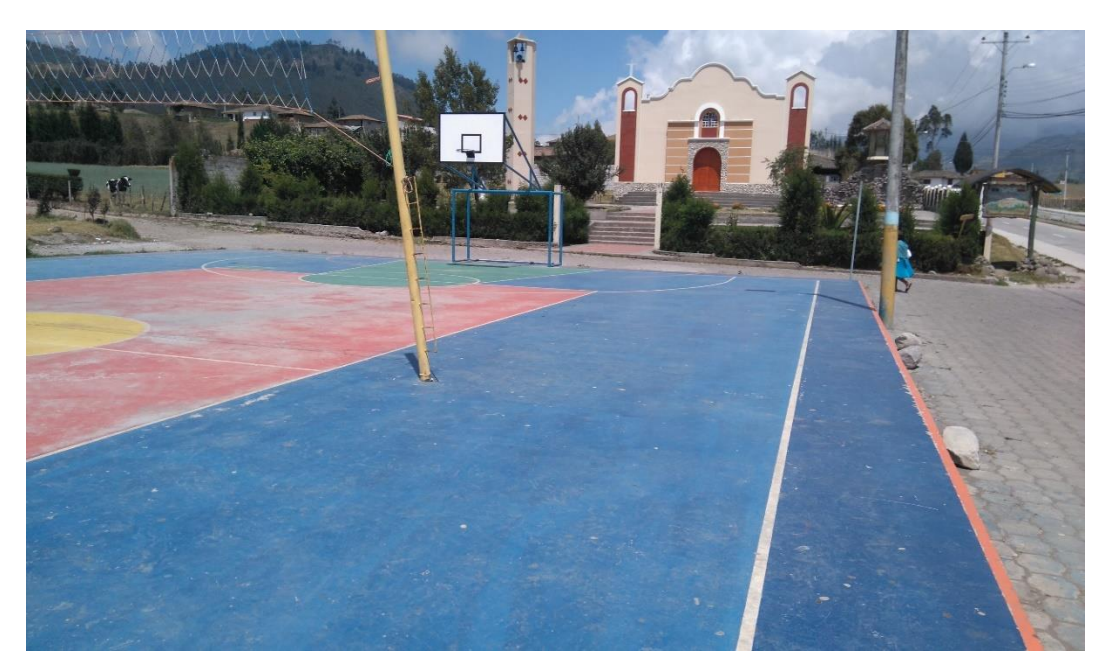

**Figura 24.** Zona urbana (Zuleta).

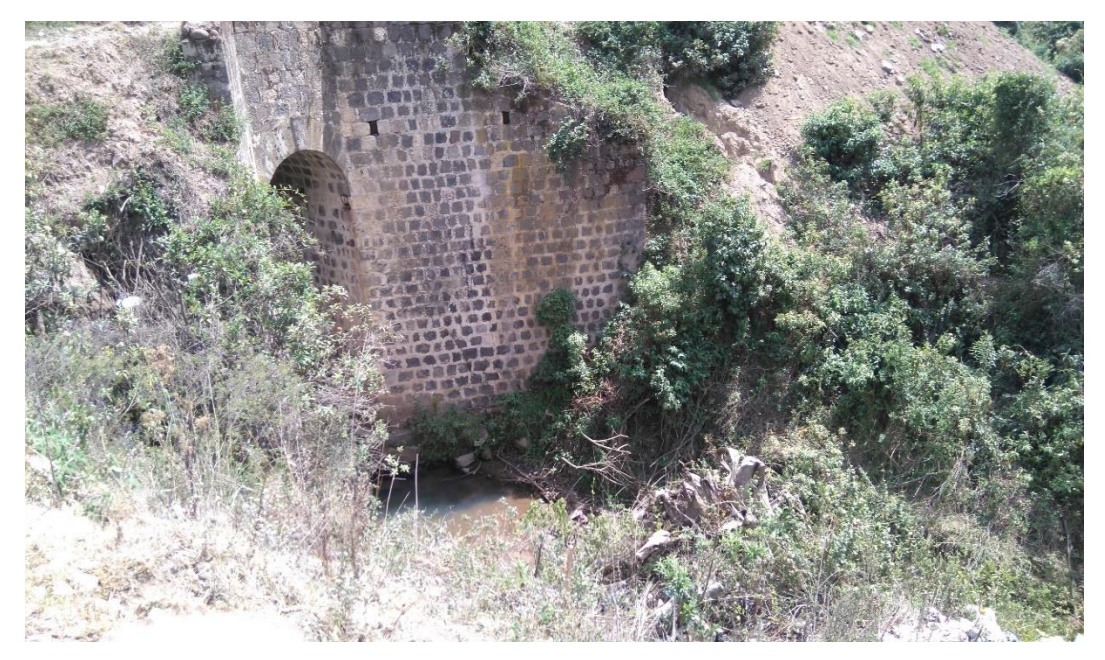

**Figura 25.** Cuerpo de agua (Quebrada El Chilco).

*Tabla 23.* Matriz de confusión e índice Kappa, resultado por categoría (ERDAS)

CLASSIFICATION ACCURACY ASSESSMENT REPORT Image File : d:/clasificación\_supervisada/mae/cs\_2015.img User Name : Guillermo Date : Sat Mar 12 15:01:05 2016 ERROR MATRIX the continued on the continued and continued and continued **ACCURACY TOTALS**  $\label{eq:3.1} \mathcal{L}(\mathcal{L}) = \mathcal{L}(\mathcal{L}) = \mathcal$ Class Reference Classified Number - Producers Users Name Totals Totals Correct Accuracy Accuracy 0 10 10 100.00%<br>
0 10 10 100.00%<br>
17 17 16 94.12%<br>
2 17 16 94.12%<br>
2 10 10 10.00%<br>
2 10 10 10.00%<br>
2 10 10 10 10.00%<br>
2 10 10 10 100.00% Totals 32 32 29 Overall Classification Accuracy = 90.63% ----- End of Accuracy Totals -----KAPPA (Ko) STATISTICS .<br>2001 - Andrea San Andrea Maria e a che a contra la contrata del contrata del contrata del contrata del contrat Overall Kappa Statistics = 0.8452 Conditional Kappa for each Category. Class Name Mappa  $\label{eq:3.1} \text{Tr}(\mathbf{r}^{\text{max}}_{\text{max}},\mathbf{r}^{\text{max}}_{\text{max}},\mathbf{r}^{\text{max}}_{\text{max}},\mathbf{r}^{\text{max}}_{\text{max}},\mathbf{r}^{\text{max}}_{\text{max}})$ **Continued for the Co**  $0.0000$ Unclassified 1.0000 Ganaderia 0.8745 Agricultura Sin información 0.0000 Cobertura vegetal natural 1.0000

----- End of Kappa Statistics -----

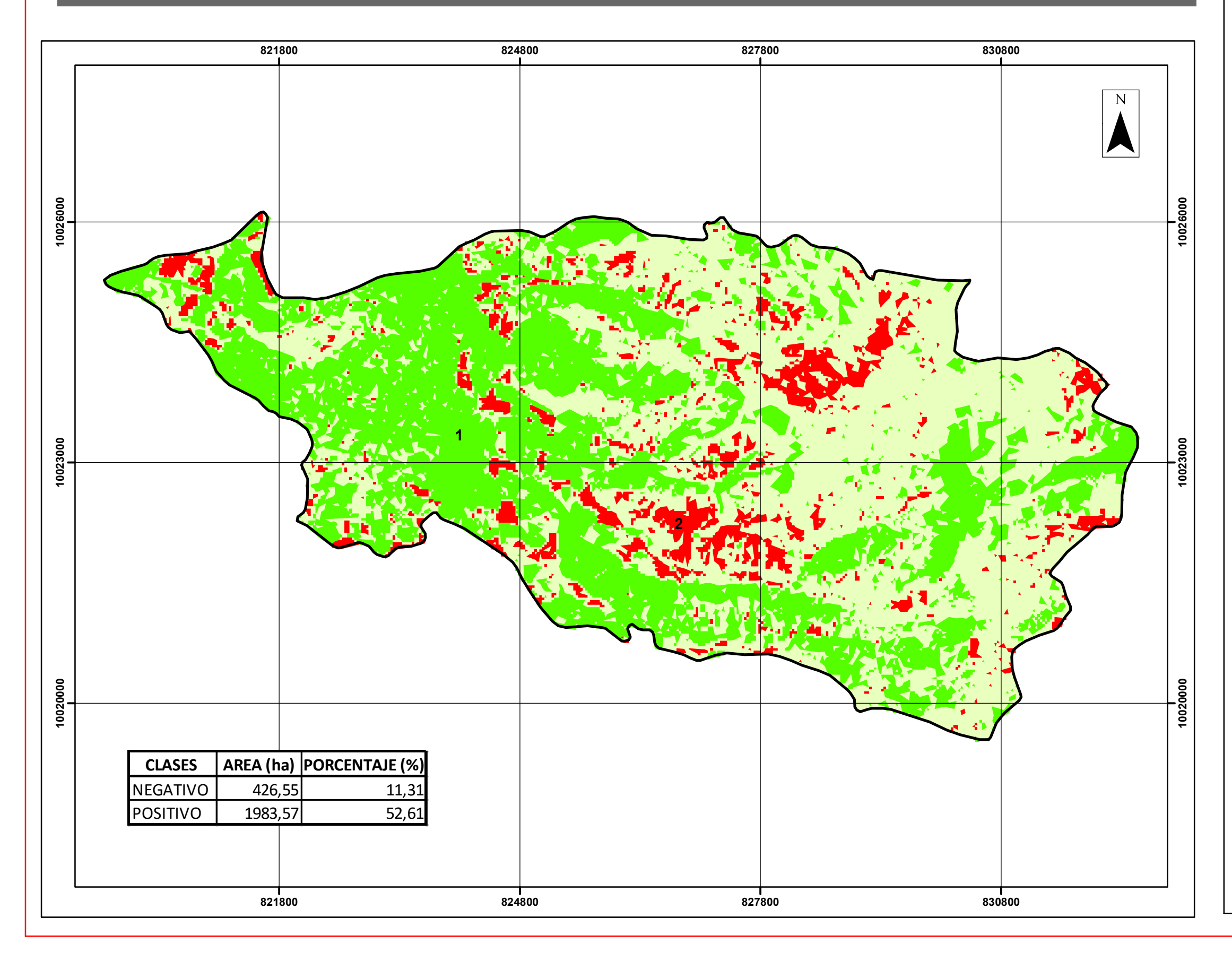

## **"ANÁLISIS MULTITEMPORAL DE LA COBERTURA VEGETAL DEL BOSQUE PROTECTOR**  ANDINO ZULETA, EN LA SIEERA NORTE DE ECUADOR"<br>ANDINO ZULETA, EN LA SIEERA NORTE DE ECUADOR"

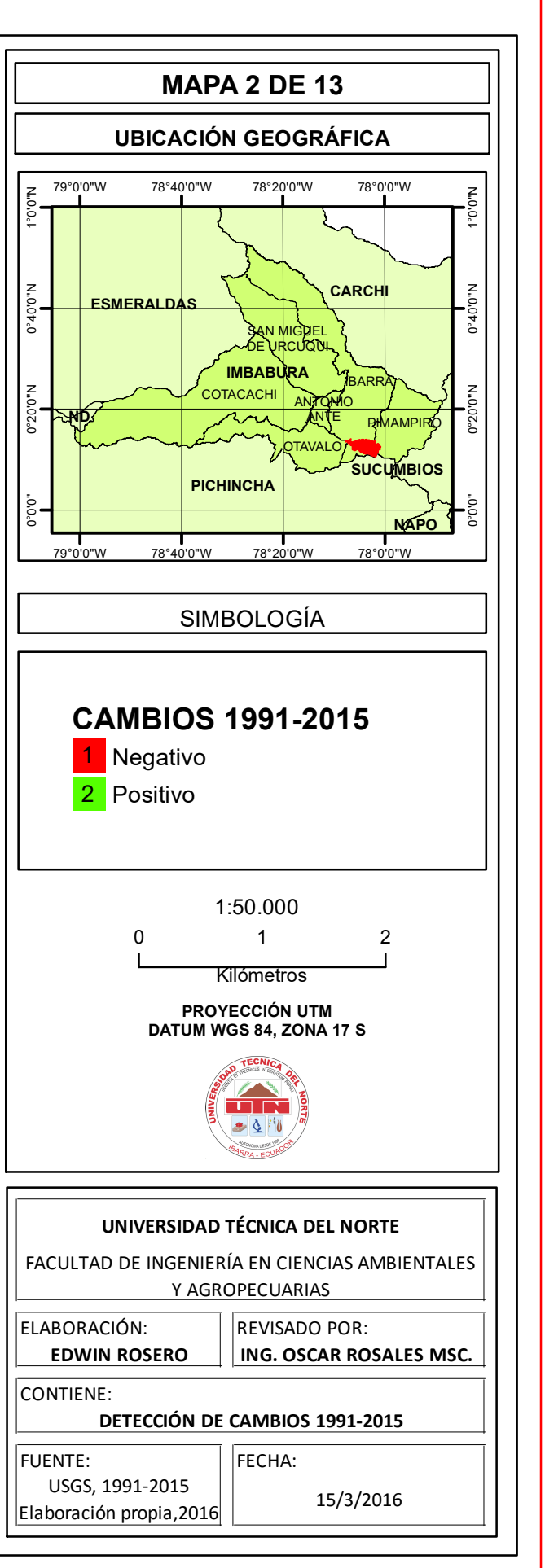
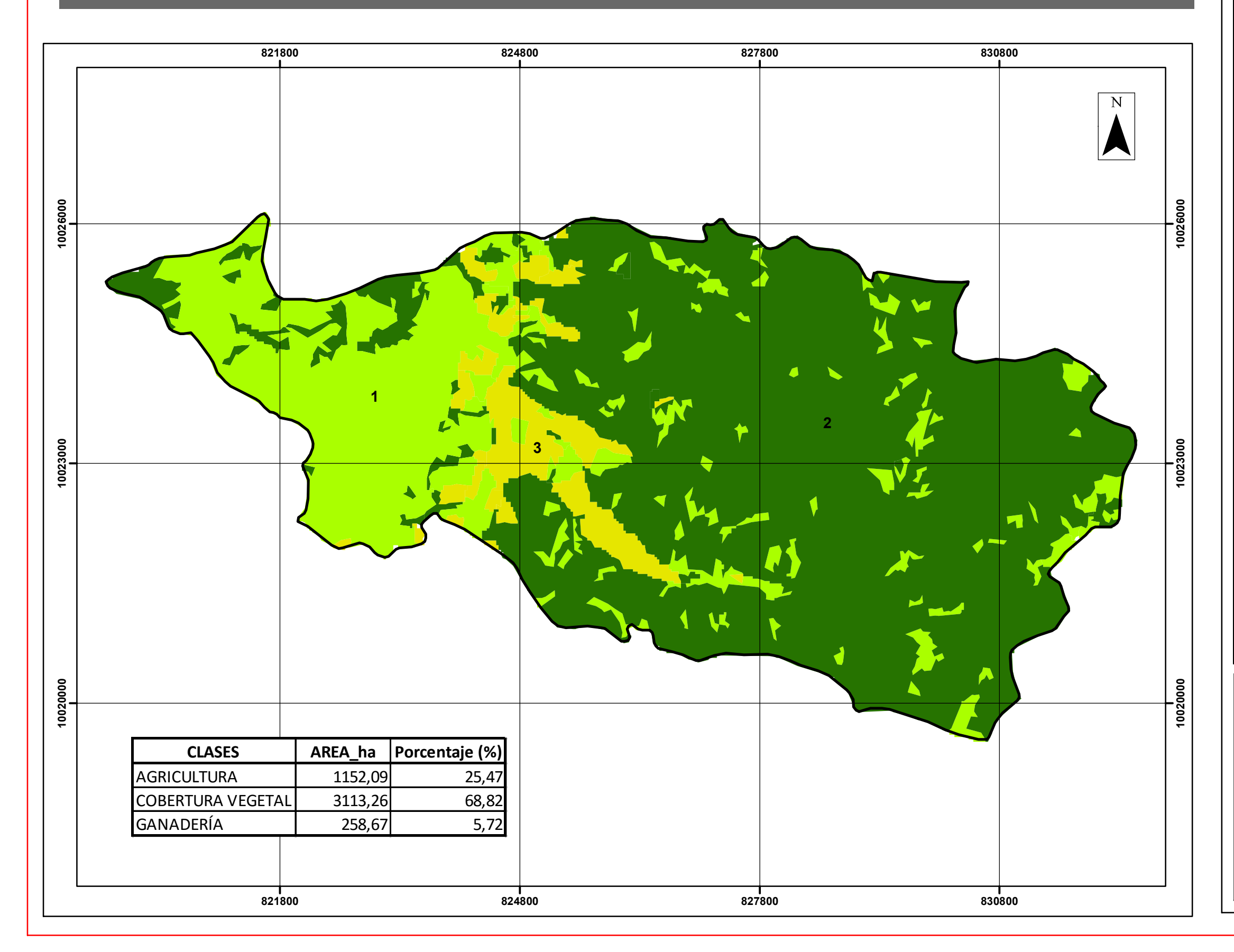

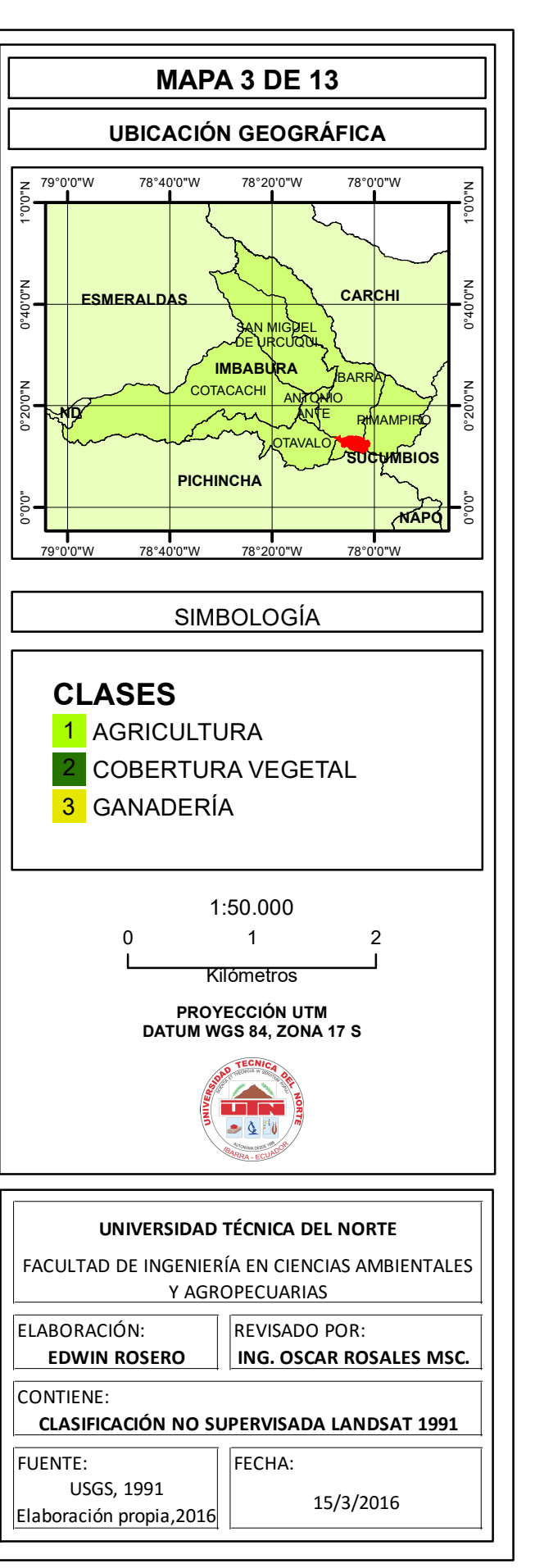

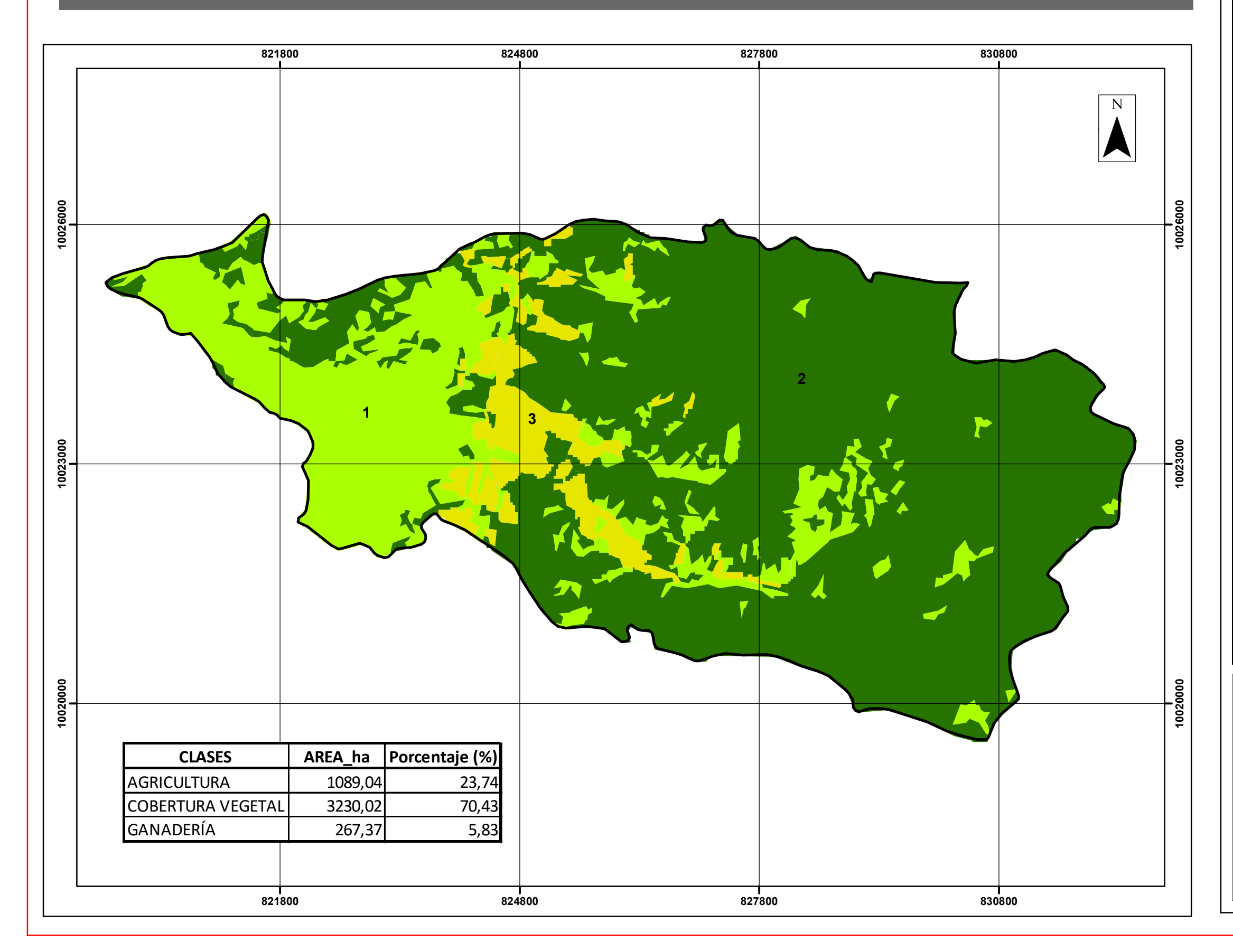

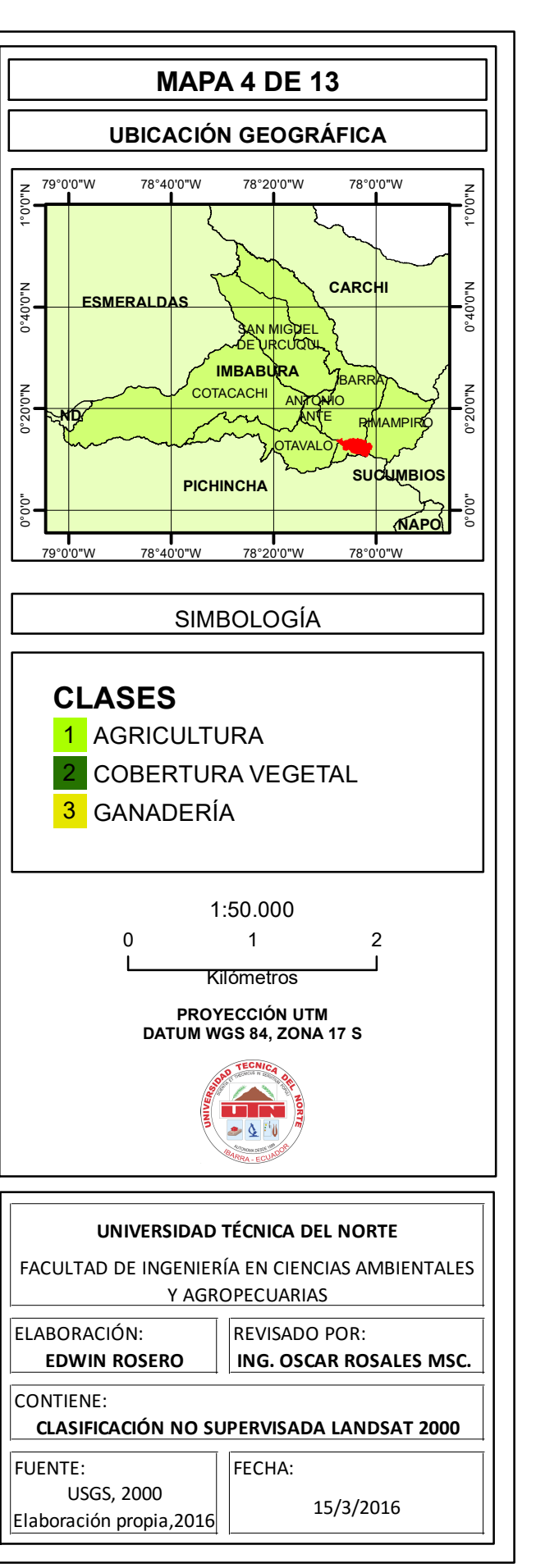

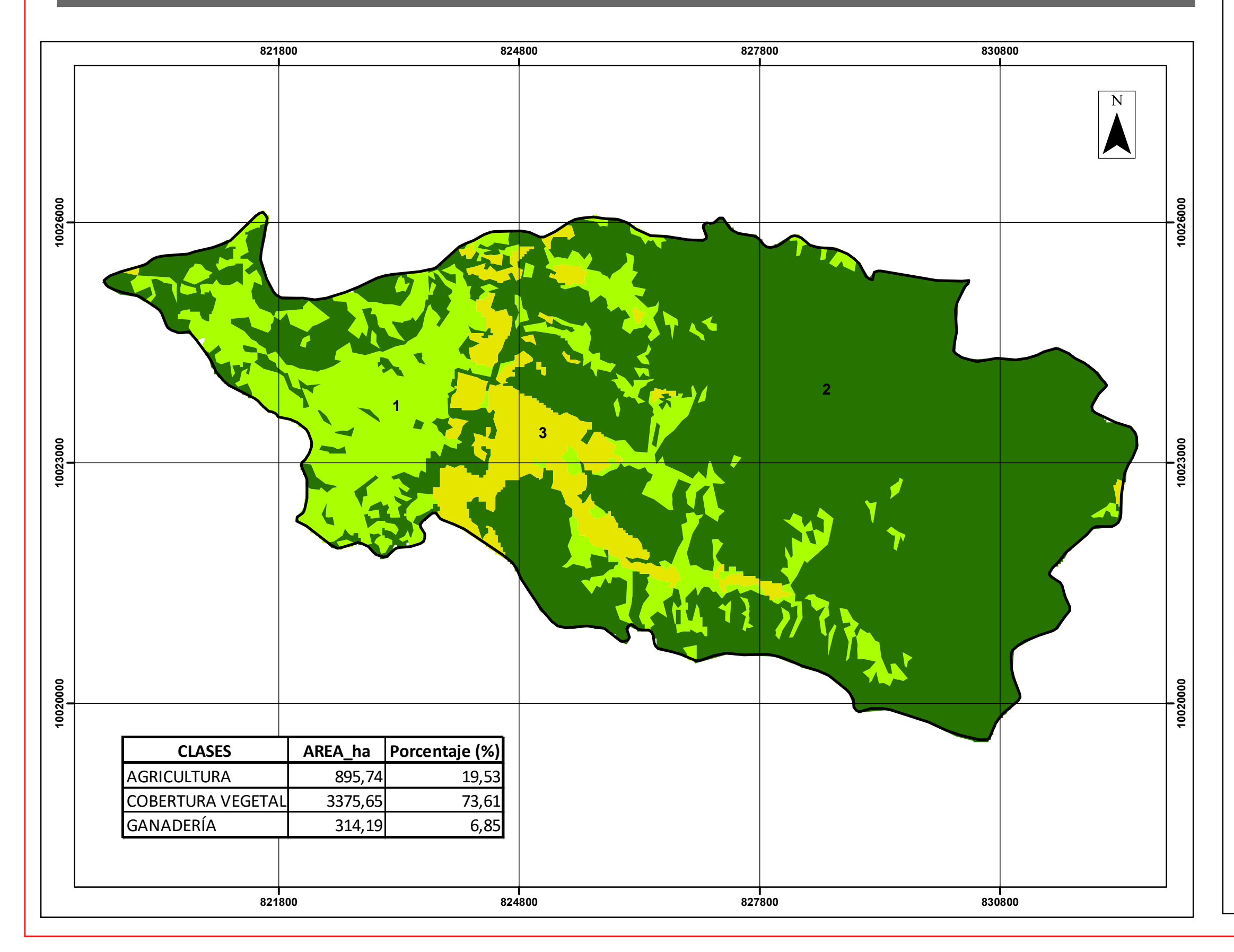

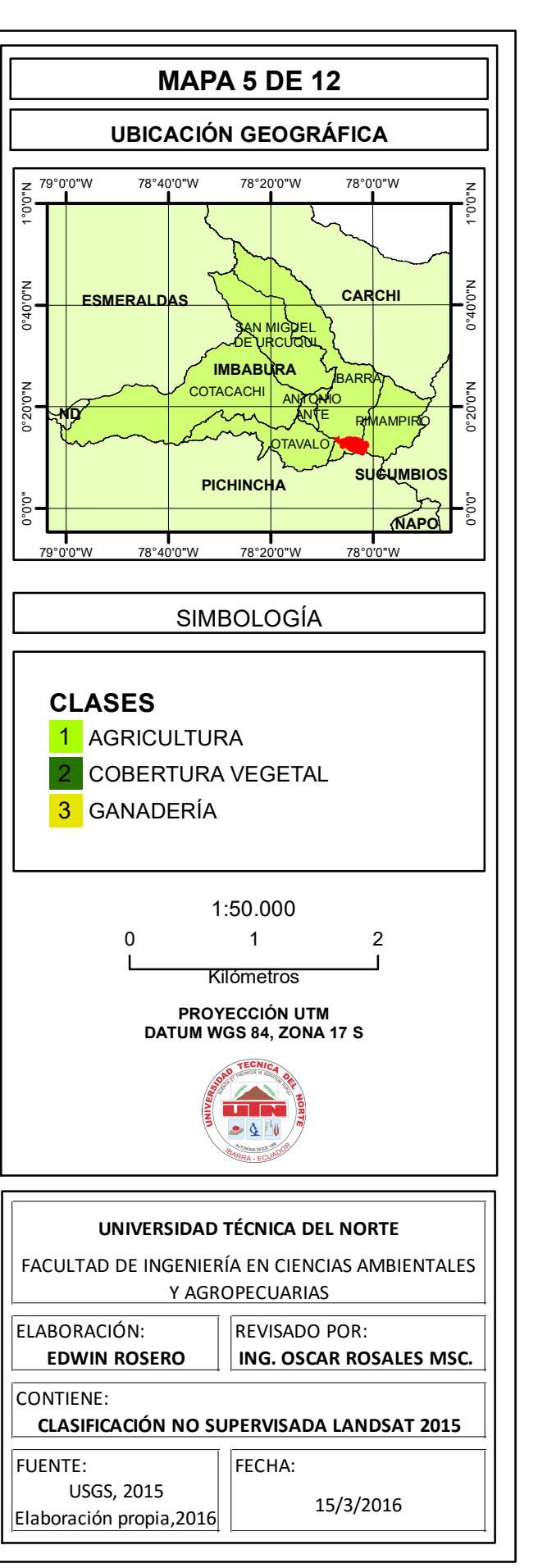

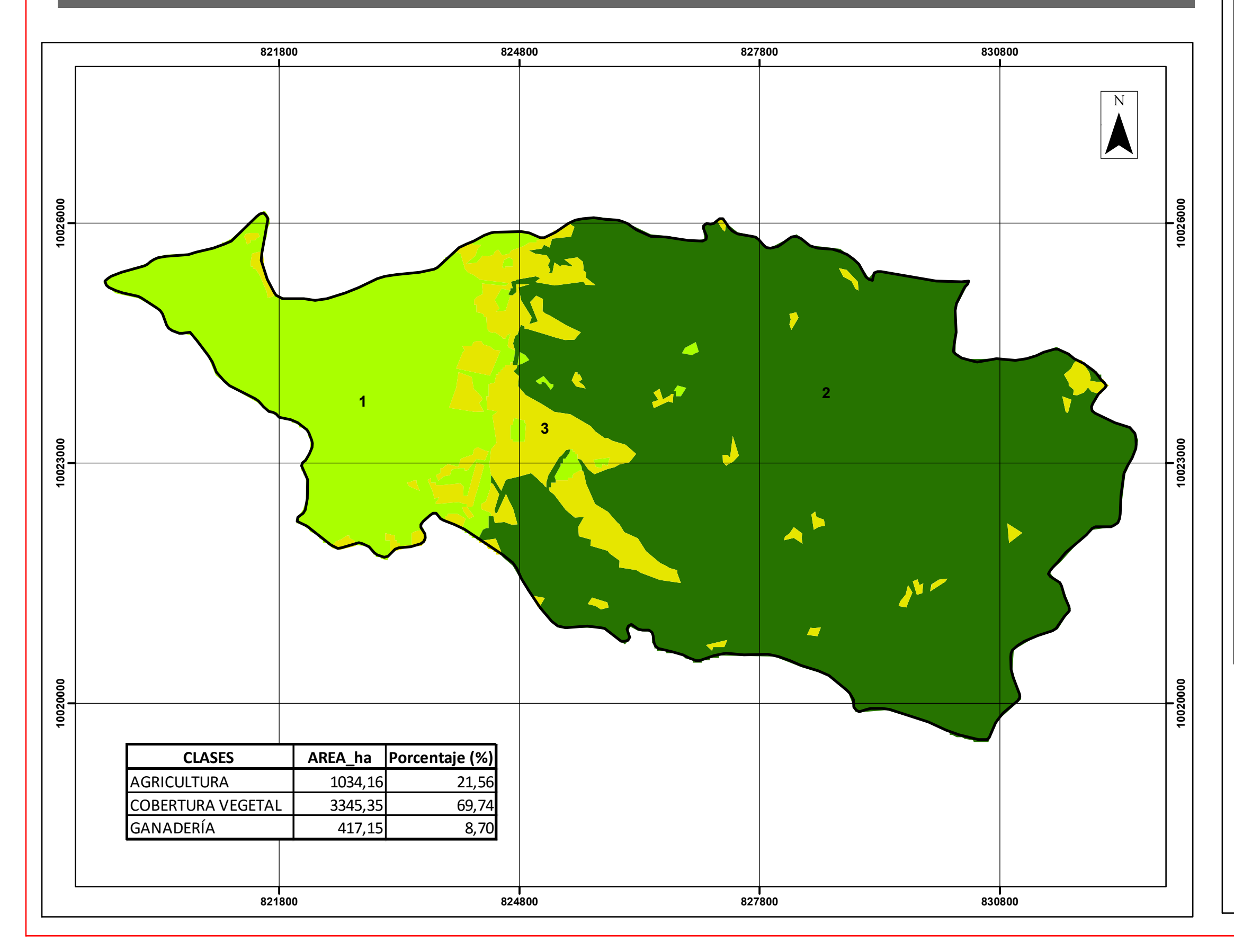

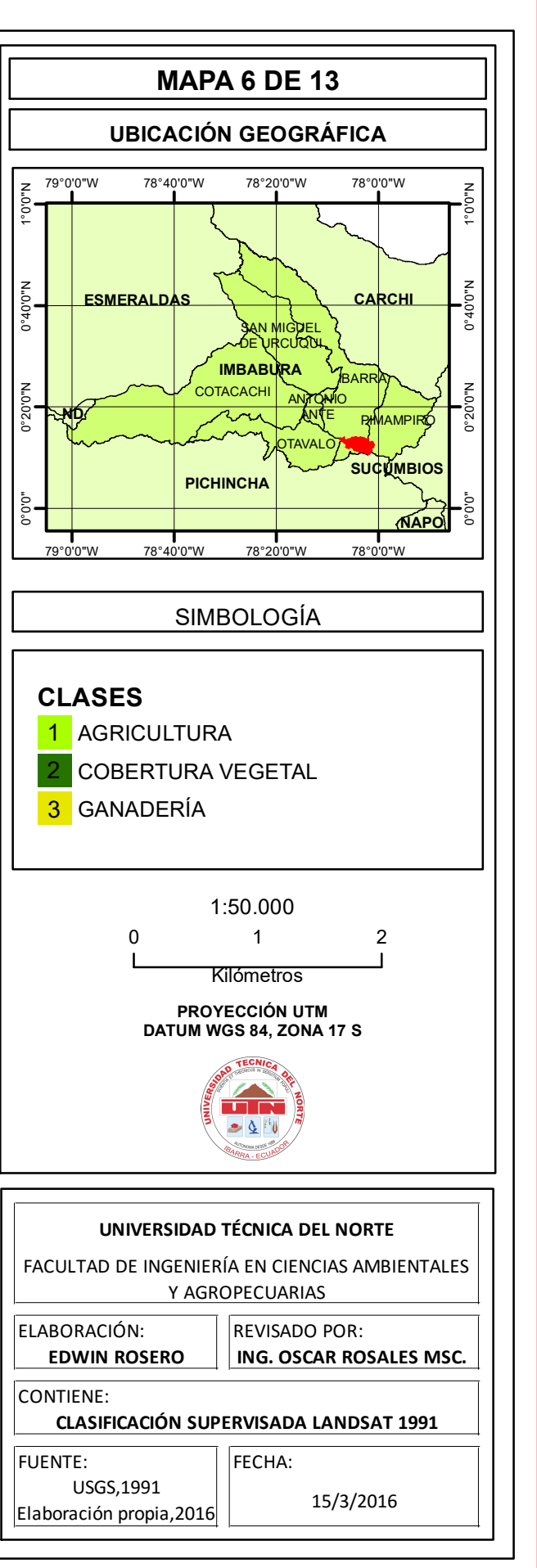

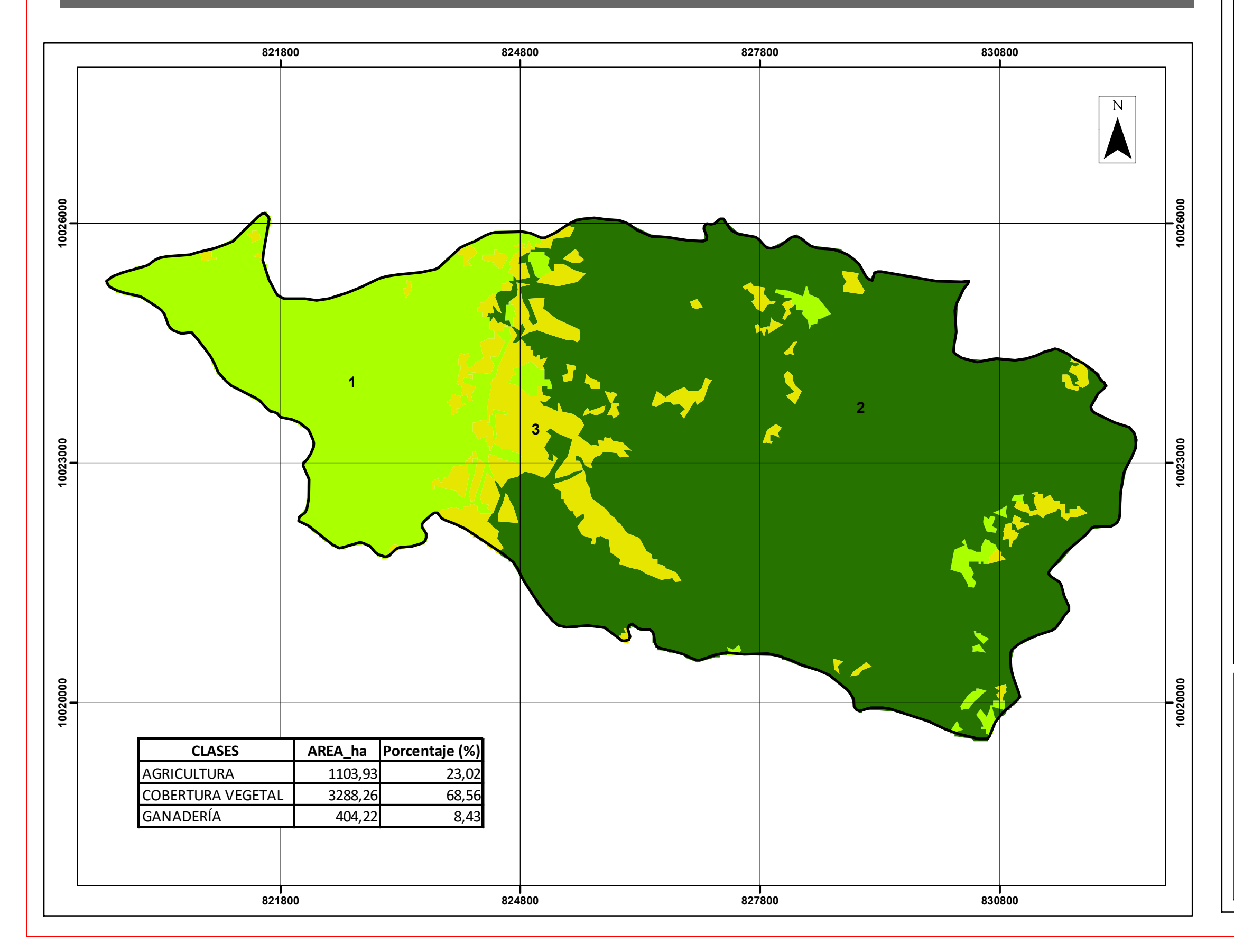

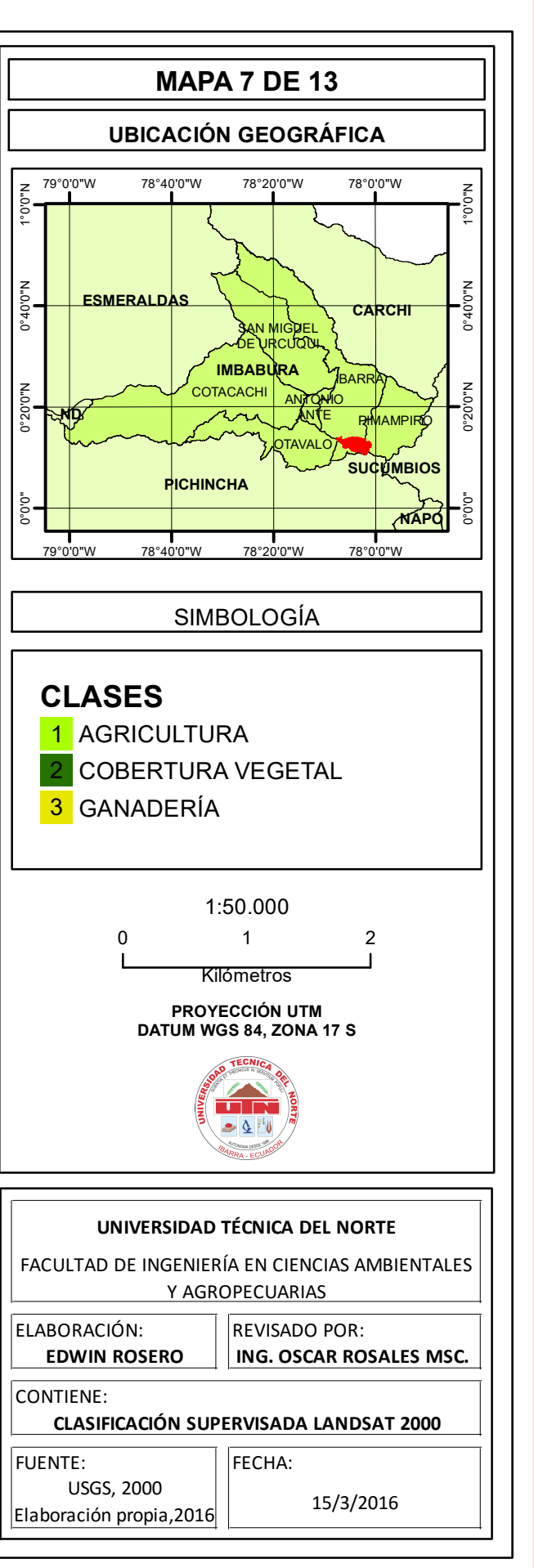

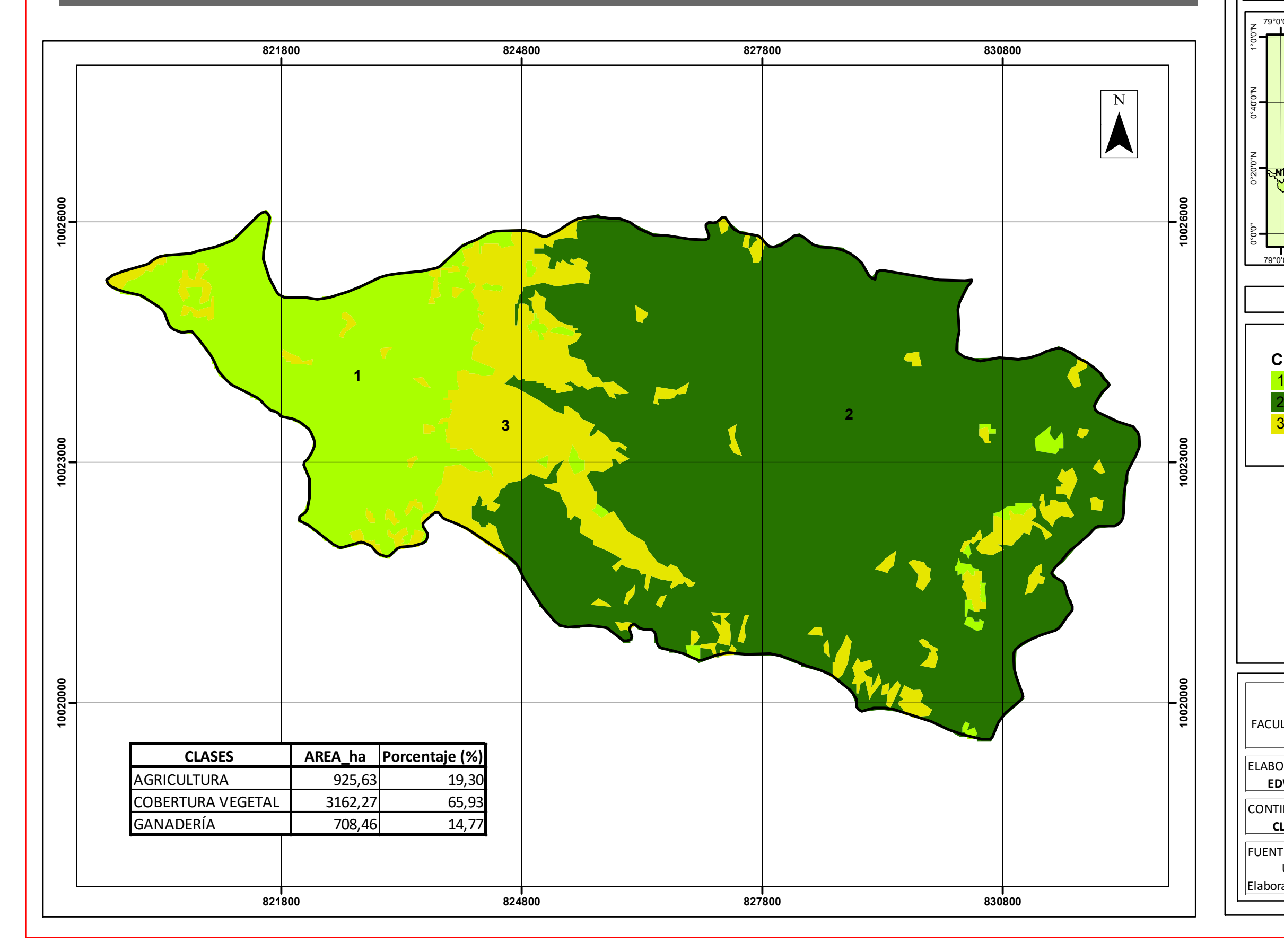

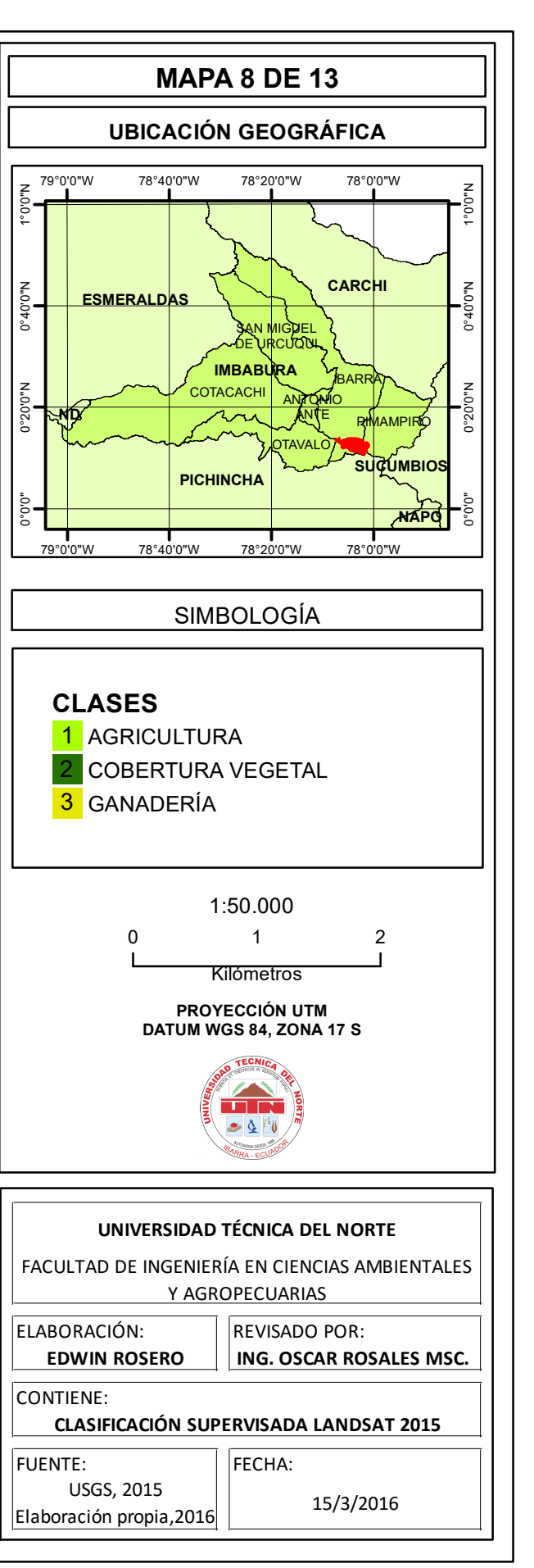

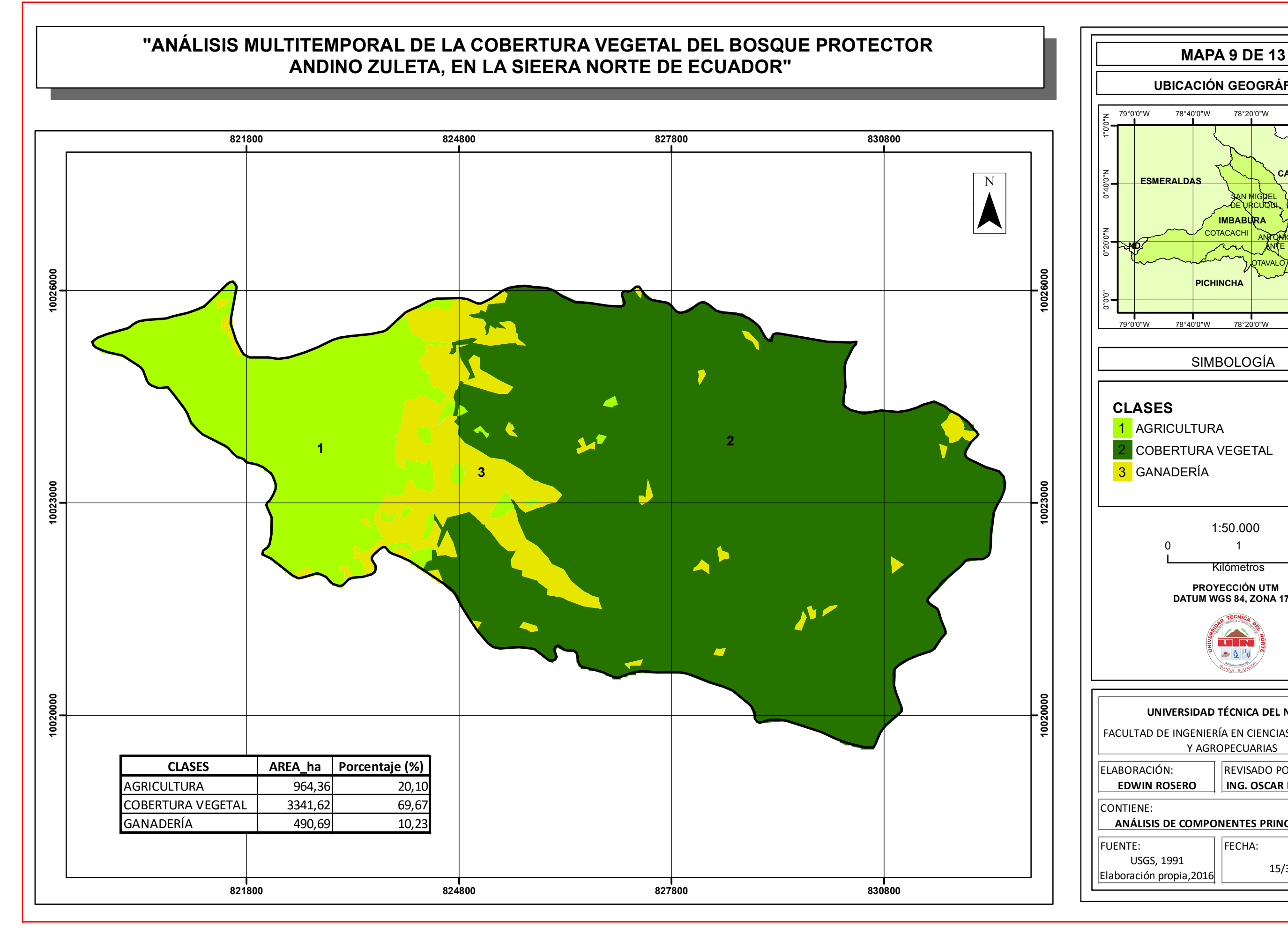

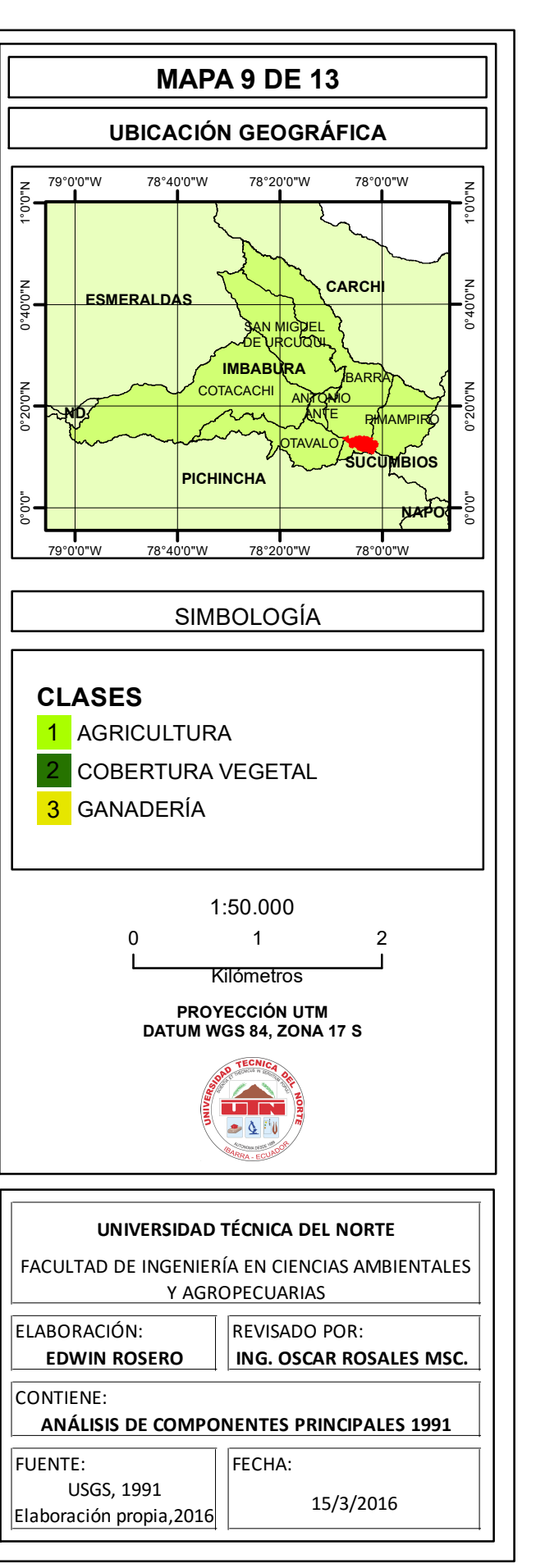

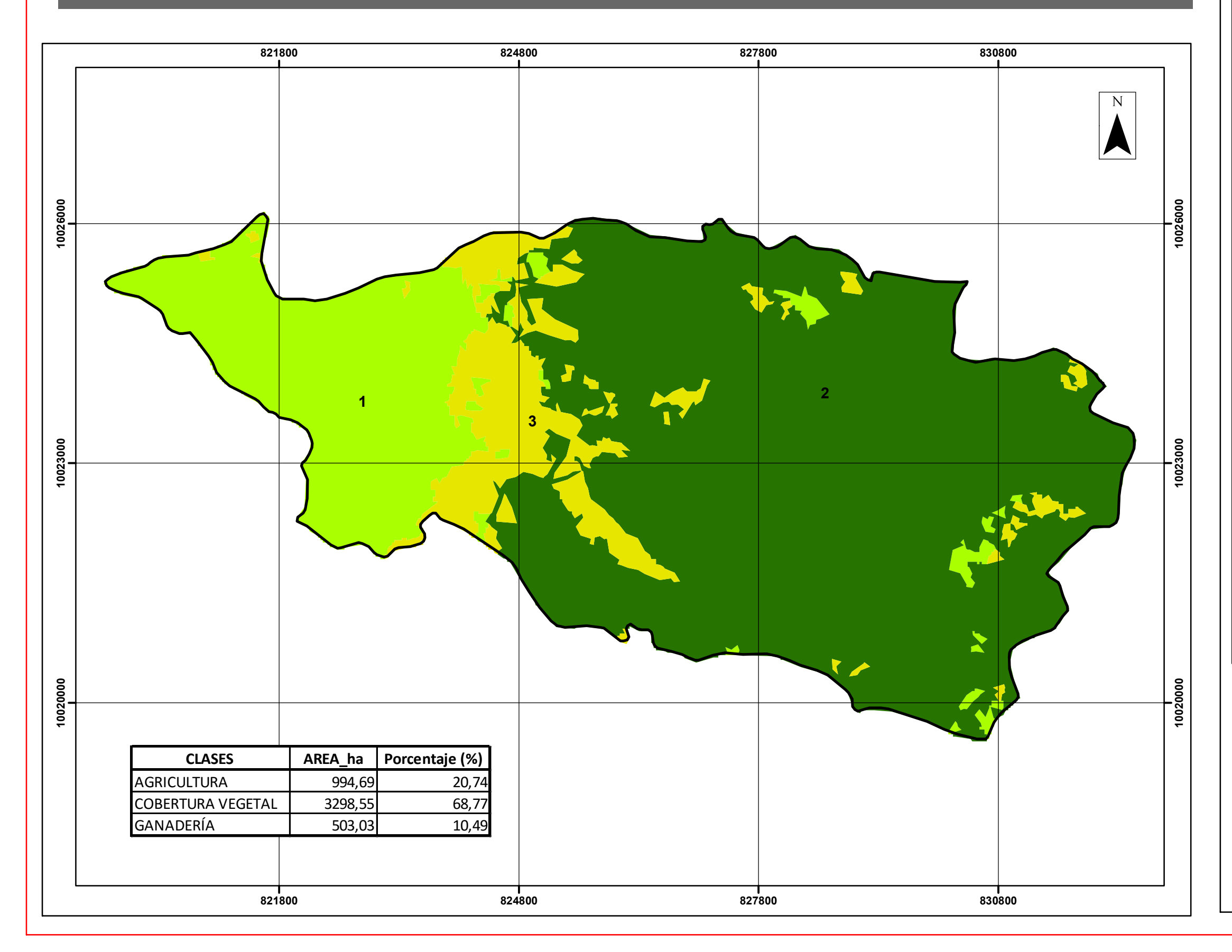

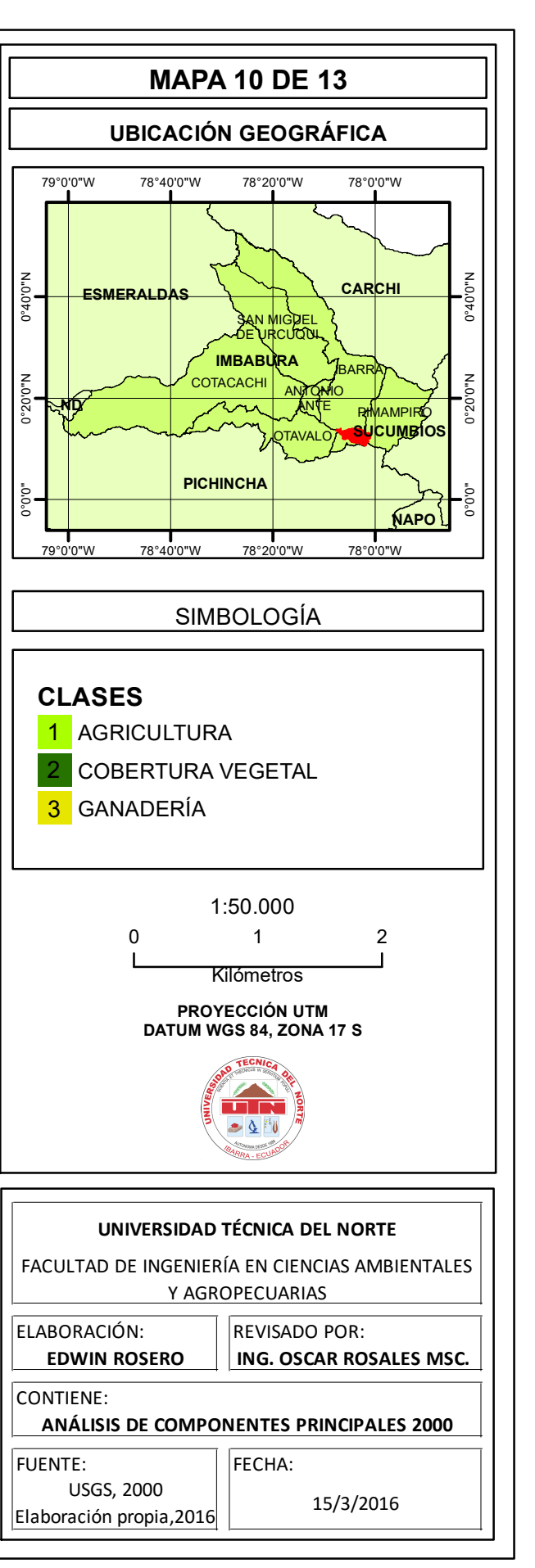

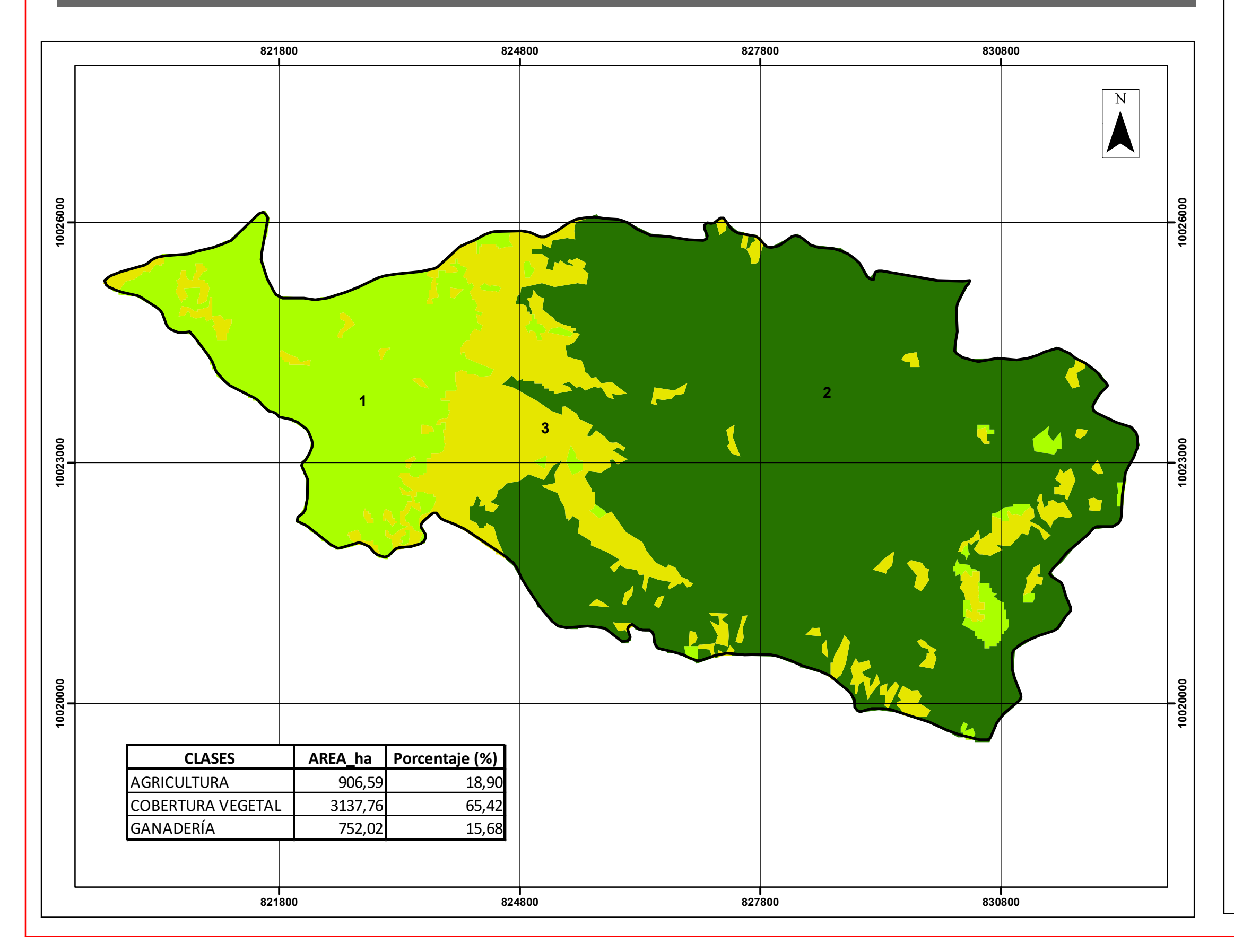

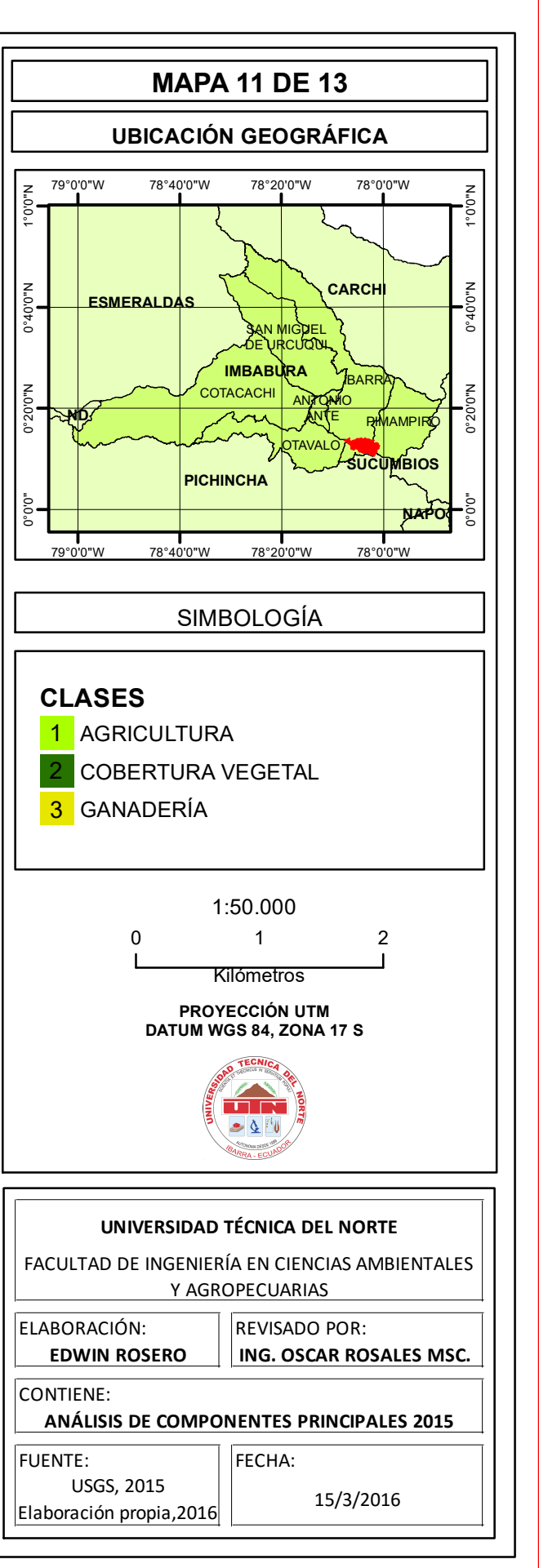

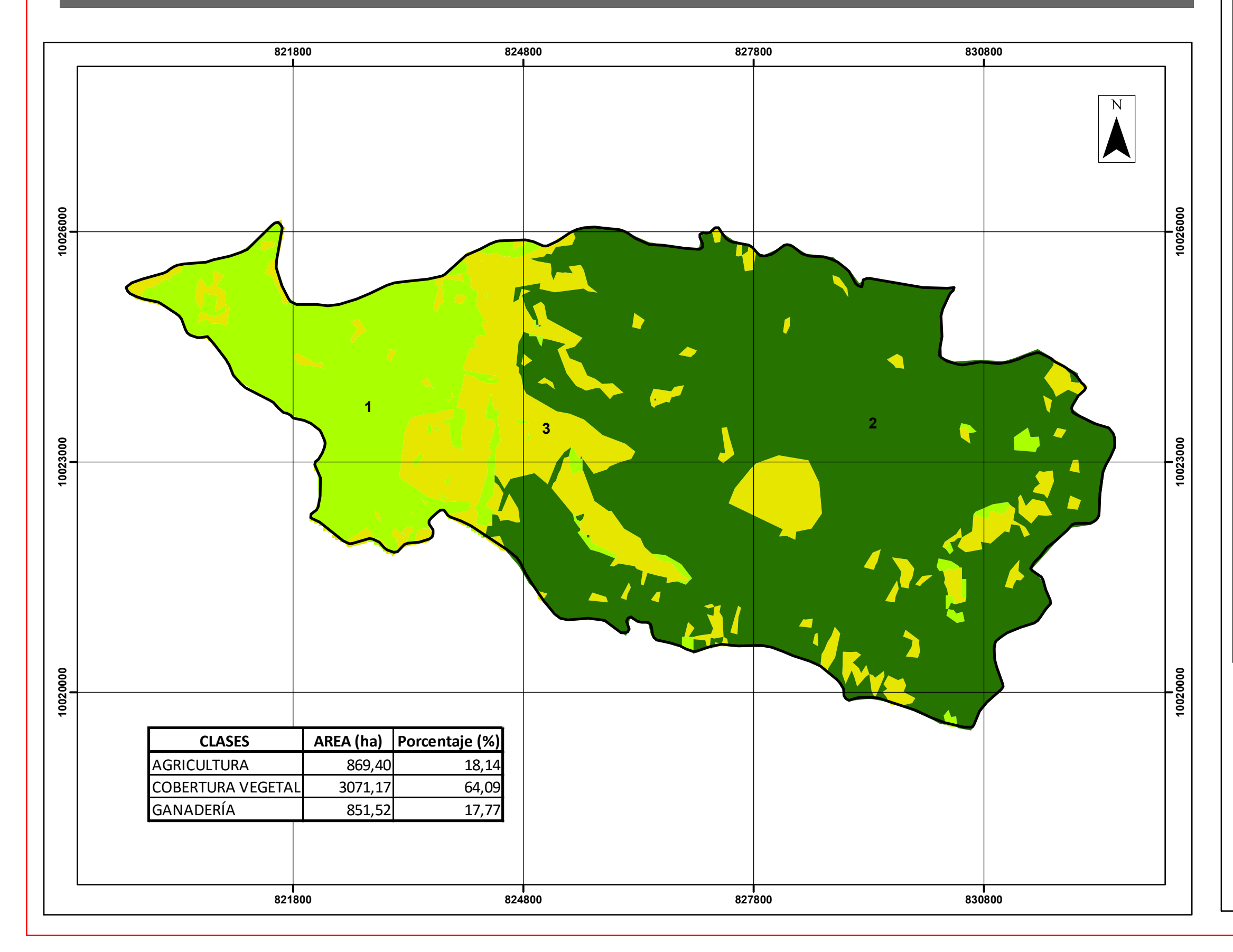

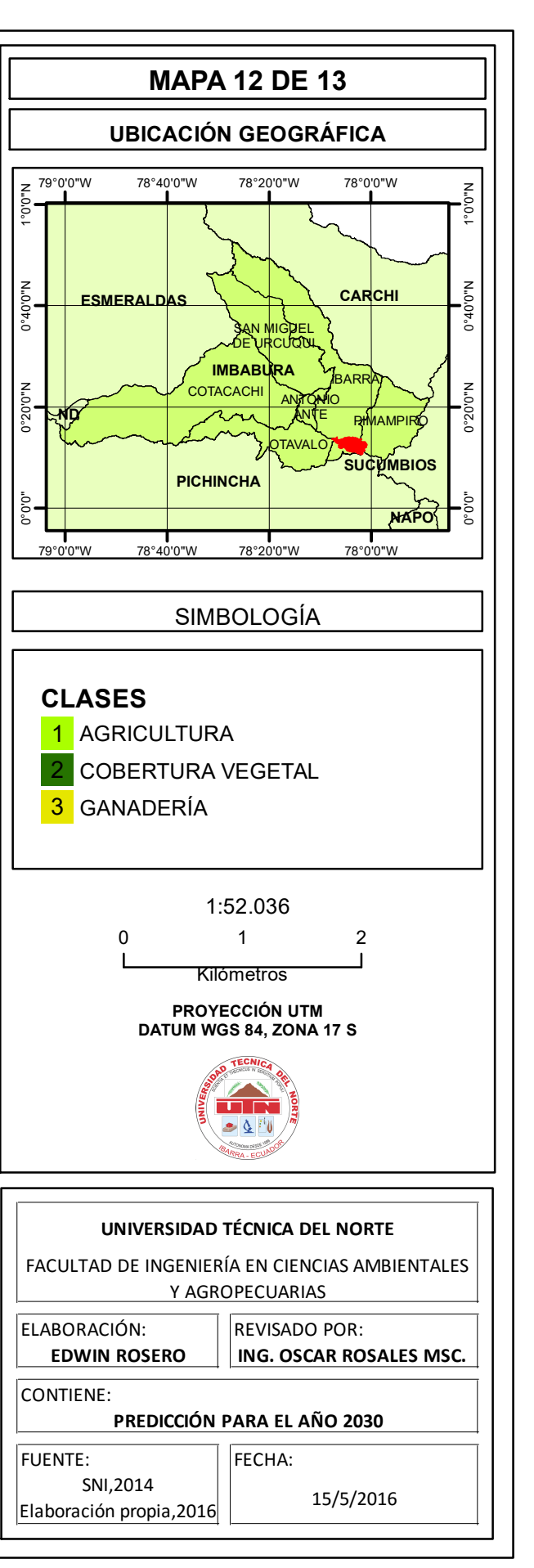

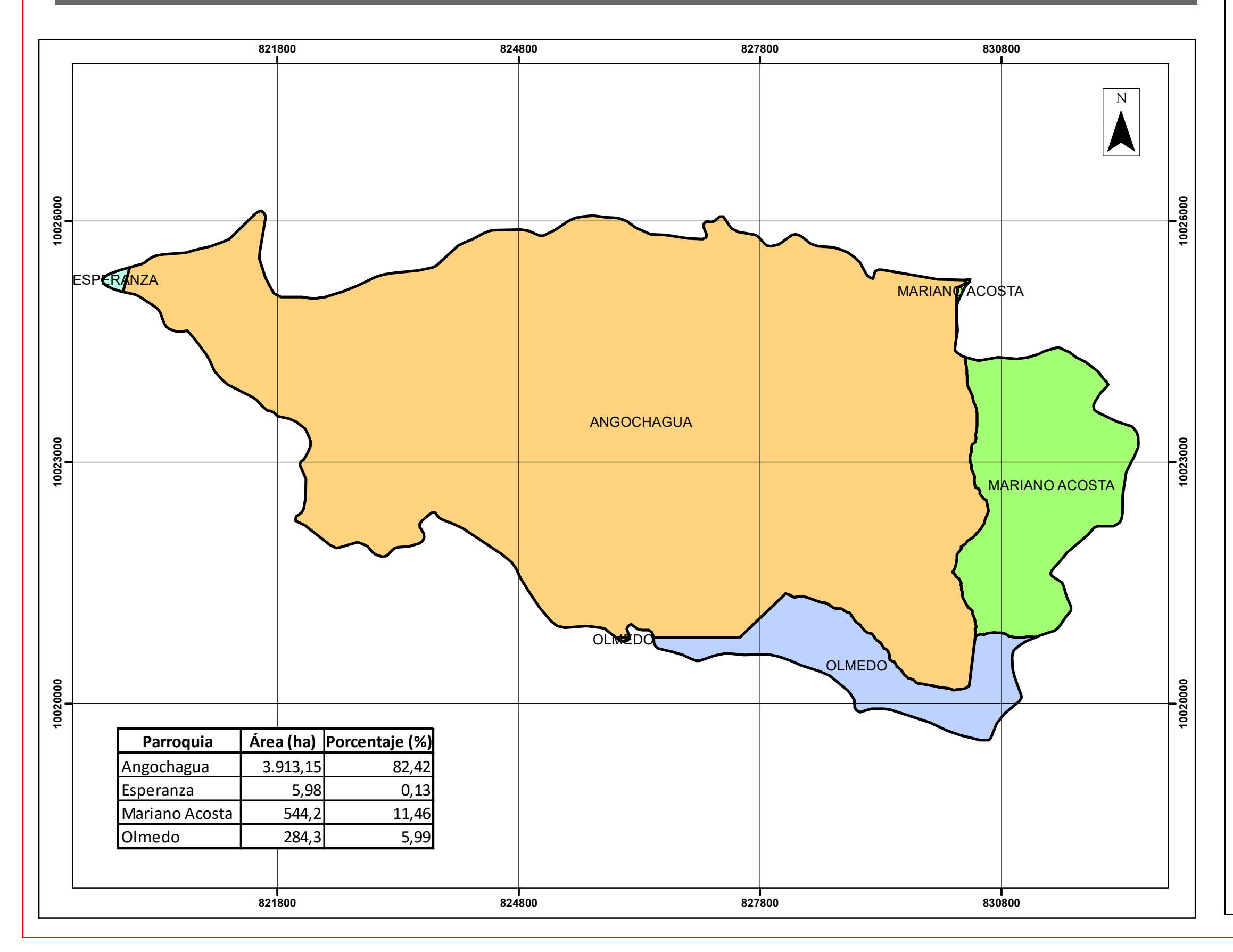

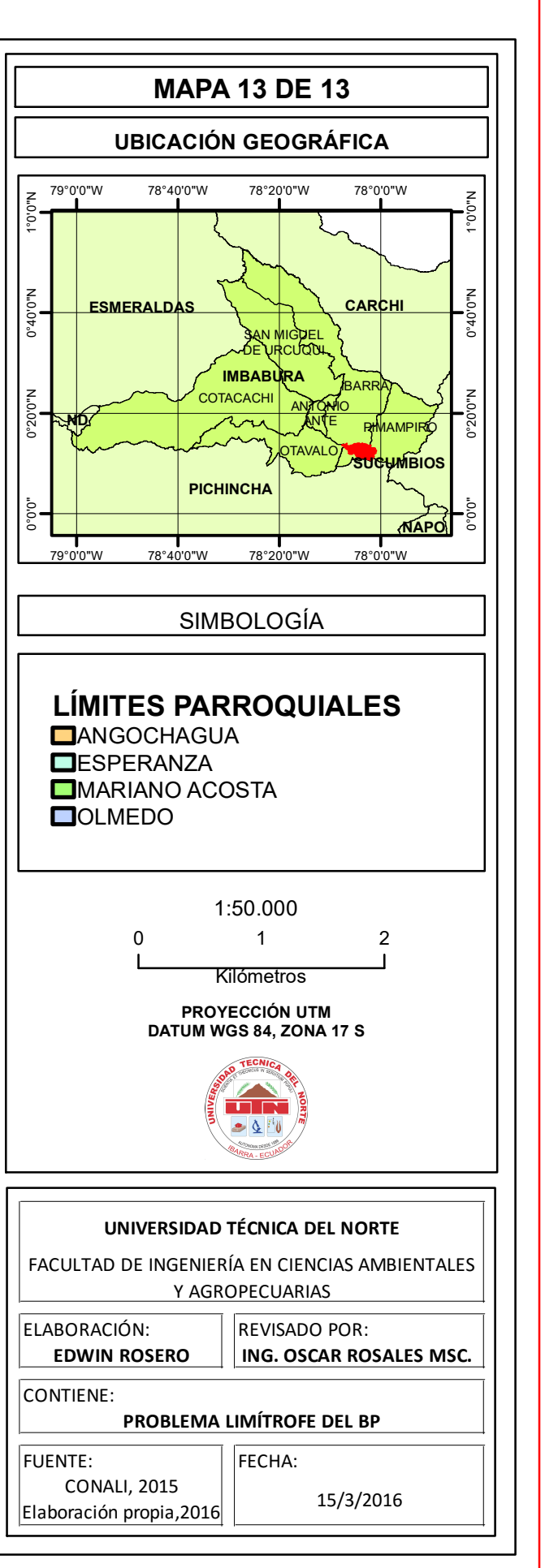

#### Acuerdo Minesterial 022 del 01 de junio del 1995

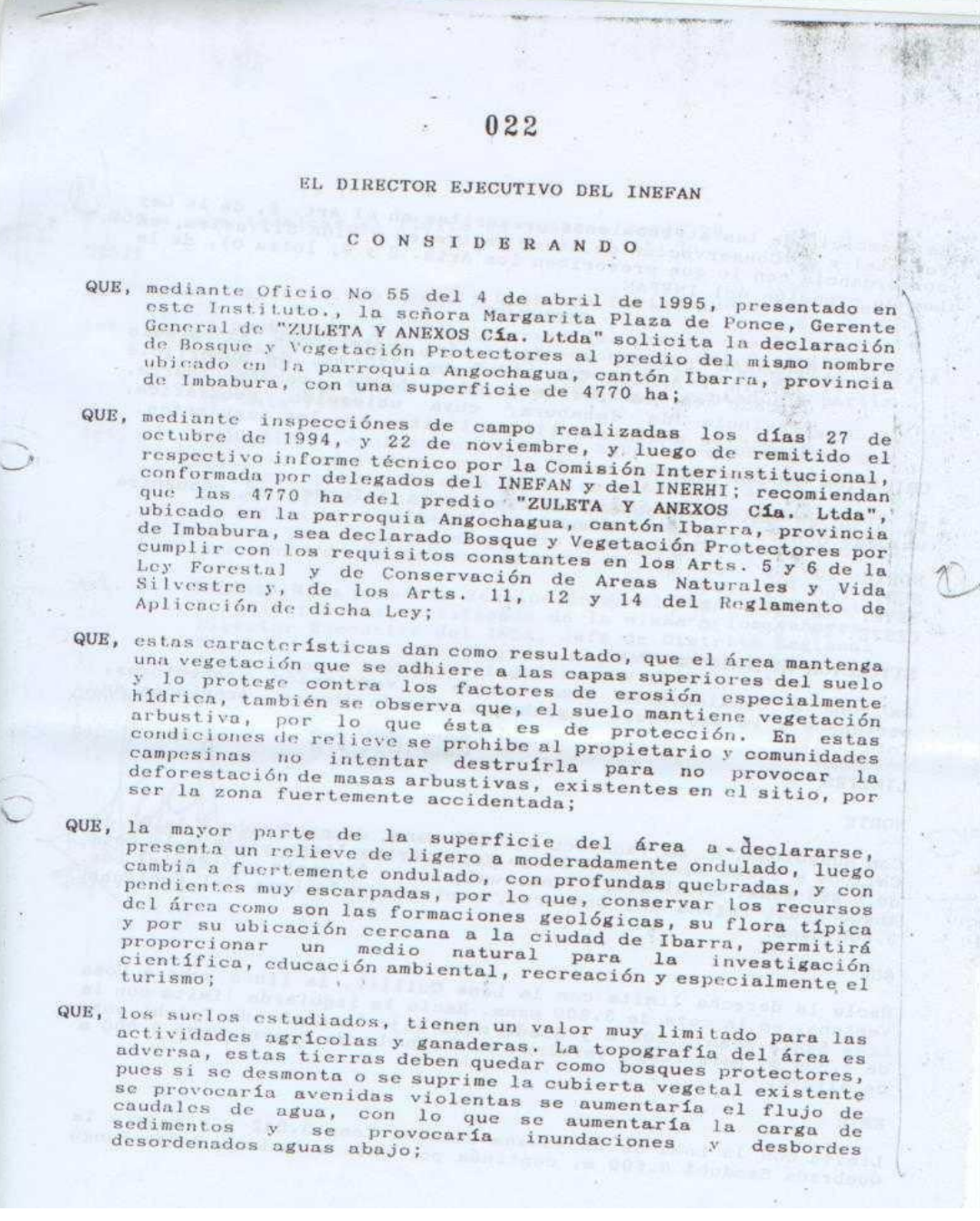

**Figura 38.** Acuerdo Ministerial 022. Declaración del BP Zuleta, pág. 1

E.<br>En ejercicio de las atribuciones prescritas en el Art. 6, de la Ley<br>En ejercicio de las atribuciones Naturales y Vida Silvestre, en En ejercicio de las atribuciones prescritas en el Art. oj un electronio en Forestal y de Conservación de Areas Naturales y Vida Silvestre, en concordancia con lo que prescriben los Arts. 2 y 9, letra c), de la Ley de creación del INEFAN.

#### .3 Saxum La Pues **RESUELVE**

14.

DECLARAR bosque y vegetación protectores al predio<br>"ZULETA Y ANEXOS Cía Ltda" de 4770 ha, de superficie Art. 1 "ZULETA Y ANEXOS Cia Ltda" de 4770 na, contón Ibarra,<br>ubicado en la parroquia Angochagua, cantón Ibarra,<br>provincia de limbabura, cuya ubicación geográfica, provincia de Imbabura, cuya unicación acuientes.

#### UBICACION GEOGRAFICA

El área en estudio, objeto del presente informe, se encuentra El área en estudio, objeto del presente interior.

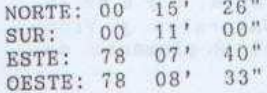

#### SITUACION ADMINISTRATIVA

La zona a considerarse como bosque y vegetación protectores, La zona a considerarse como bosque y vegetación provincia de<br>pertenece a la parroquia Angochagua, cantón Ibarra, provincia de Imbabura.

#### **LIMITES**

#### NORTE

 $2 -$ 

Con Huanoloma, Q. de Yanayacu a 3.500 msnm, de aquí sube a la Q. de Con Huanoloma, Q. de Yanayacu a 3.500 msnm, de aqui sube a la cota<br>Chilcos a 3.600 msnm, para luego terminar en linea recta a la cota Chilcos a 3.600 msnm, para luego terminar en linea recea ental con<br>de 3.863 msnm, en el sitio Yanarrumi, hacia la parte occidental con de 3.863 msnm, en el sitio Yanarrumi, nacia la parte occidione del Cubilche 3.600 msnm.

#### SUR

Hacia la derecha limita con la Loma Quillil, la linea sube a Loma Hacia la derecha limita con la Loma Quilli, la inita della limita con la<br>Ventana, en la cota de 3.800 msnm. Hacia la ignobrada limita con la Ventana, en la cota de 3.800 msnm. Hacia la izquierda fimicionalia.<br>Loma Santa Rosa 3.200 m y desde aquíbaja la Quebrada Talchi cota Loma Santa Rosa 3.200 m y desde aqui baja la Quebrada faieni coda<br>de 2.900 m, para luego terminar en la Quebrada Cuayrapungo 3.000 m de altura.

#### **ESTE**

Limita con la Loma de Runahuaña Guamaná Loma 3.842 m y baja a la<br>Limita con la Loma de Runahuaña Guamaná Loma 3.842 m y baja a la Limita con la Loma de Runahuaña Guamana Loma 3.842 m y baja a 121

**Figura 39.** Acuerdo Ministerial 022. Declaración del BP Zuleta, pág. 2

 $3. -$ 3.700 m para terminar el límite en 3.800 m grado 20. OESTE Loma Pan de Azúcar 3.300 msnm, y Quebrada Curiqungue 3.200 msnm. DISPONER que los propietarios del predio con la Art. 2 DISPONER que los propietarios del predio del Distrito<br>asistencia técnica de los funcionarios del Distrito asistencia técnica de los funcionarios del plegional No 6, elaboren el respectivo Plan de Manejo del Area, en un plazo no mayor a 180 días, contados a partir de esta fecha. PROHIBIR en consecuencia, todas aquellas actividades que Art. 3 pROHIBIR en consecuencia, todas aquerias actividades que<br>no sean compatibles con los fines que persigue el Area, la que a partir de esta fecha se incorpora al régimen la que a partir de esta fecha se incorpora privativa<br>forestal, cuya administración compete de manera privativa al INEFAN, a través de la Dirección Nacional Forestal; no al INEFAN, a través de la Dirección Nacional Forestal, no<br>siendo por lo tanto el predio susceptible de afectación por parte de la Reforma Agraria. INSCRIBIR la presente Resolución en el Registro Forestal Art. 4 y remitir copia certificada de la misma a los señores Director Ejecutivo del INDA, Jefe de Distrito Regional No. 6 del INEFAN y Registrador de la Propiedad del cantón Ibarra, para los fines legales consiguientes. COMUNIQUESE. -0 1 JUN. 1995 Dado en QuiAo a, Light Marge Barba<br>Director Ejecutivo del INEFAN

**Figura 40.** Acuerdo Ministerial 022. Declaración del BP Zuleta, pág. 3

Escritura de la comuna Zuleta

REPUBLICA DEL ECUADOR NOTABIA SEGUNIDA DEL CANTON **IBAREA** Emique Proaño iii kii El Archivo a su cargo contiene los protocolos de les Notarios señores: Modesto Andrade Onn, Gabriel Gaviño, Gonzalo Mena; Doctores: Rodrigo Salazar y Manuel Almeida S. **MARTHERS** De la Escritura de FRONTSOTIZACION, de la Sentencia de Prescripción Extraordinaria Ademisitiva de Dominio, de un lote de terreno gitmede en la perrotaie Angochasua, Centón Ibarra.-Otorgodo por 32 Juzgado Tercero de lo Givil de Tharra. A fovor de <sup>La Comuna</sup> Zuleta.as a street Por Cuantia de S/.1:000.000,00. Ibarra, a 12 de spero de 1,998.-Ĭ Oficino Rocofuerto Nro, 4-74 Teléfono 952-550 Domicilio: Avda Mariano Acosta - Teléfano 951-113 - Apartada 169

**Figura 41.** Escritura de la comuna Zuleta, adjudicación de tierras, pág. 1

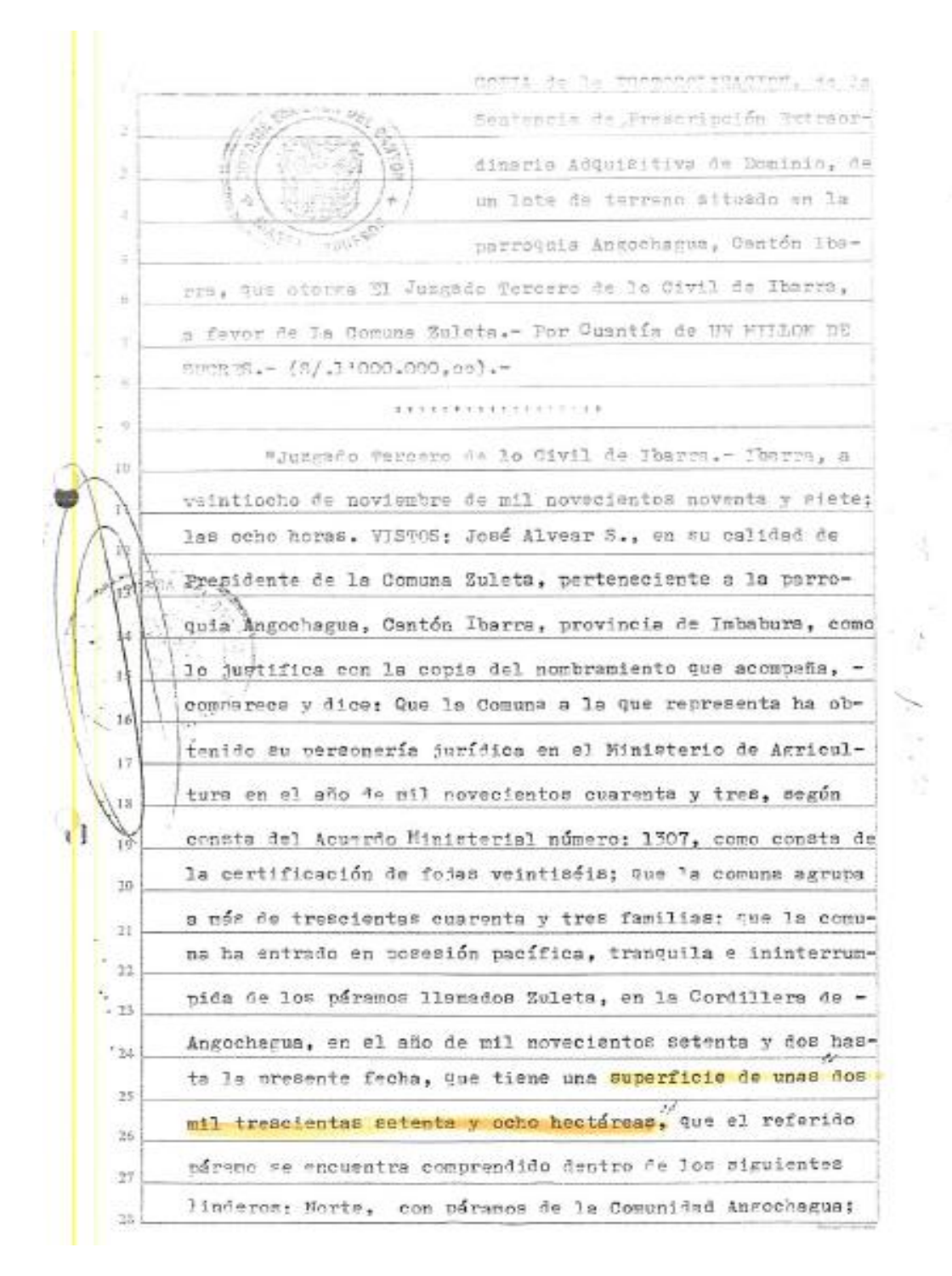

**Figura 42.** Escritura de la comuna Zuleta, adjudicación de tierras, pág. 2

min o de elin ensaseri iztu Svieve MICH, A fore to entre so **Although Hospital** ft, Isics Pear <sup>2</sup> weekly in gots factor halo be posited "routin 10: 19570 He-Ť alitan da Cropiedoù ev) Cantdh, sudda inaccita in promoton-Declentatoris de Pricerinica Extraeudiennis Angeleite de<br>"Chines 21 inquisin rugal allumie en la partenuid Angelhepe<br>"Litterature", un siver 10 in Condex Solabo, technologica aluse de Renco os uil novaciestes estenta y solo.  $-\frac{4.770}{9.378}$  Ha.<br> $-9.378$  Ha.

**Figura 43.** Escritura de la comuna Zuleta, adjudicación de tierras, pág. 12